### MODULE 11: INTRODUCTION TO SURVIVAL ANALYSIS

Summer Institute in Statistics for Clinical Research University of Washington July, 2018

> Susanne May, Ph.D. Professor Department of Biostatistics University of Washington

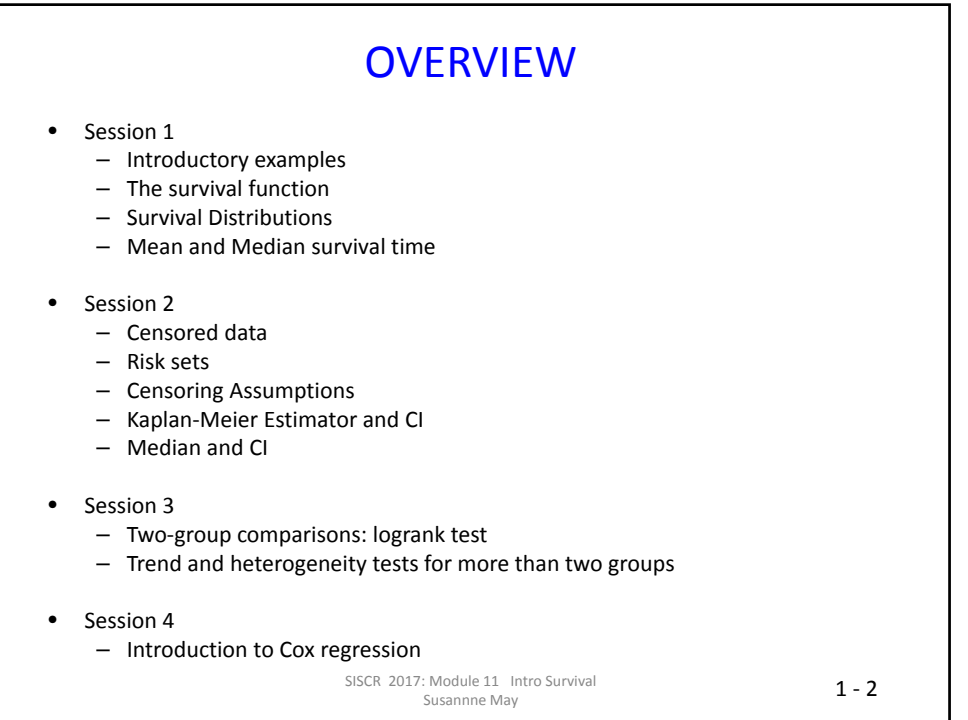

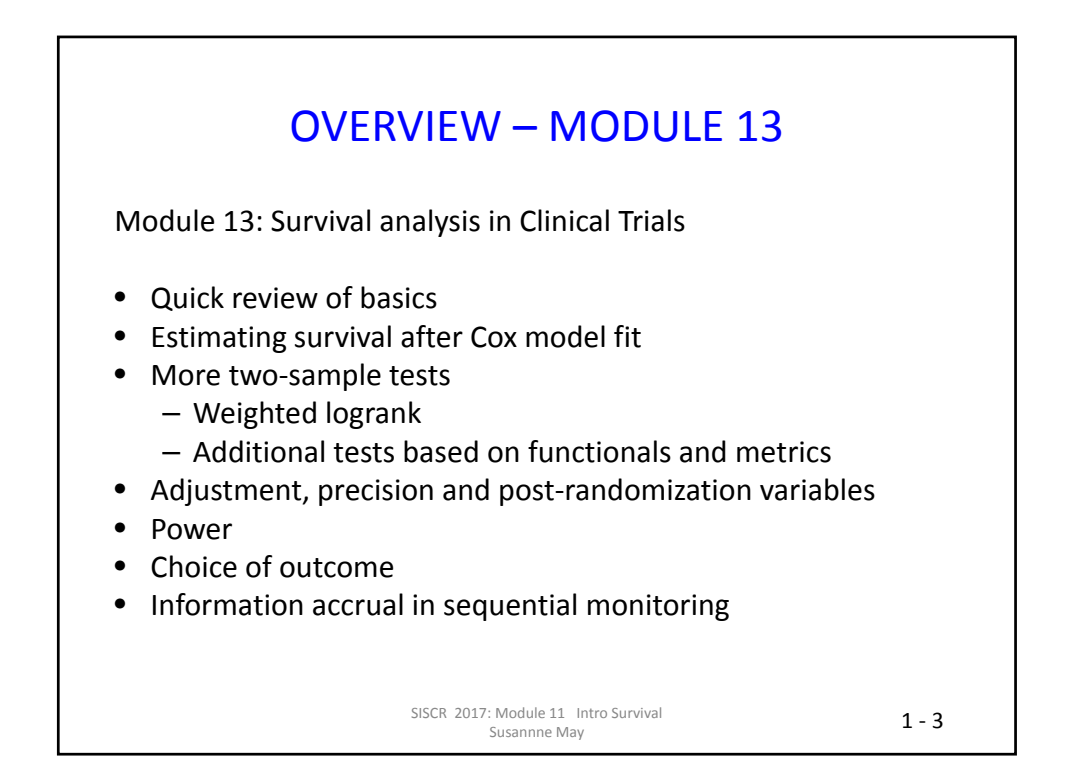

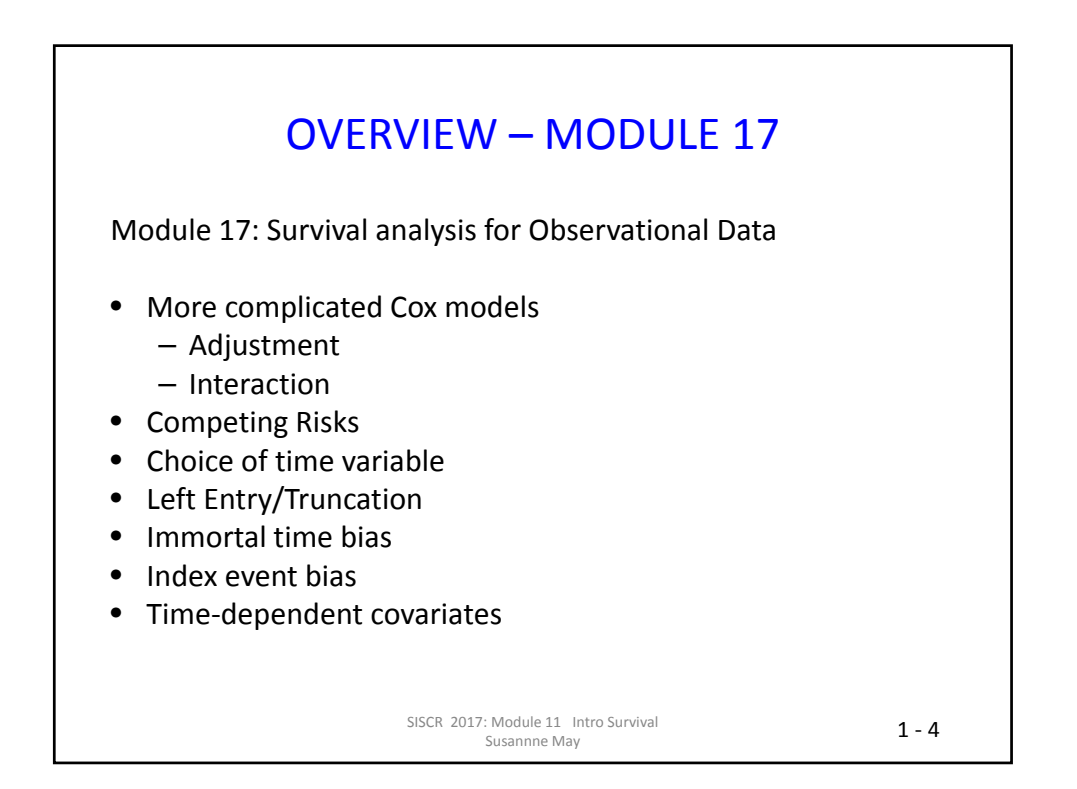

#### MODULE 11 INTRODUCTION TO SURVIVAL ANALYSIS

SESSION 1: SURVIVAL DATA: EXAMPLES

# $1 - 6$ PRELIMINARIES • No prior knowledge of survival analysis techniques assumed • Familiarity with standard one‐ and two‐sample statistical methods (estimation and testing) is assumed • Emphasis on application rather than mathematical details • Examples SISCR 2017: Module 11 Intro Survival Susannne May

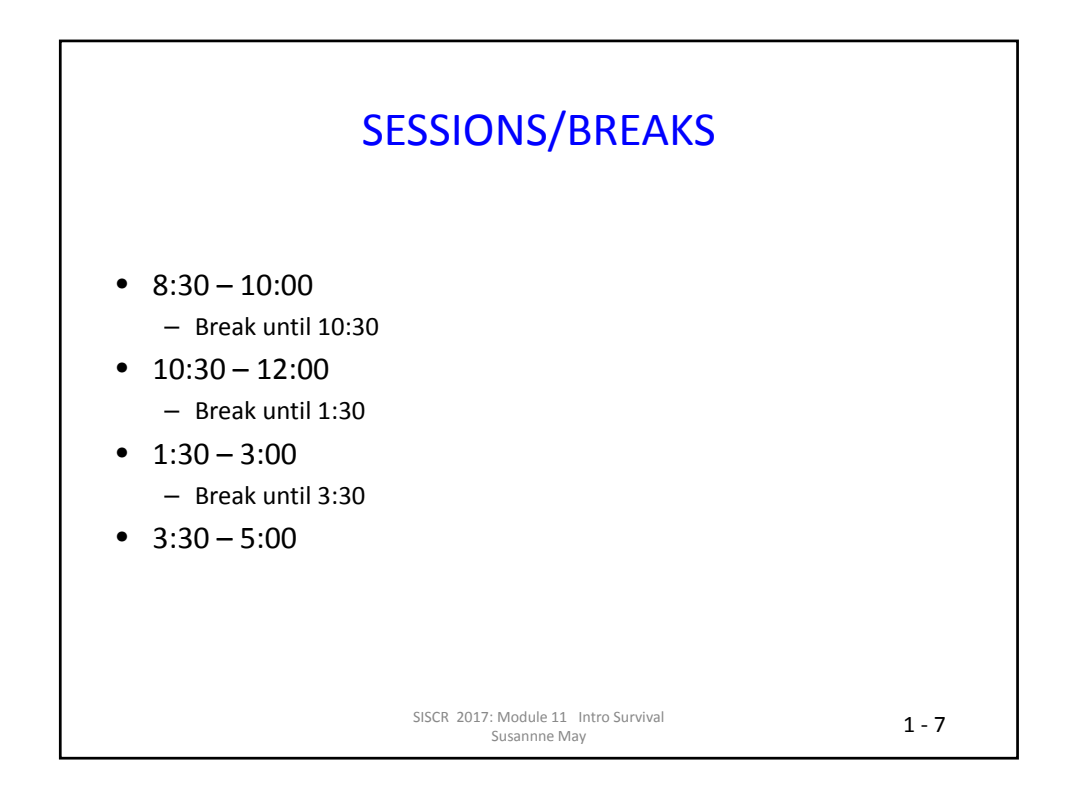

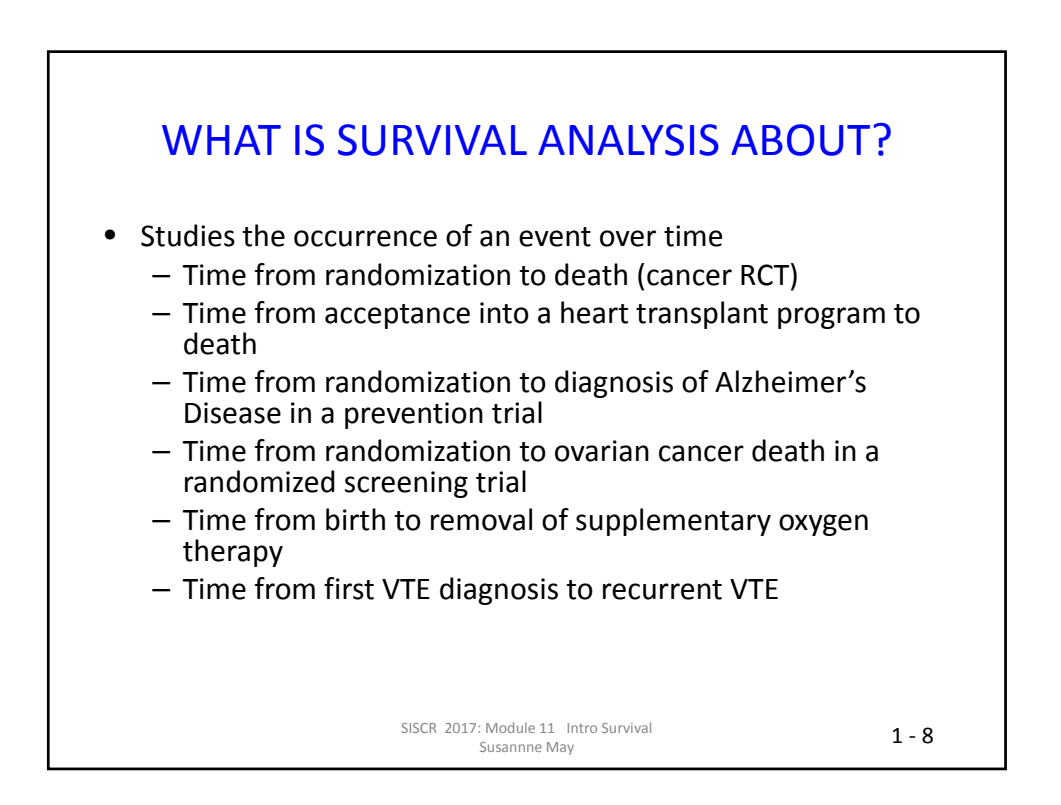

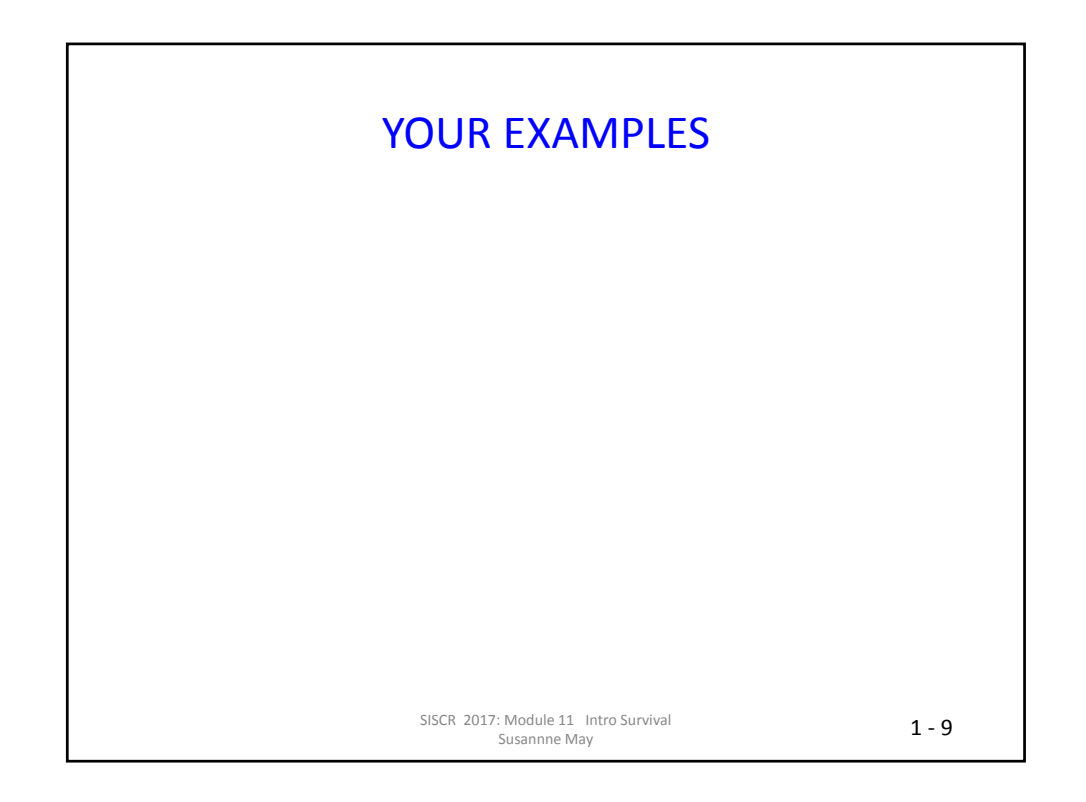

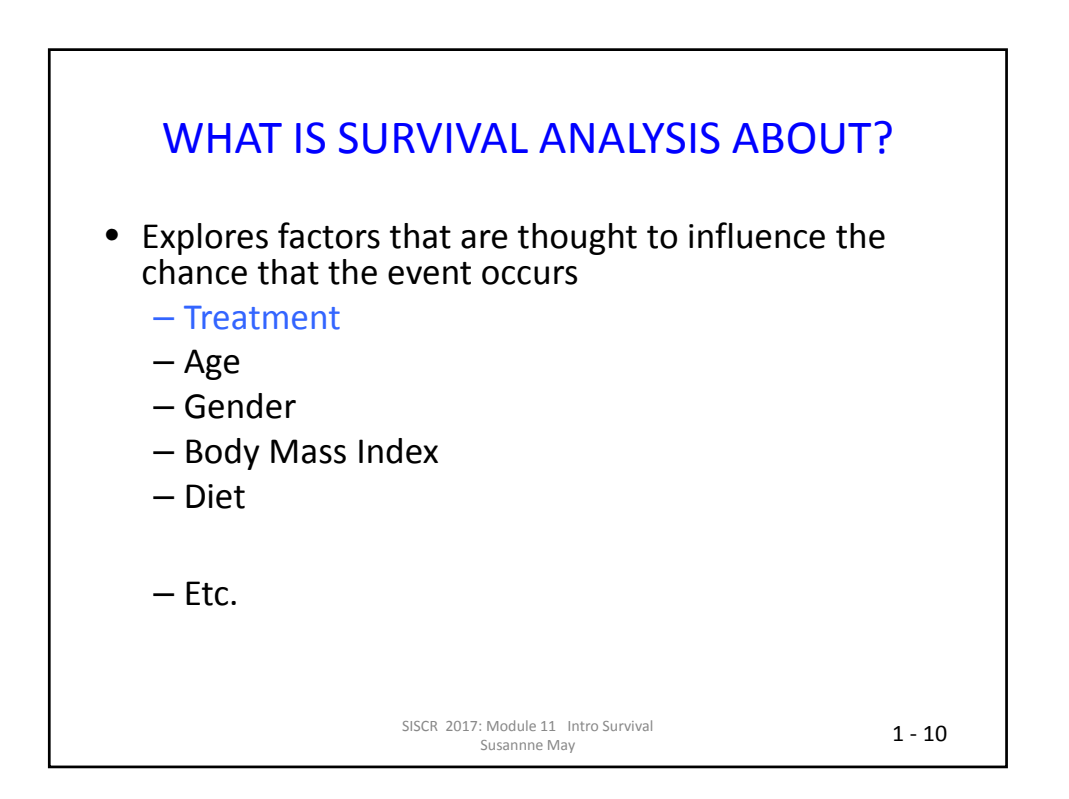

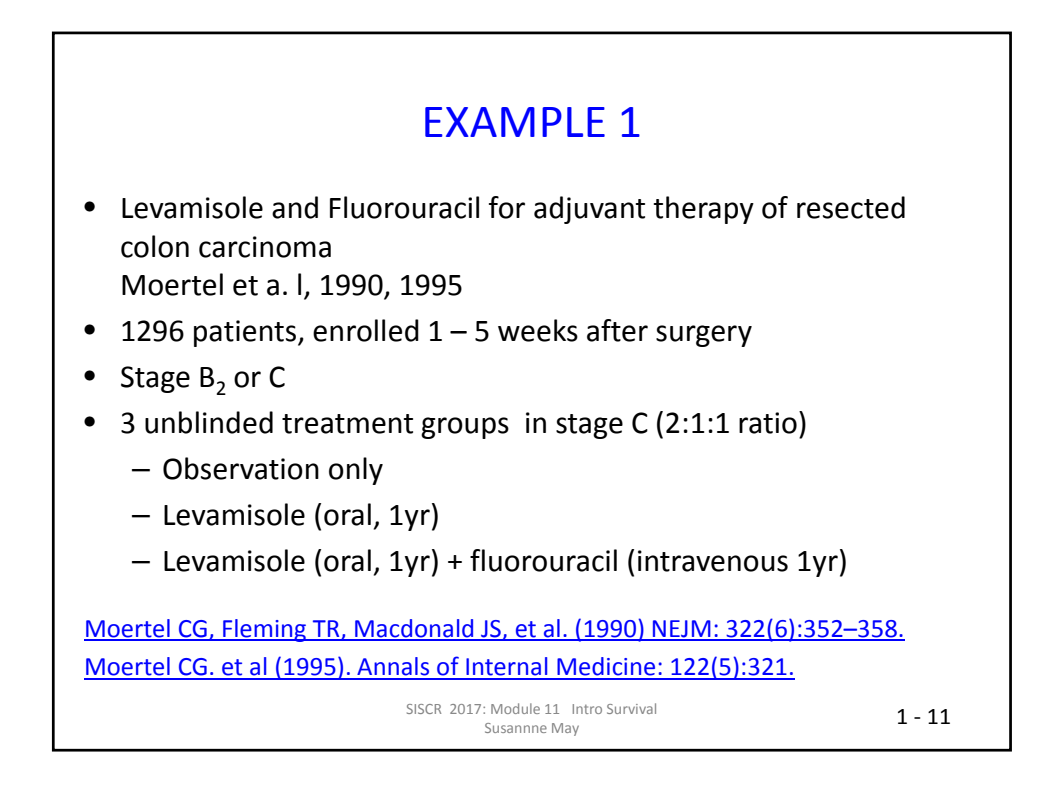

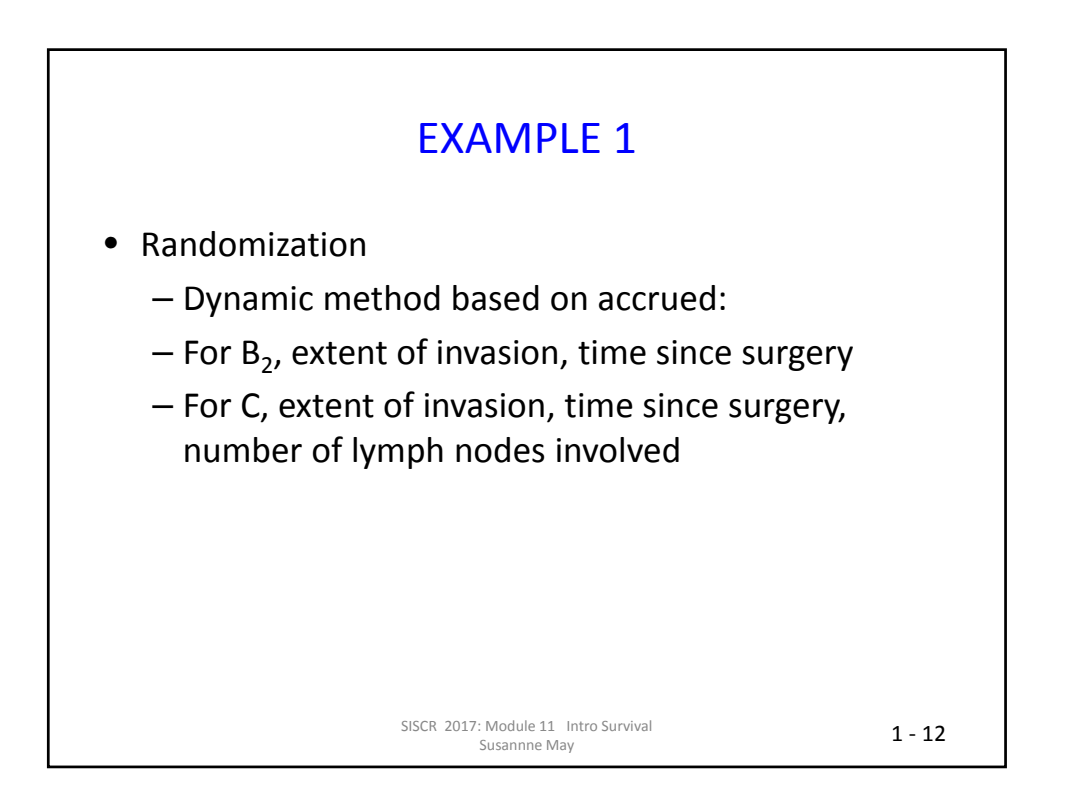

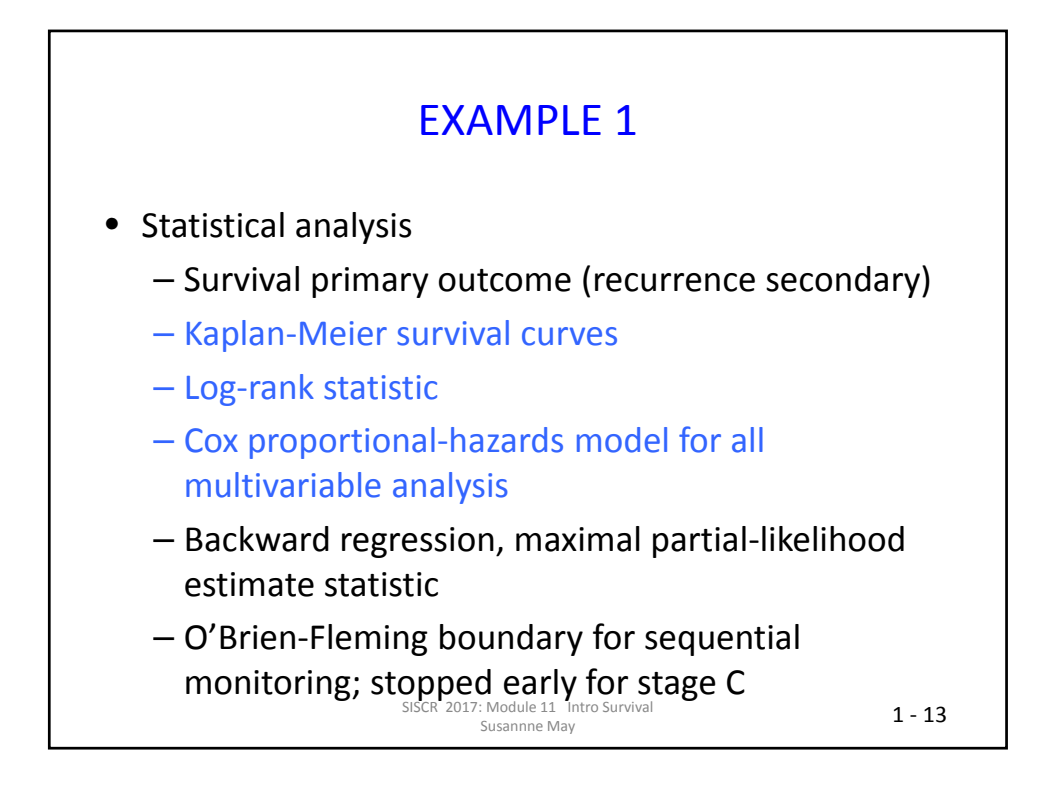

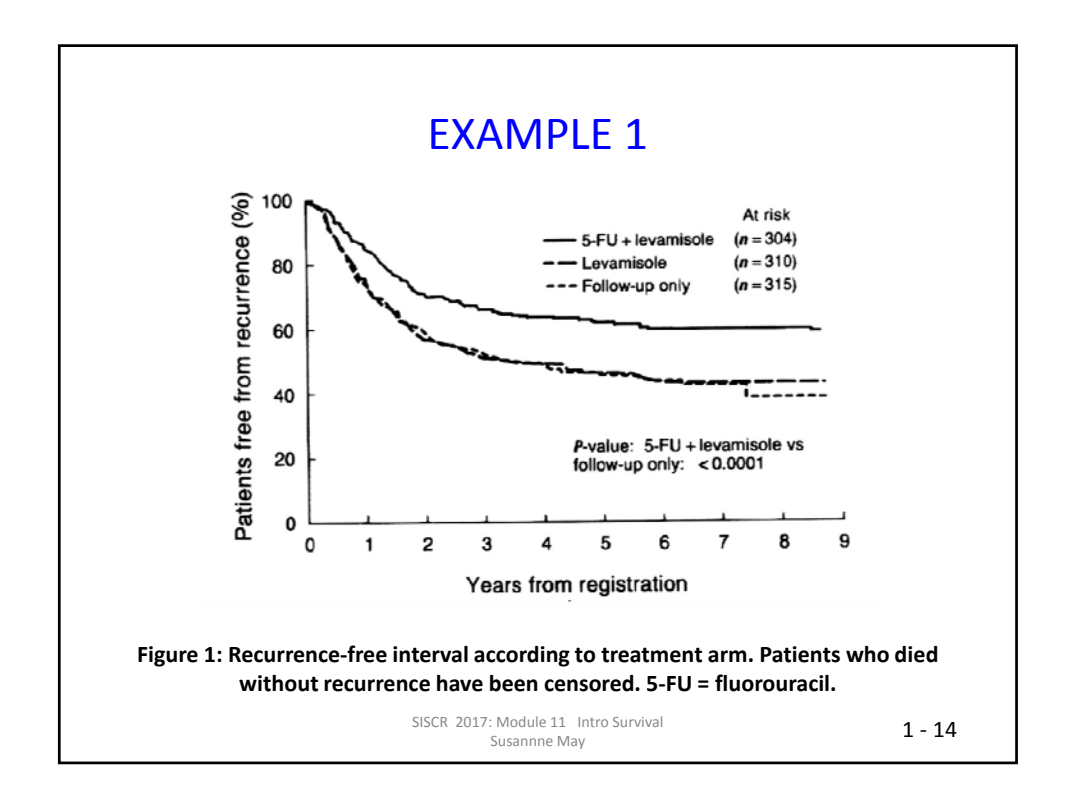

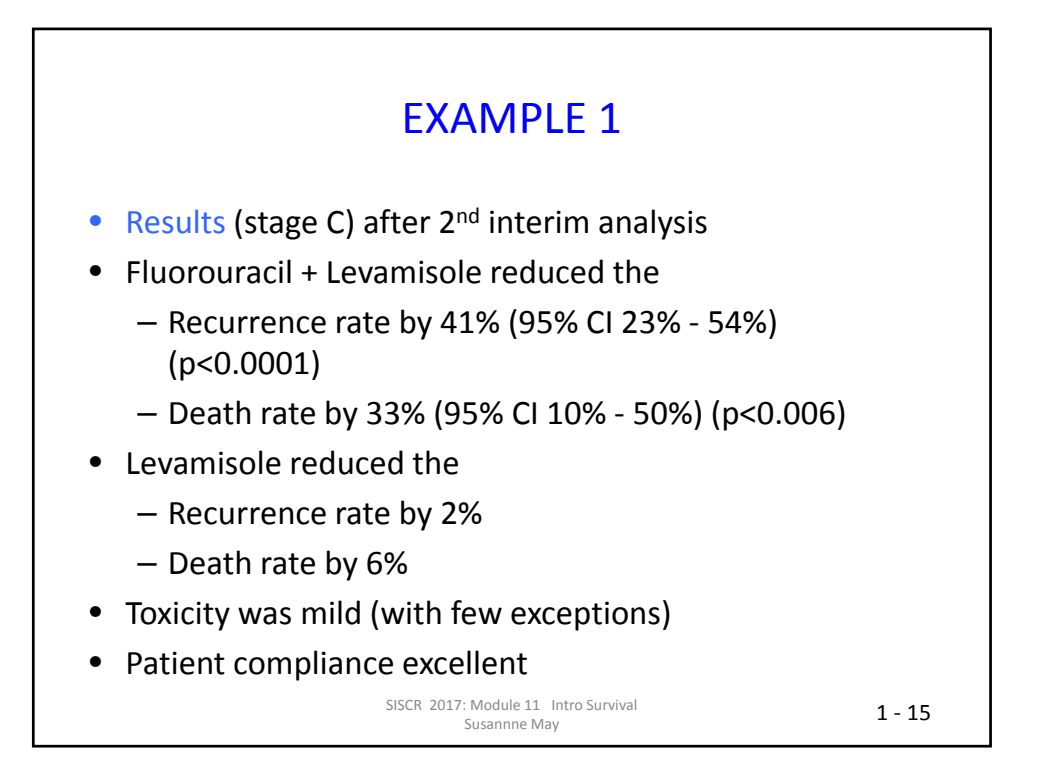

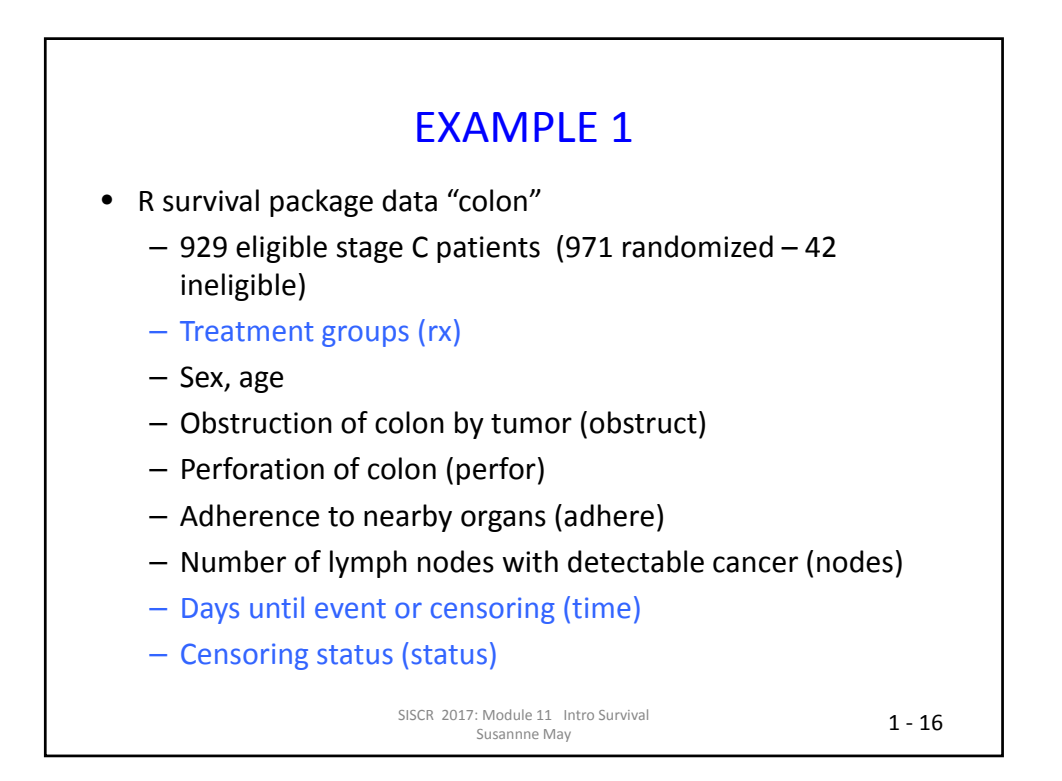

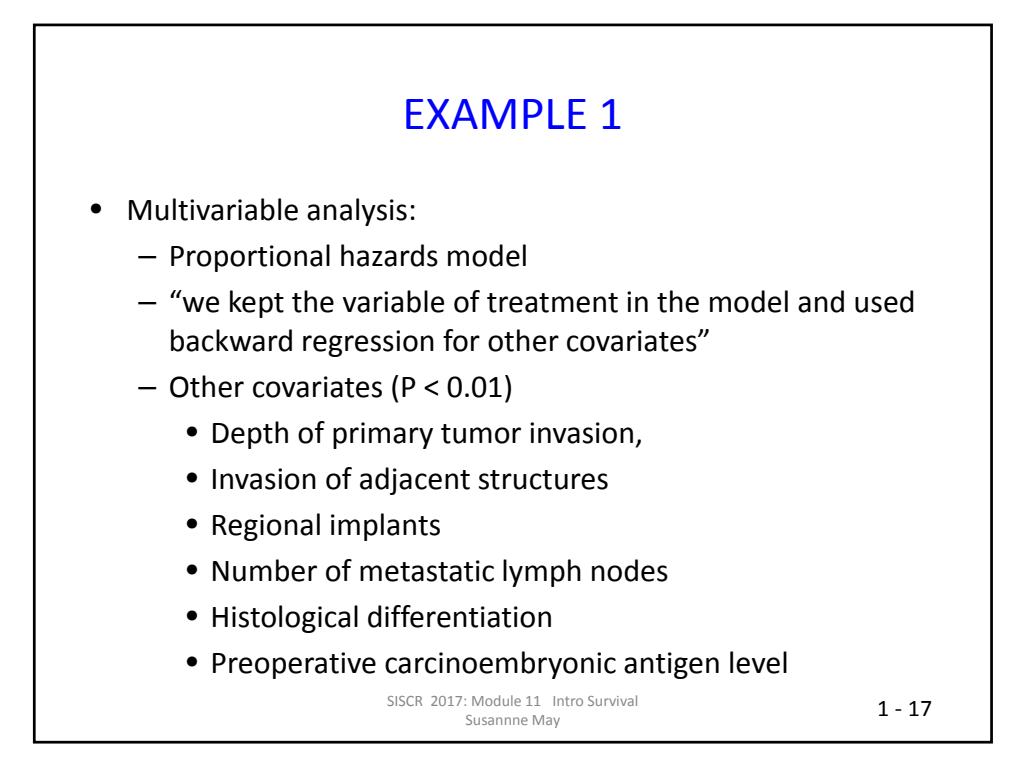

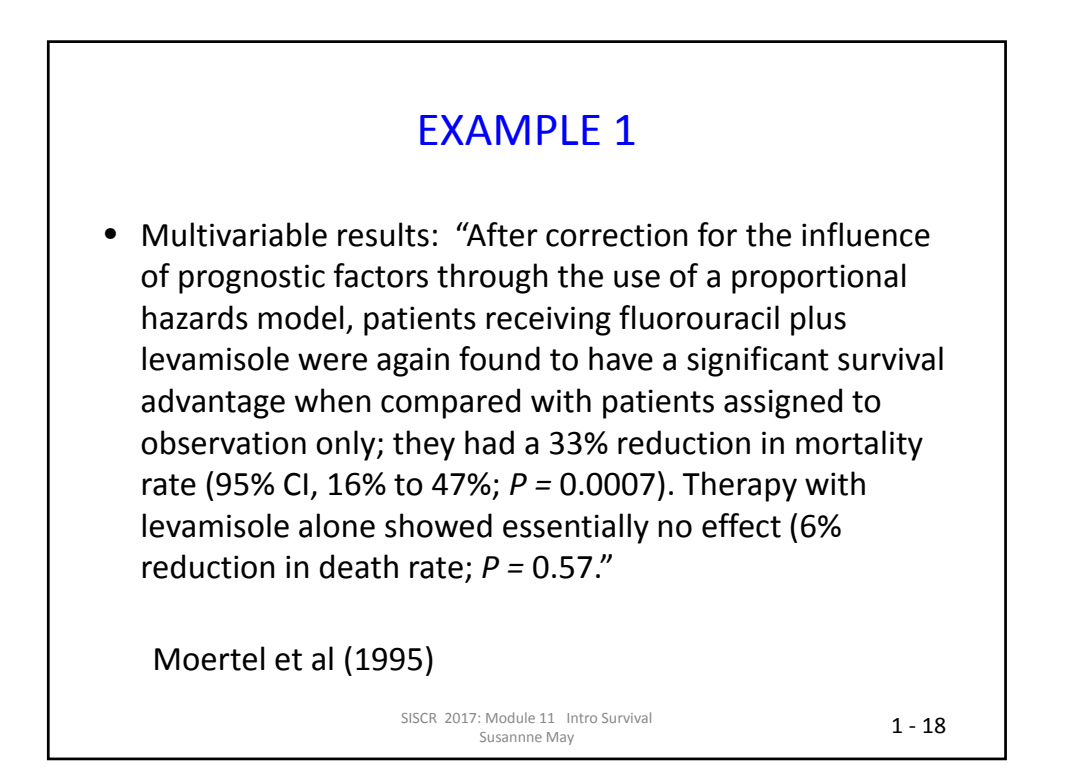

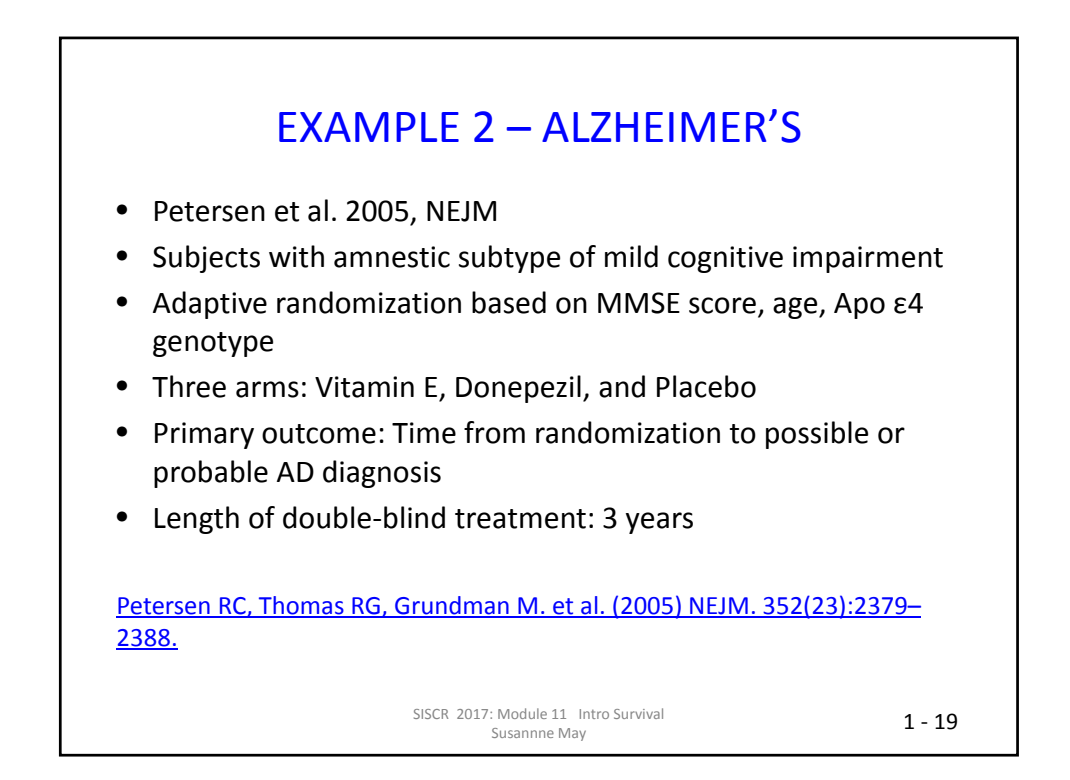

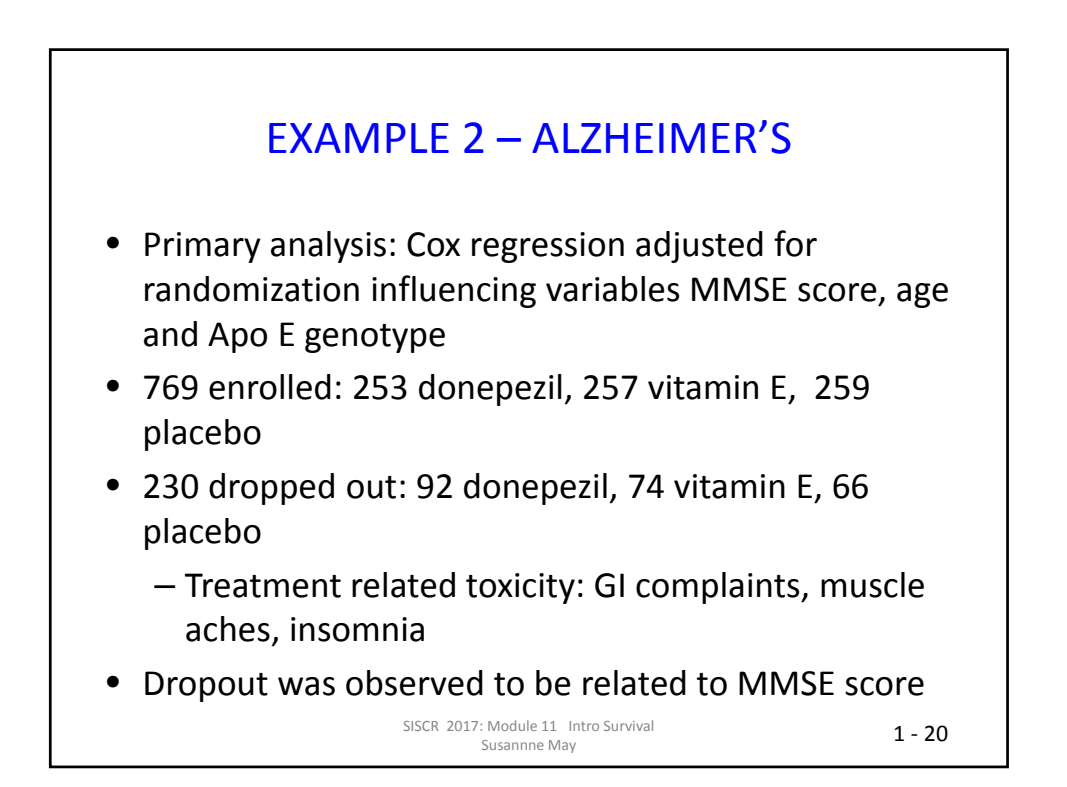

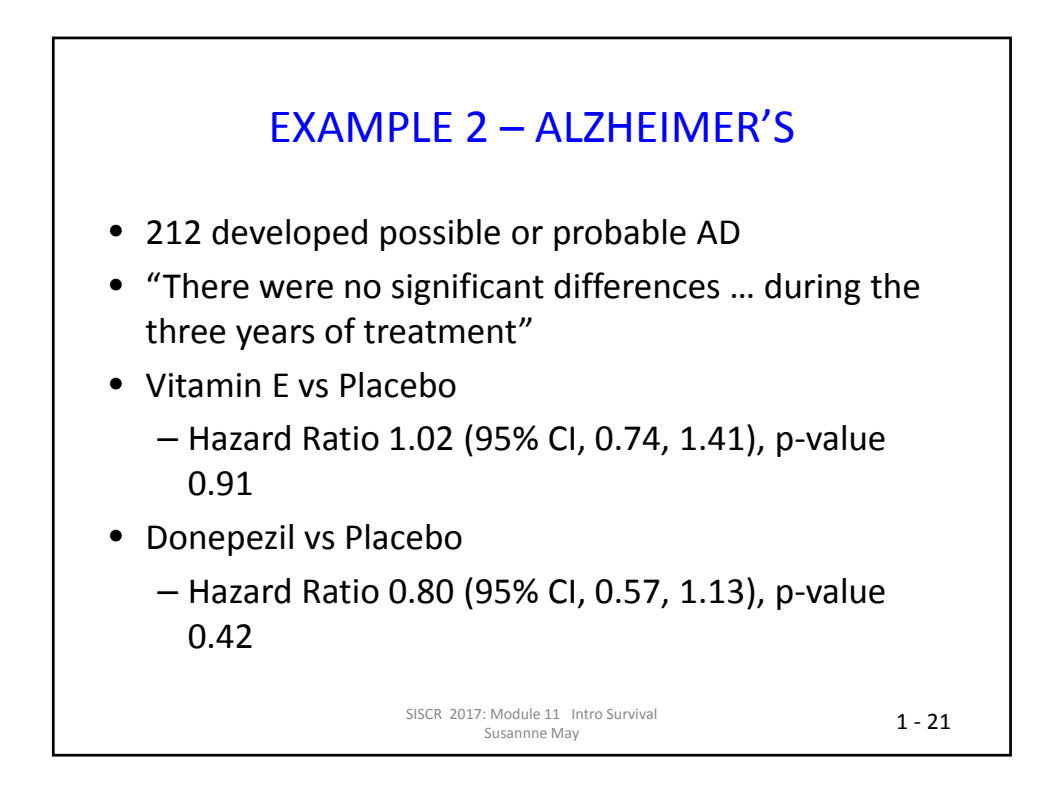

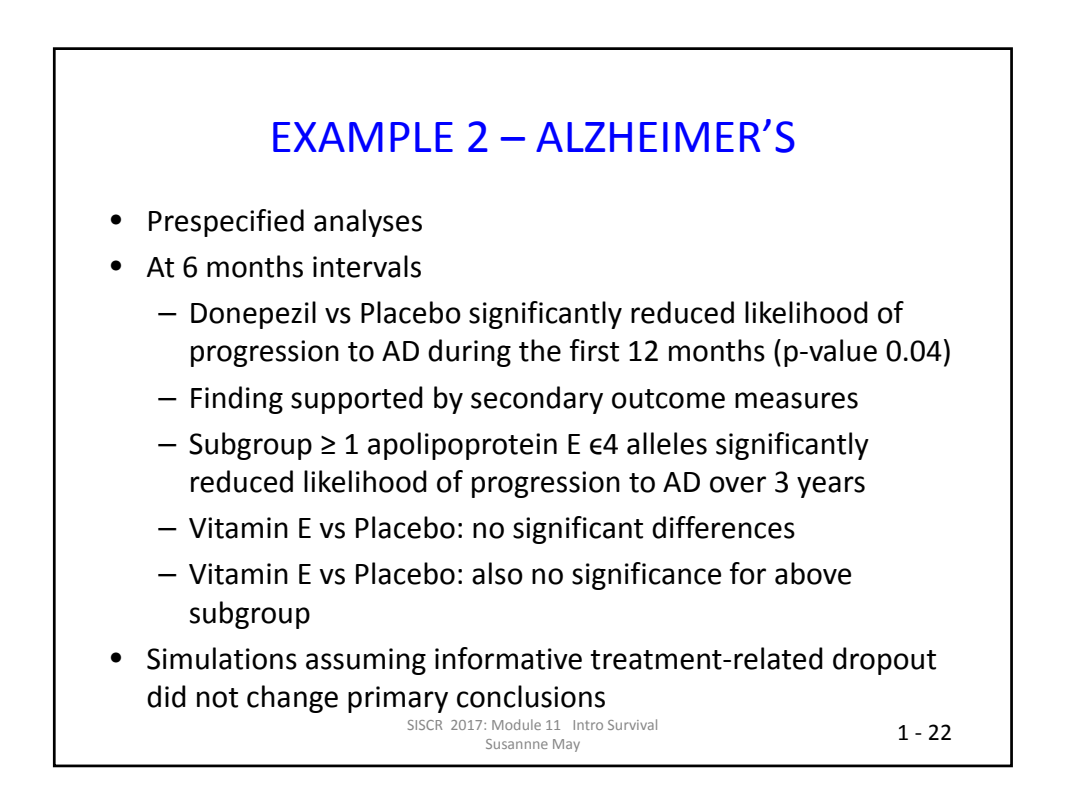

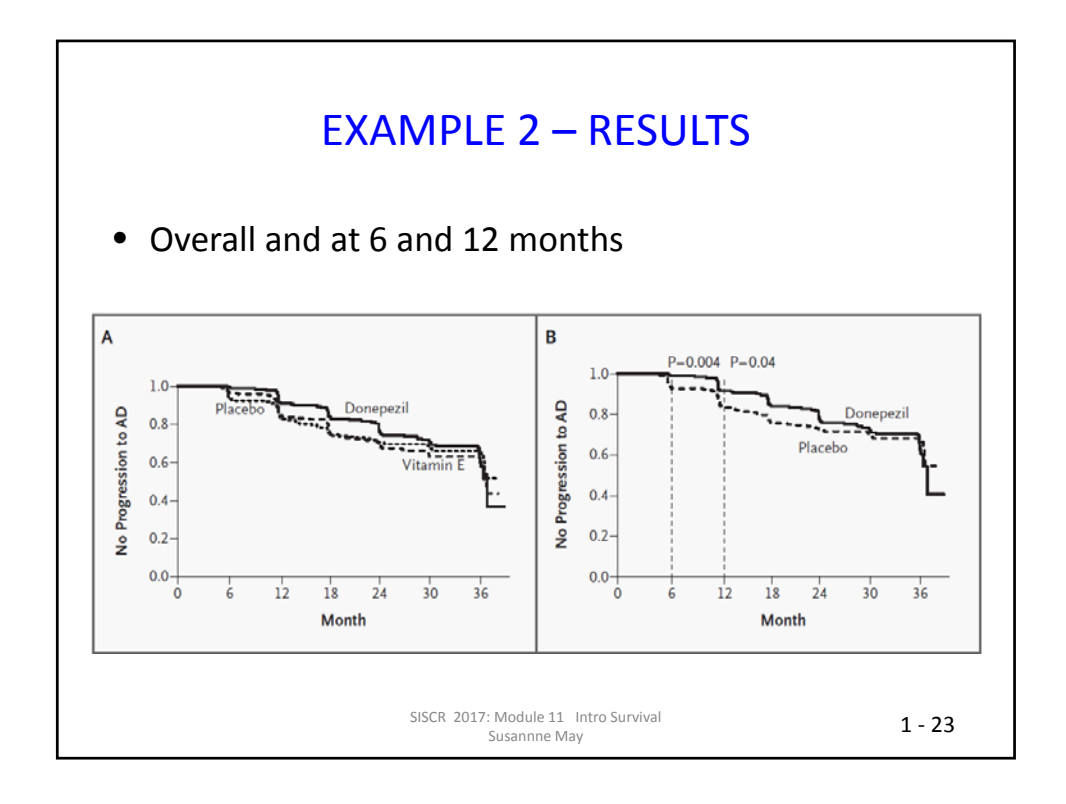

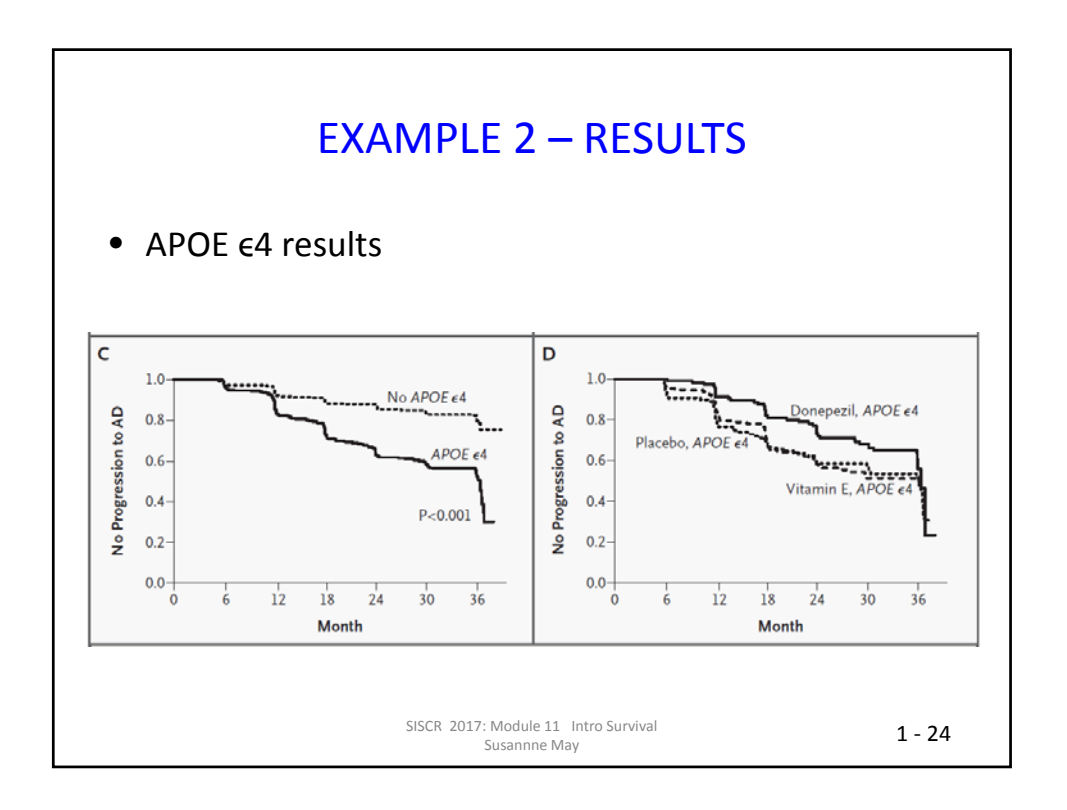

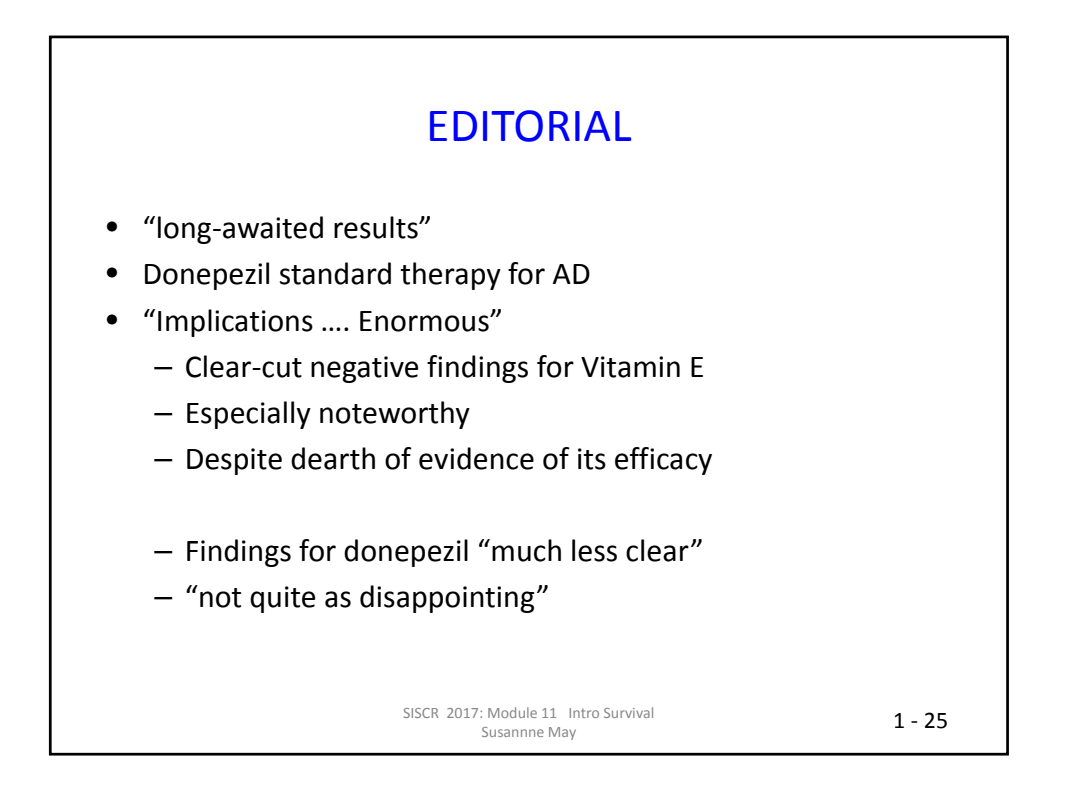

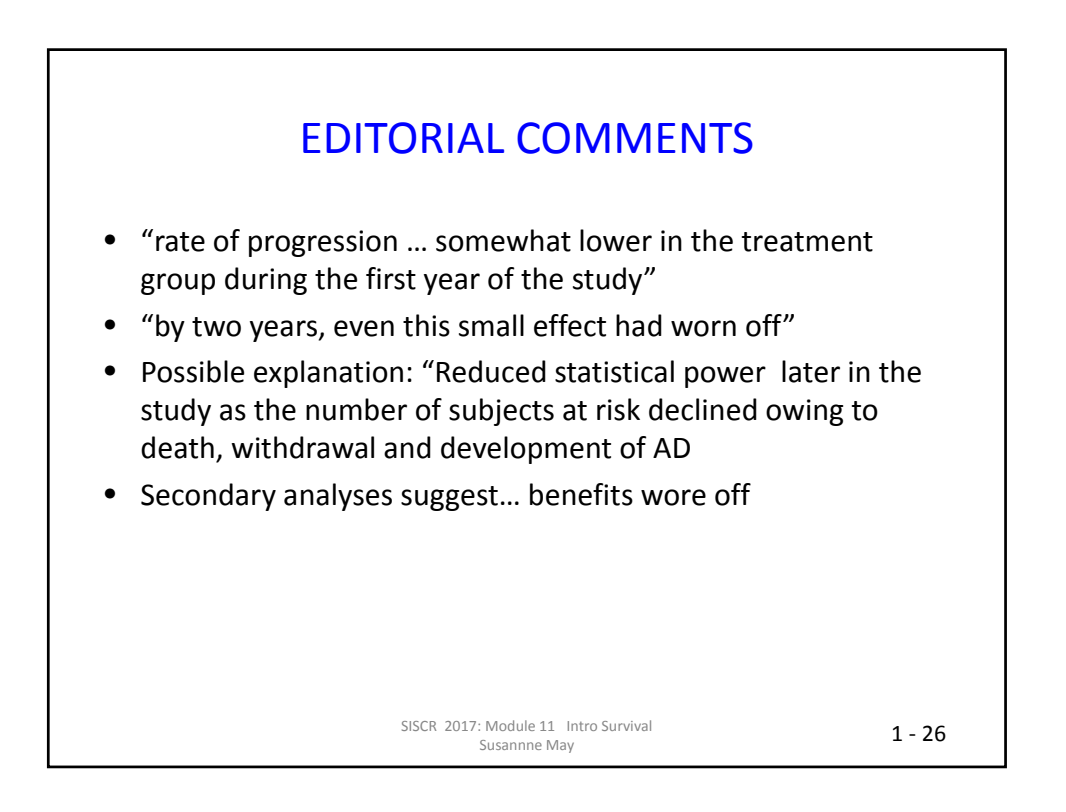

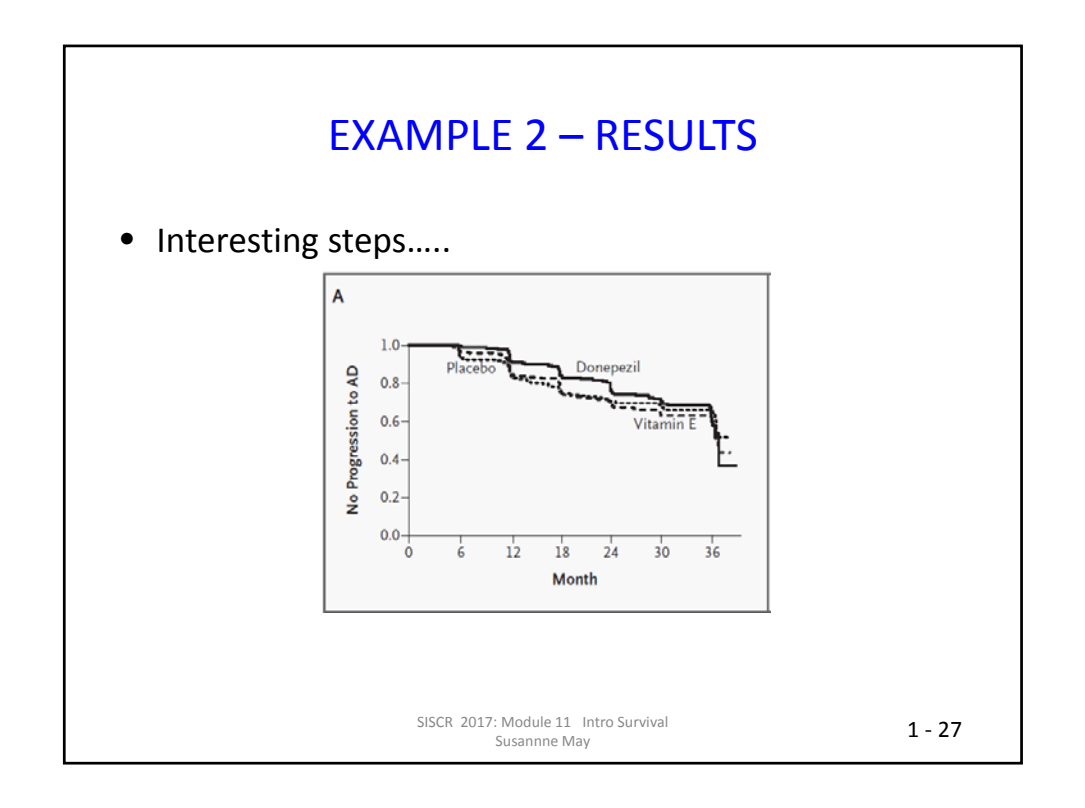

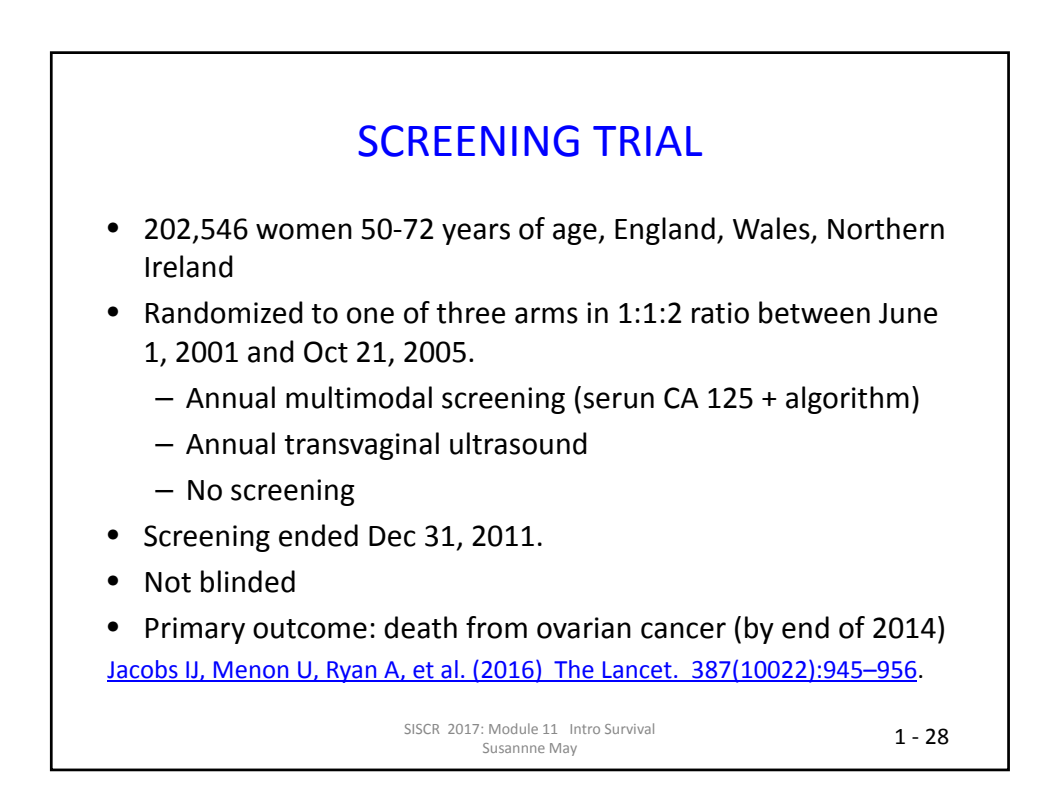

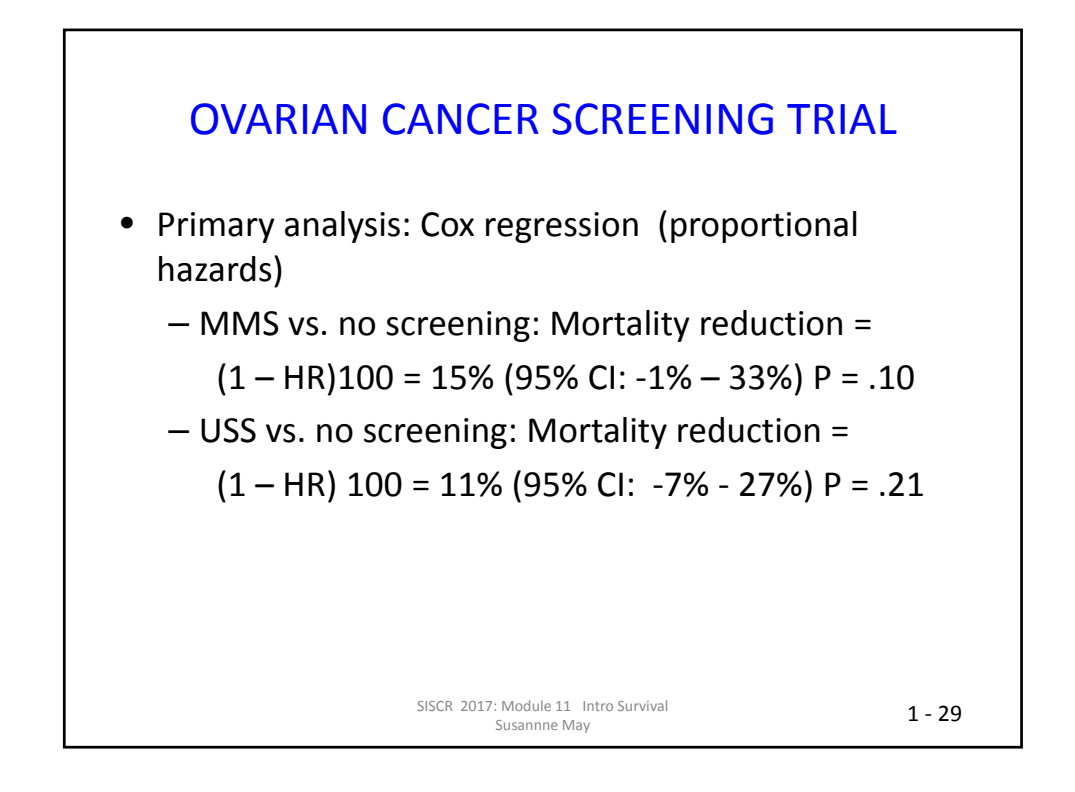

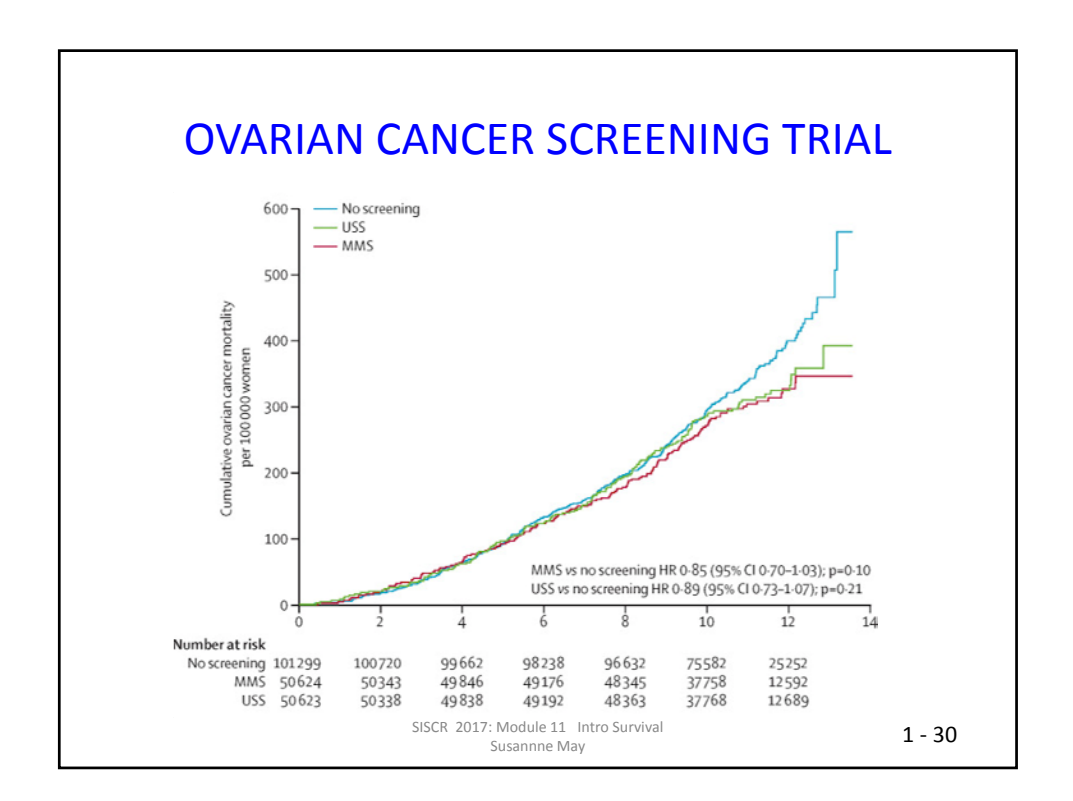

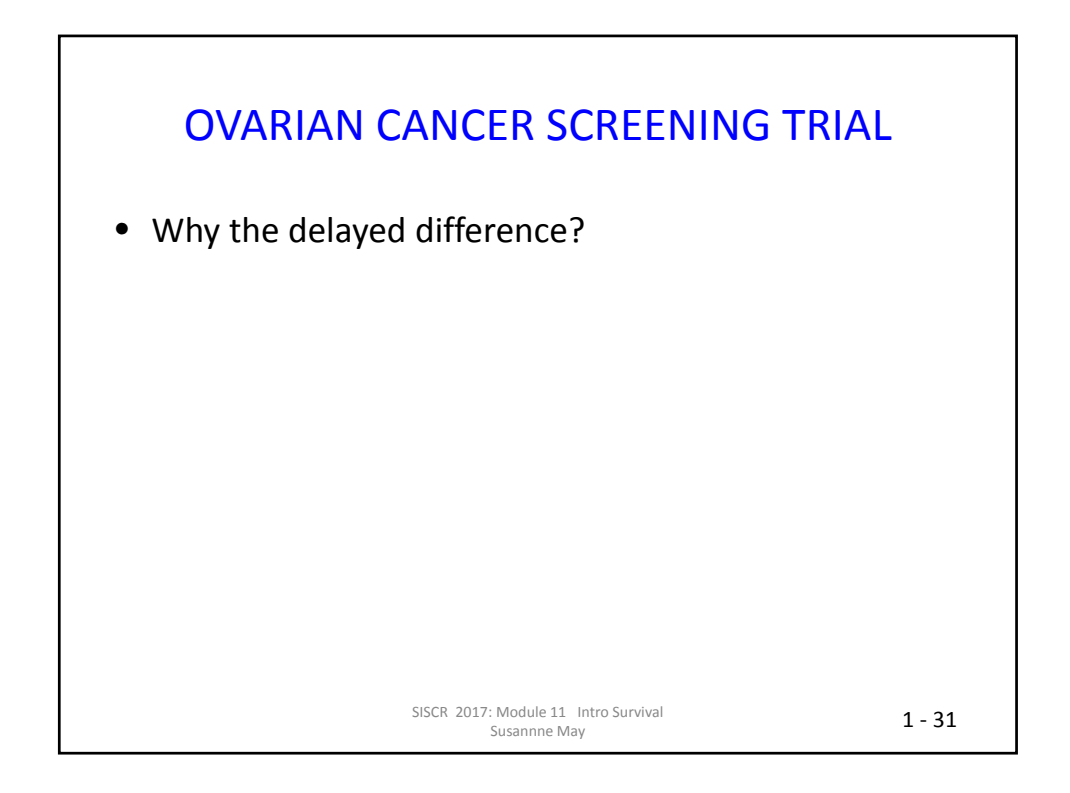

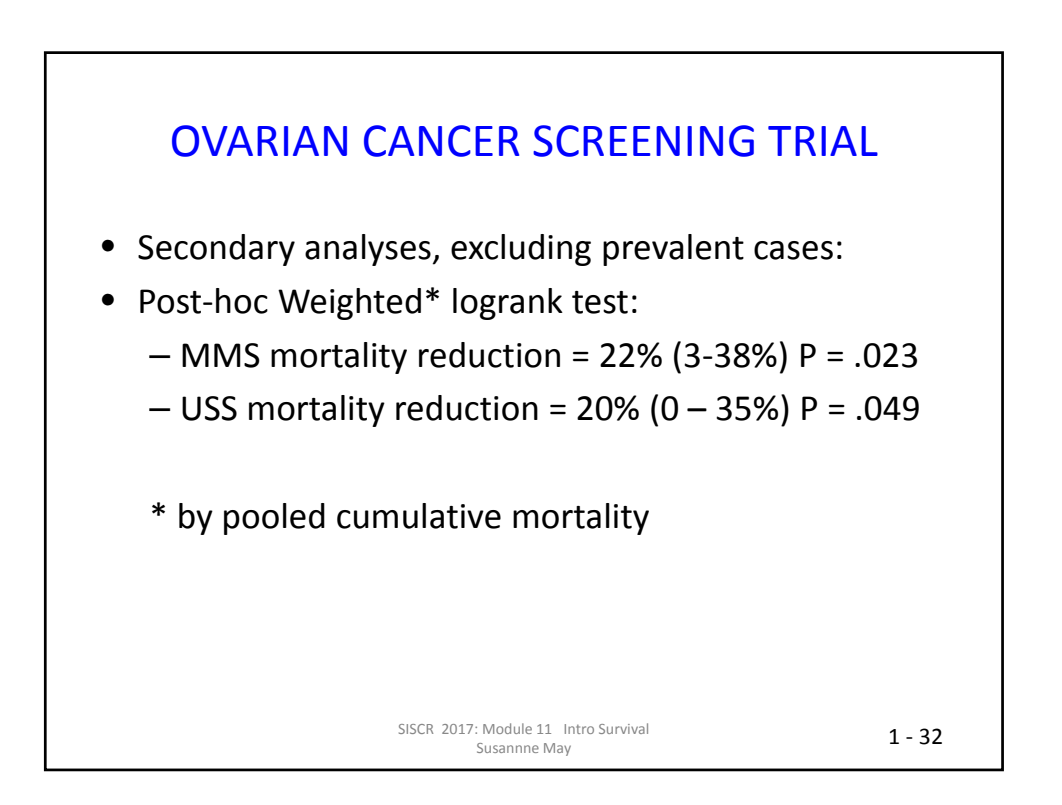

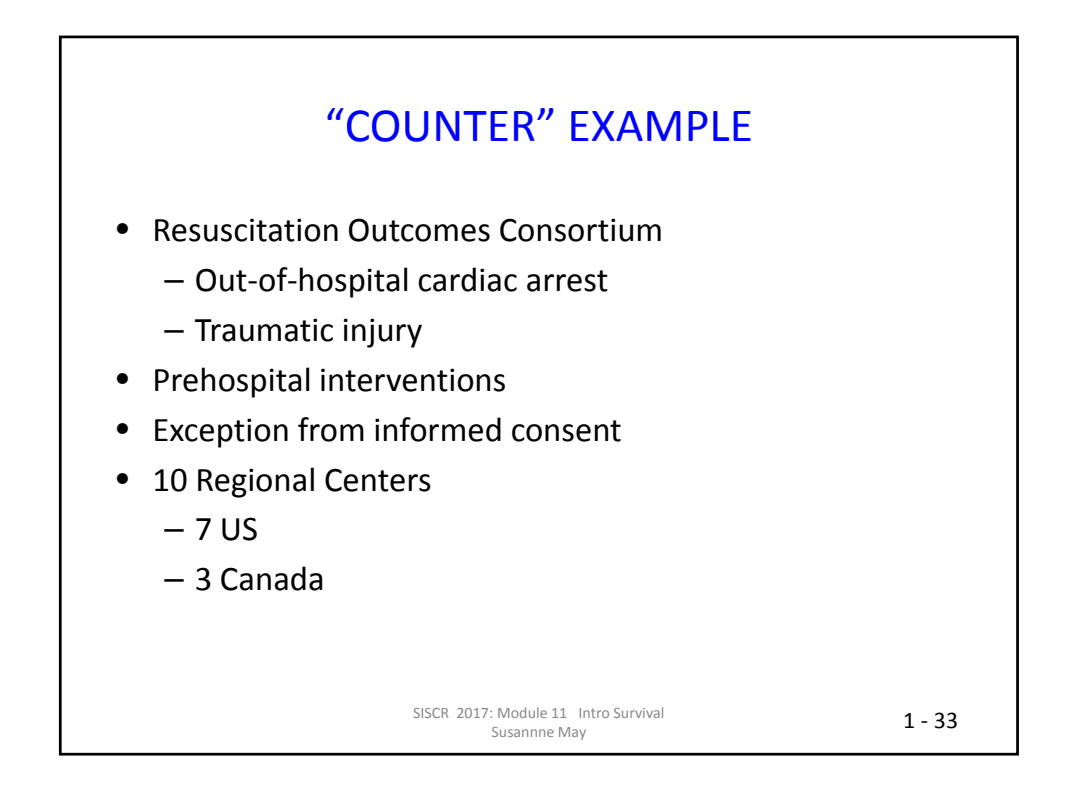

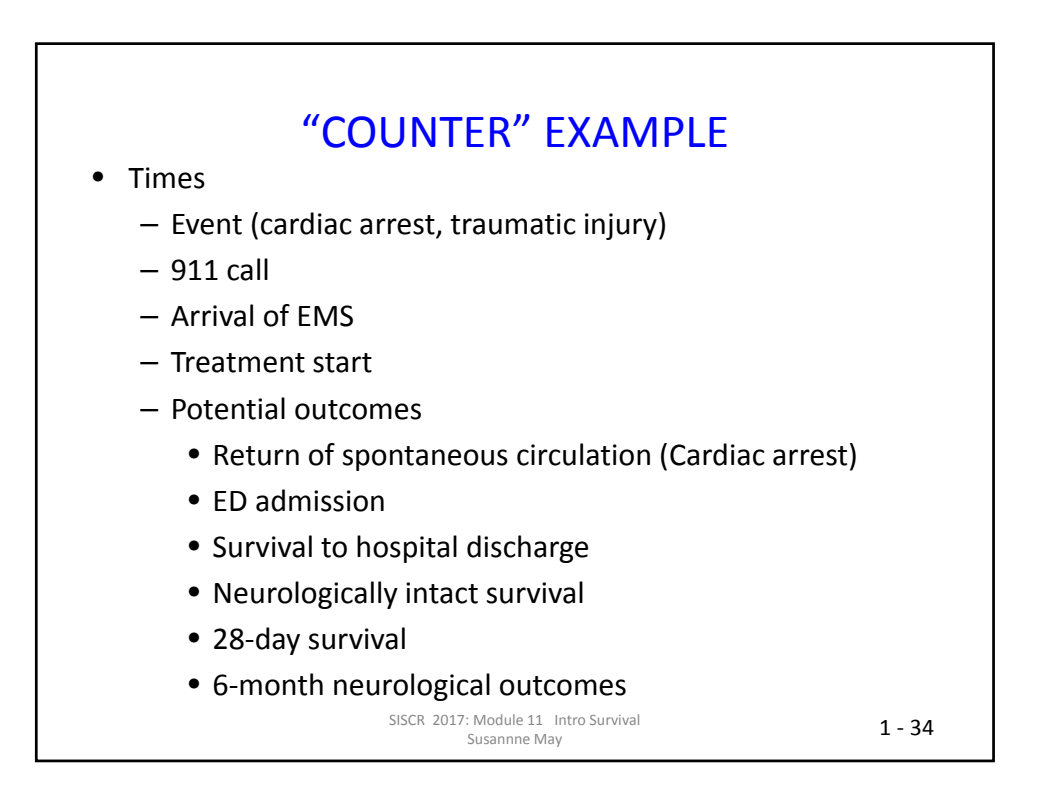

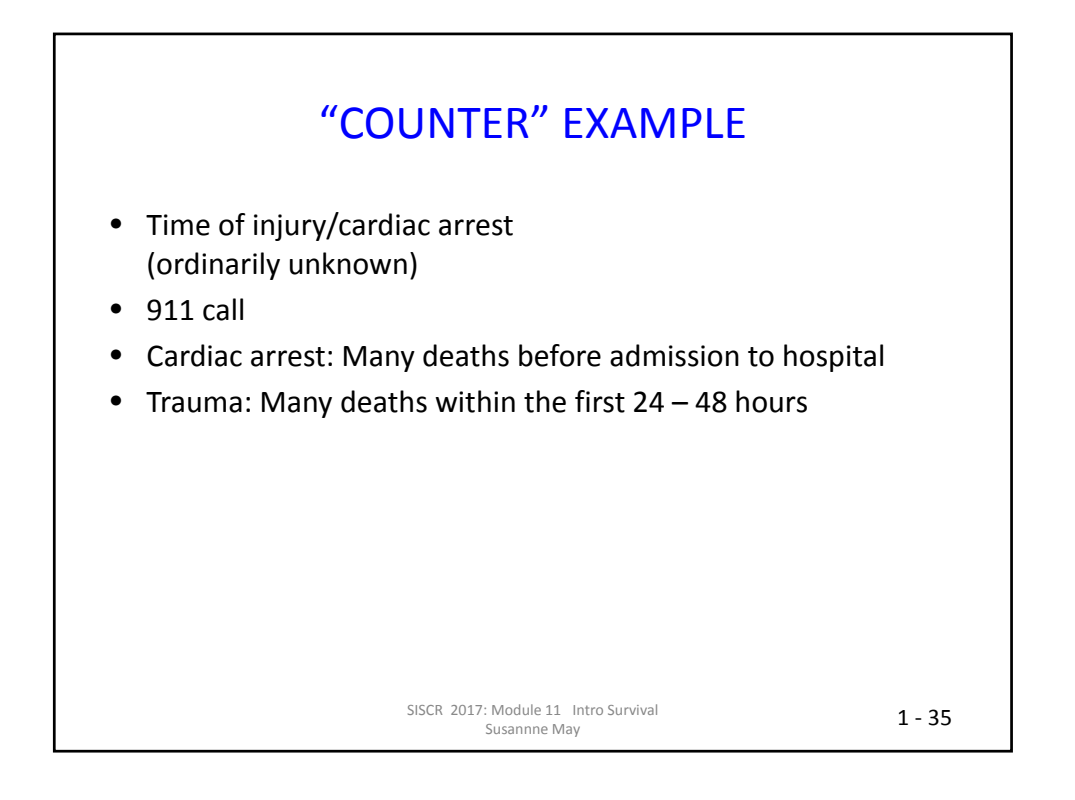

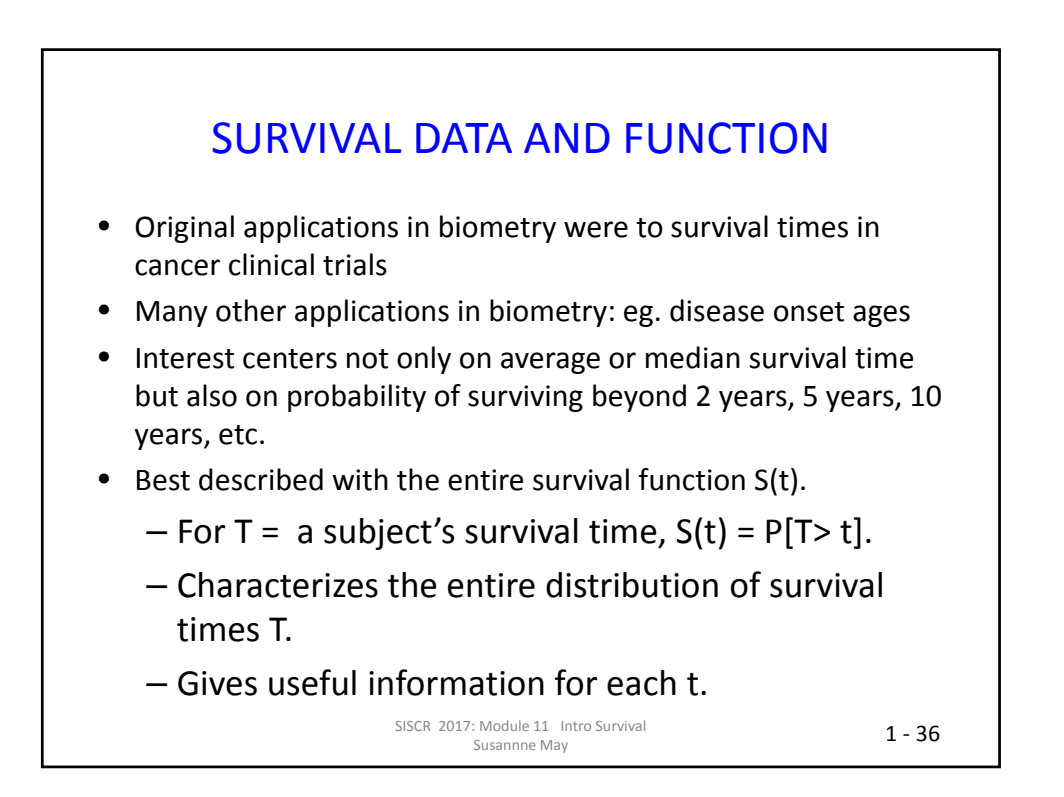

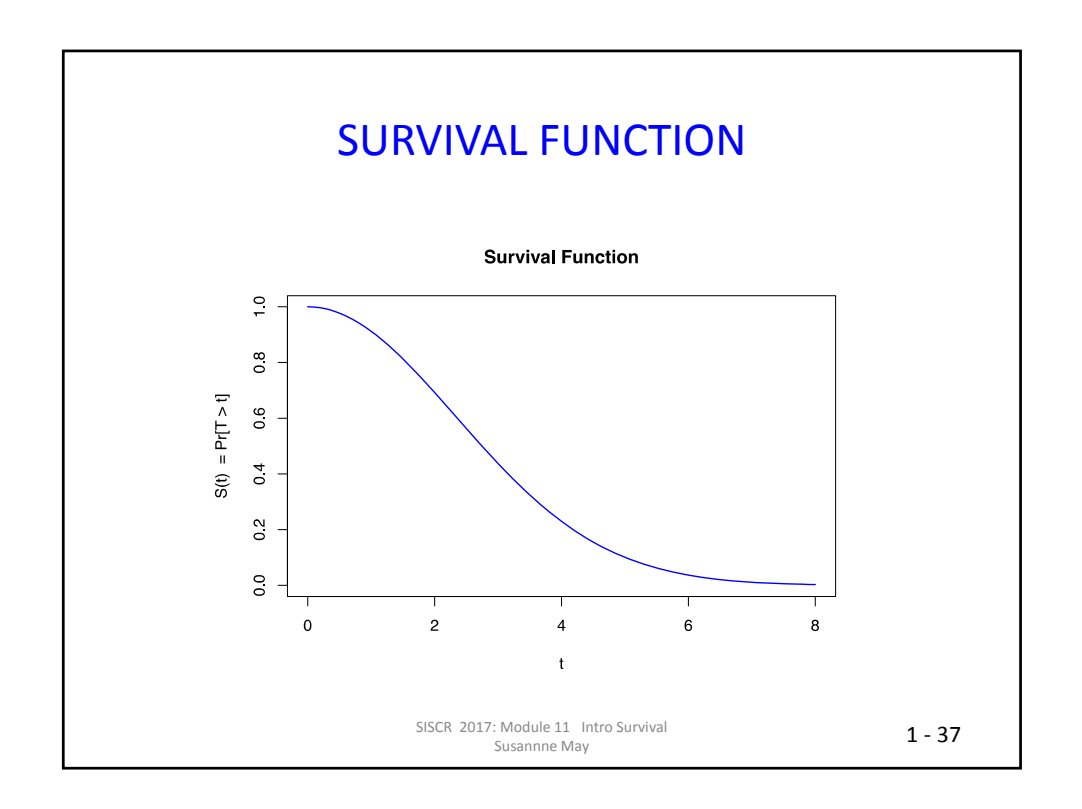

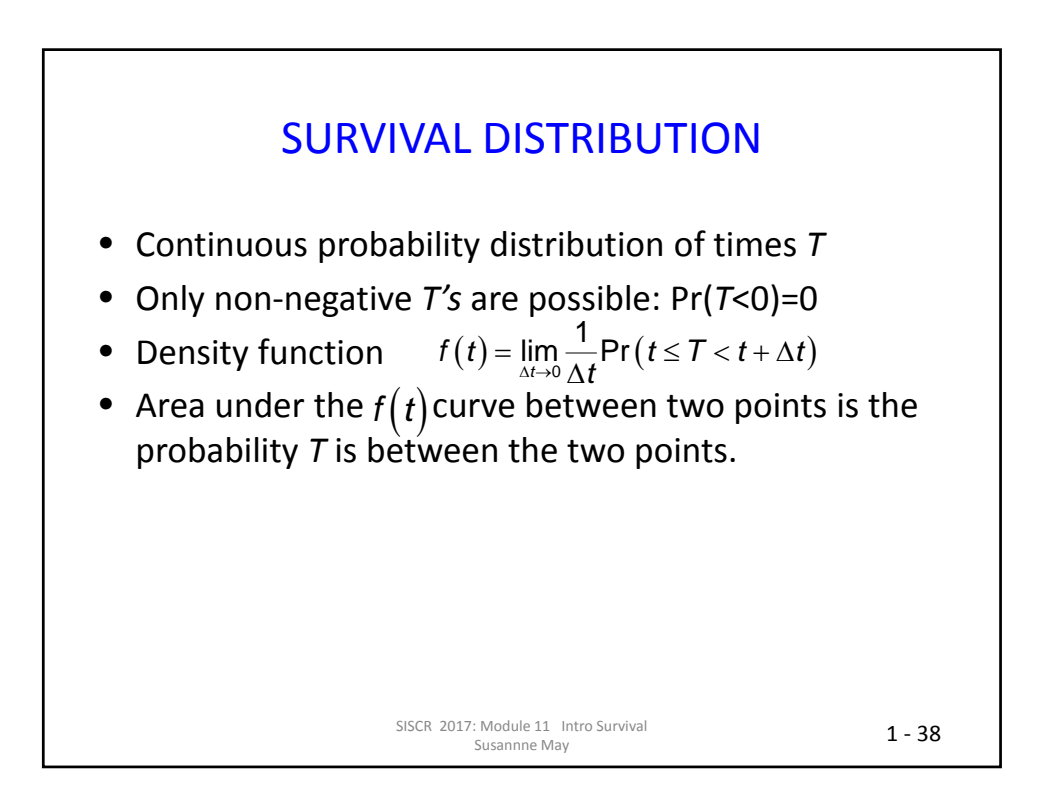

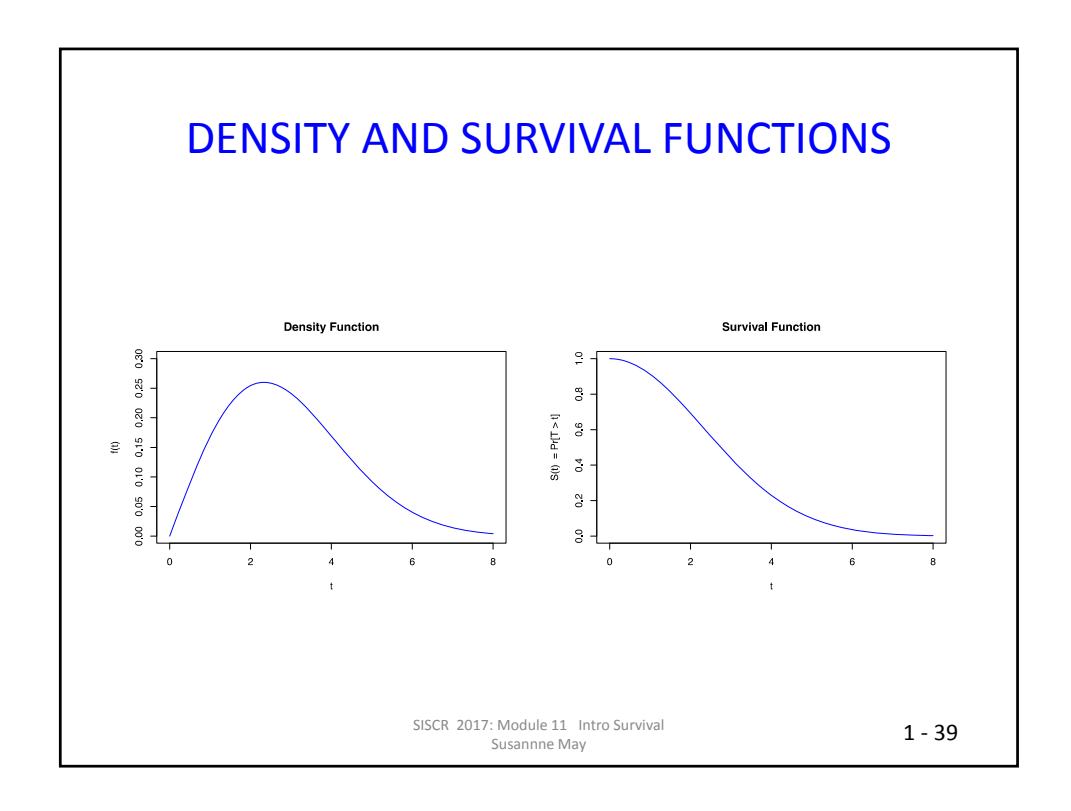

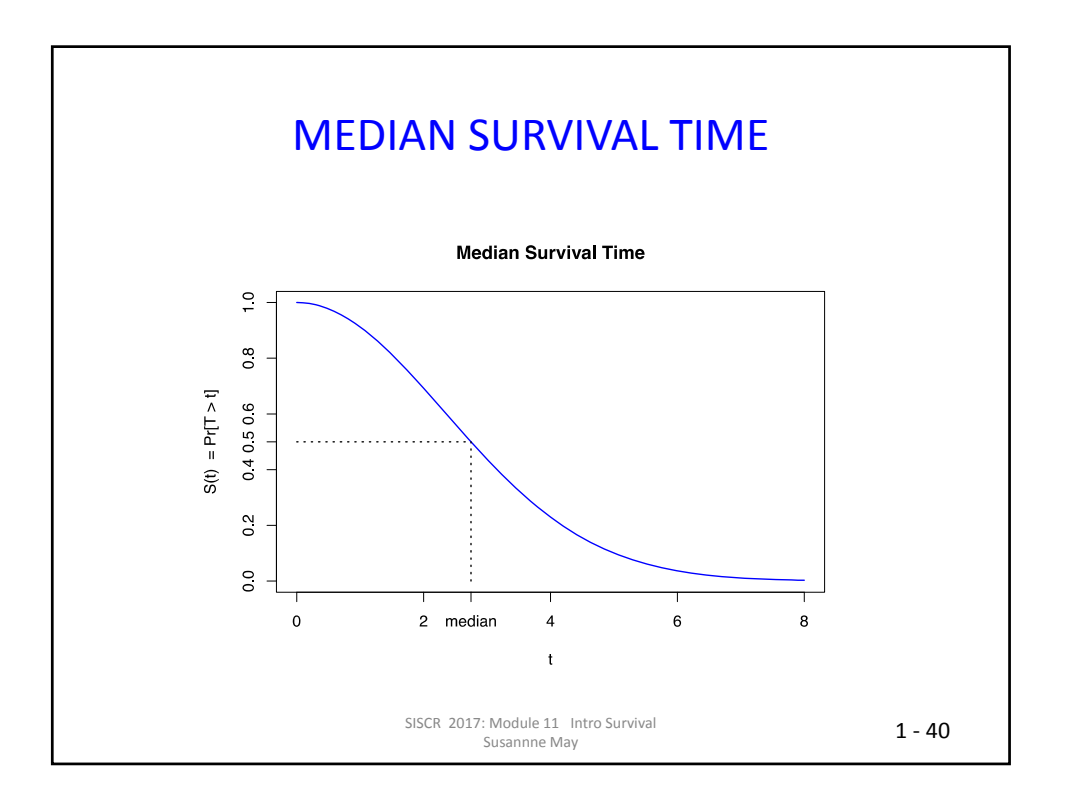

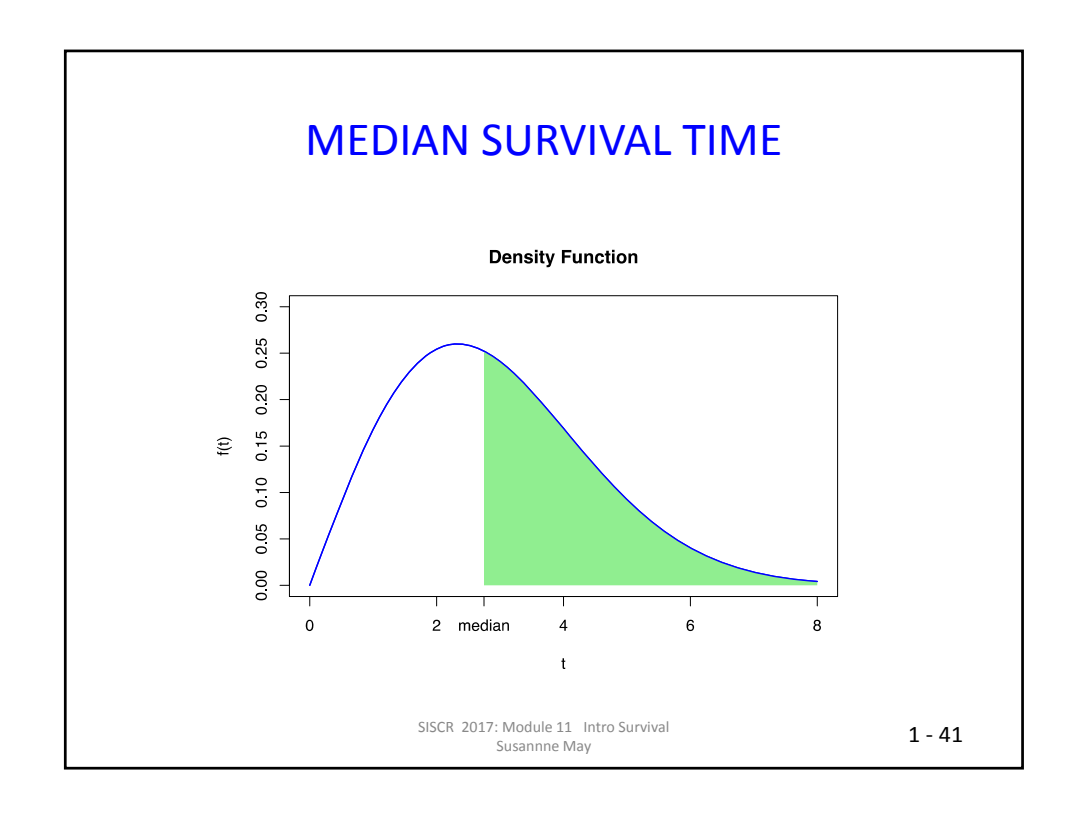

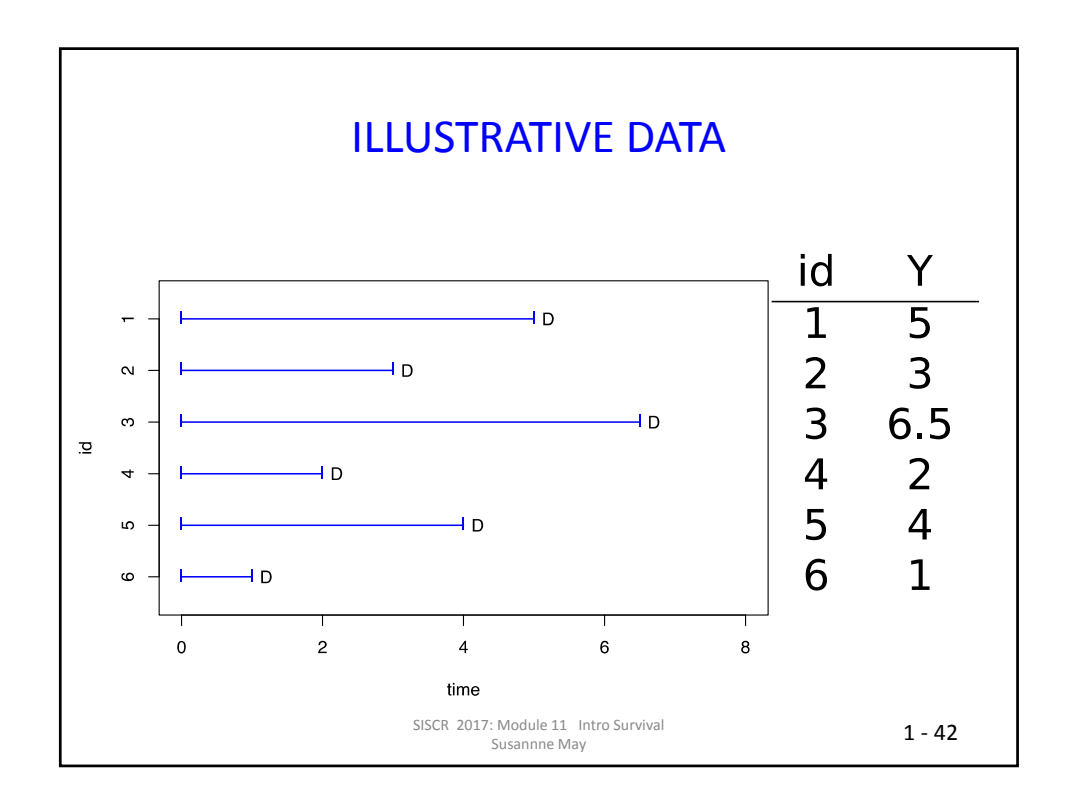

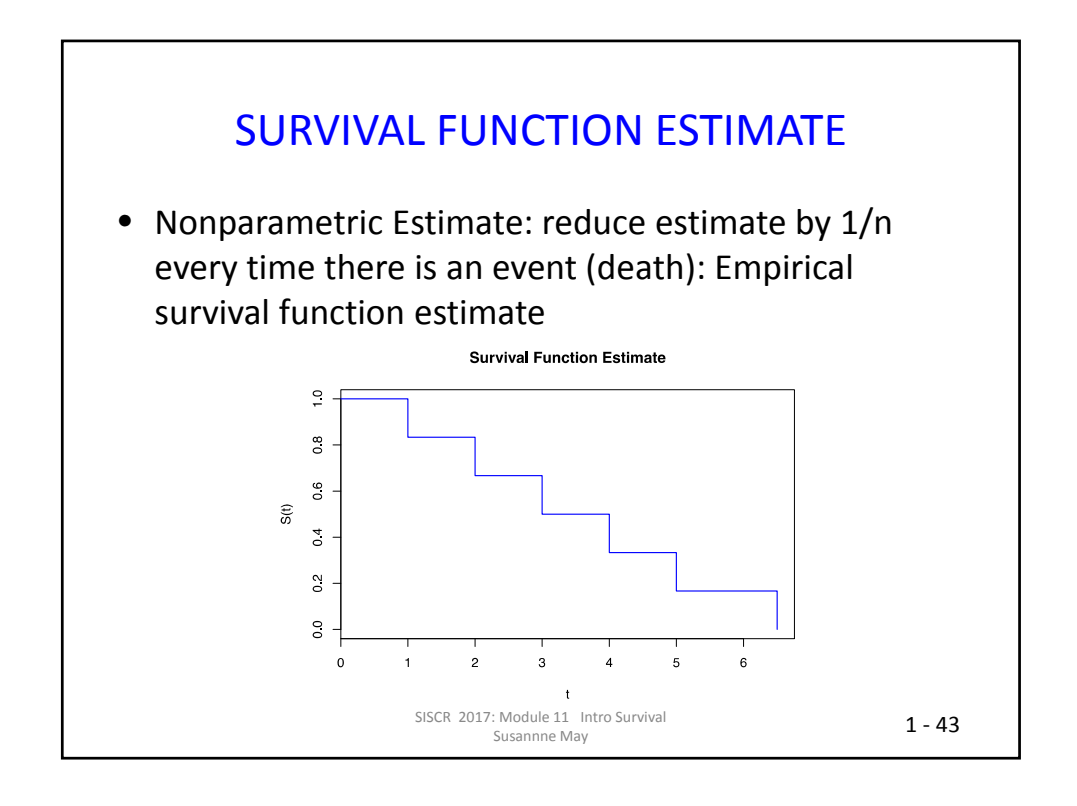

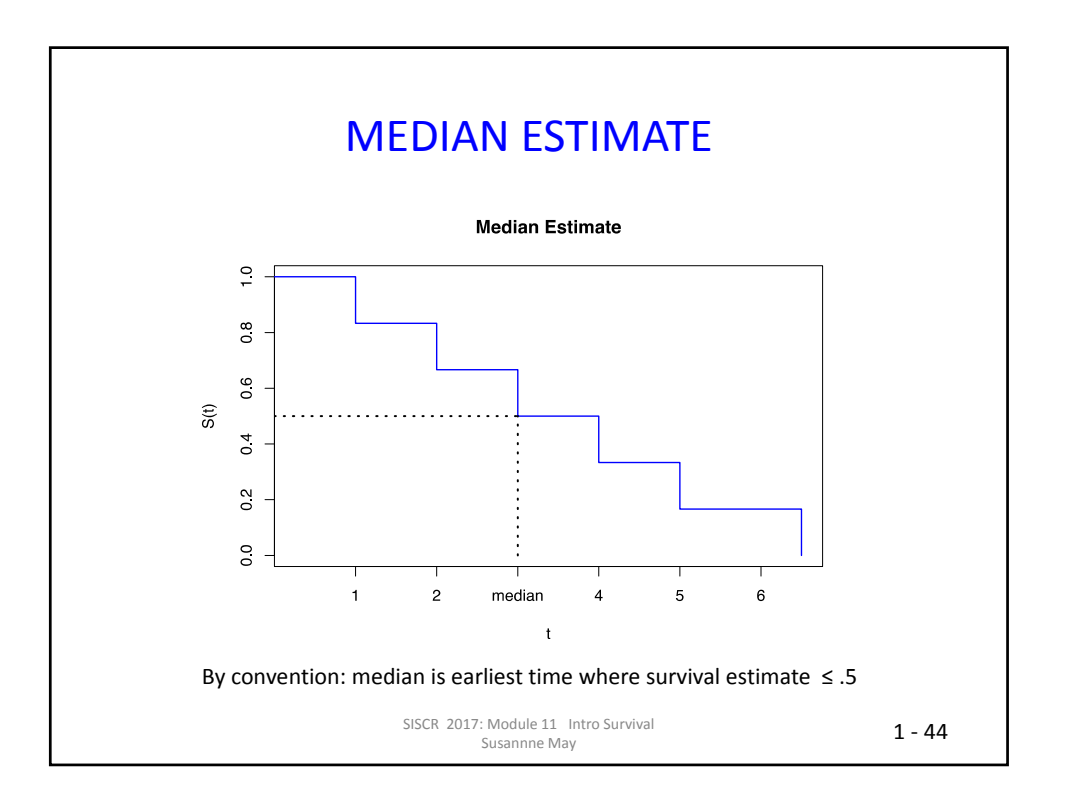

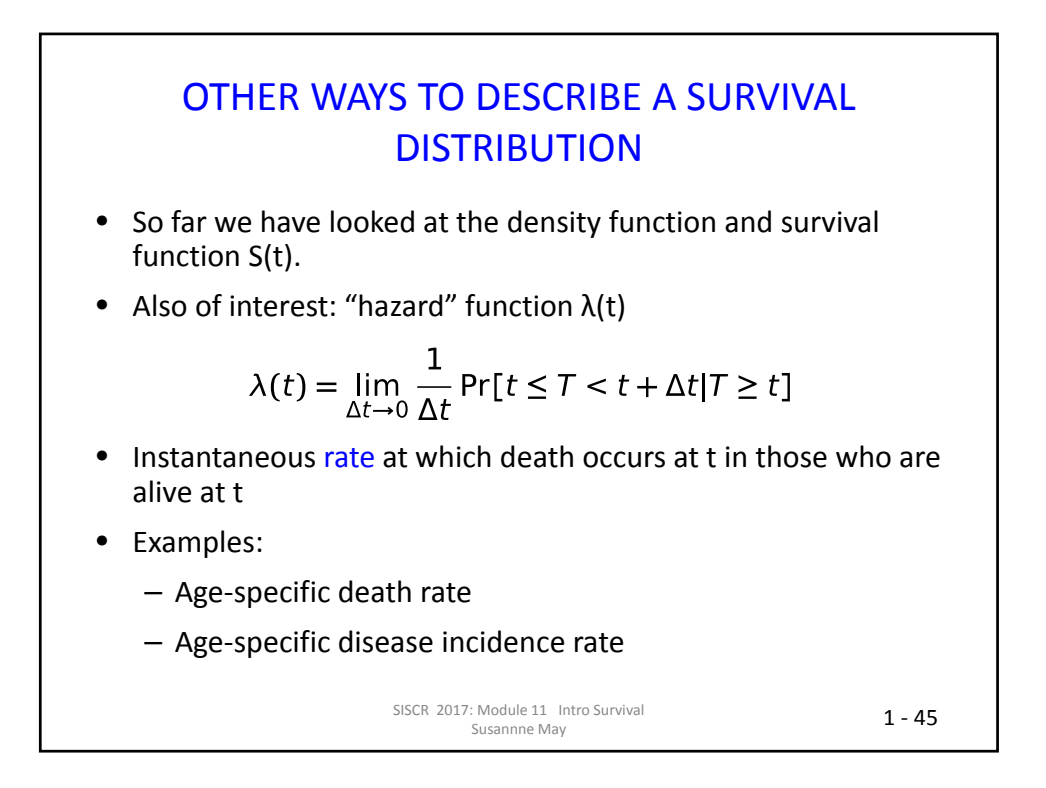

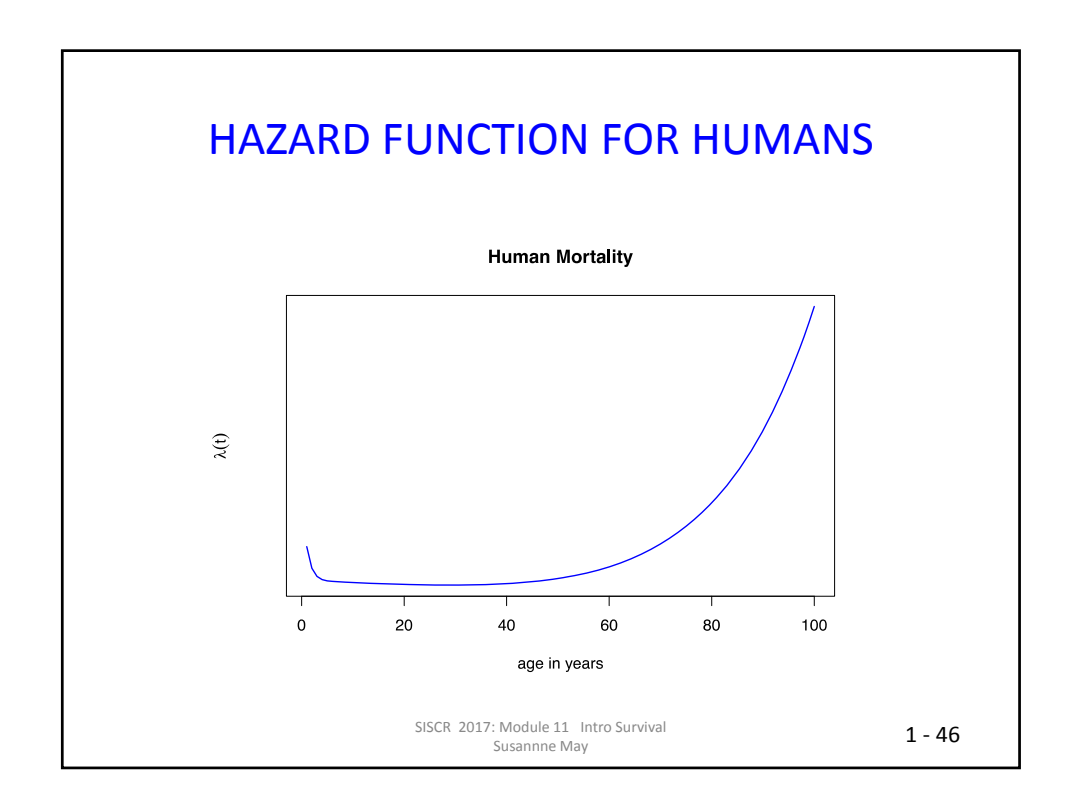

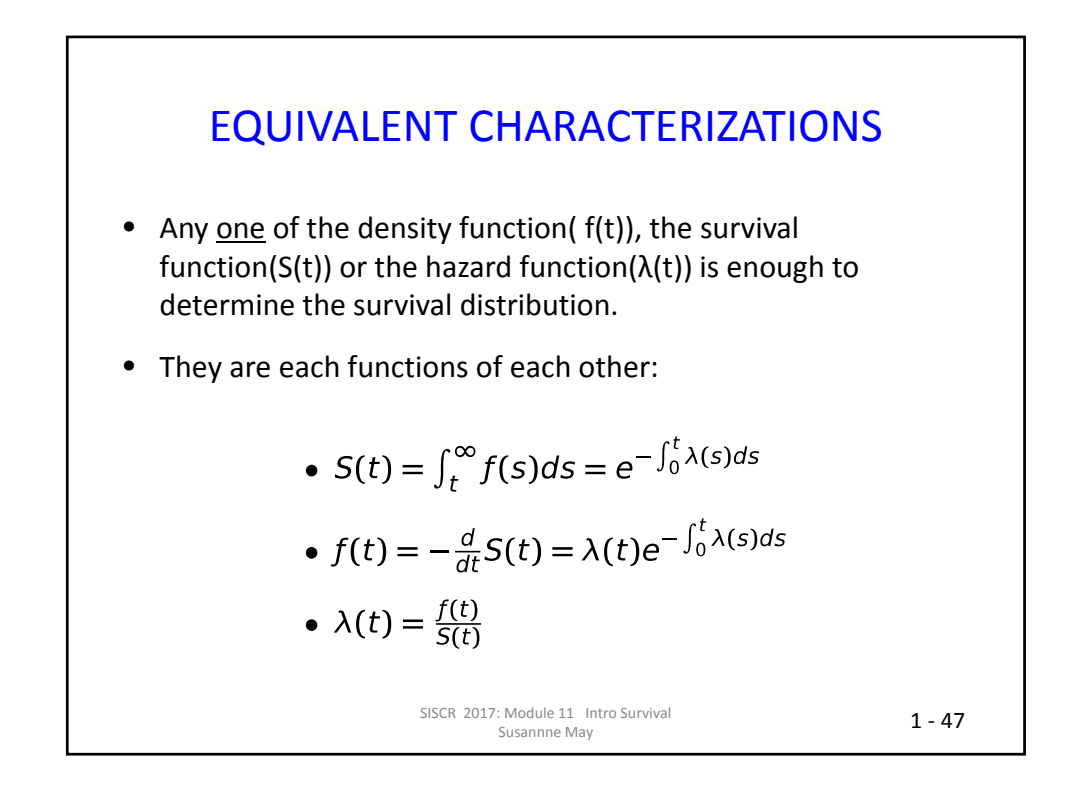

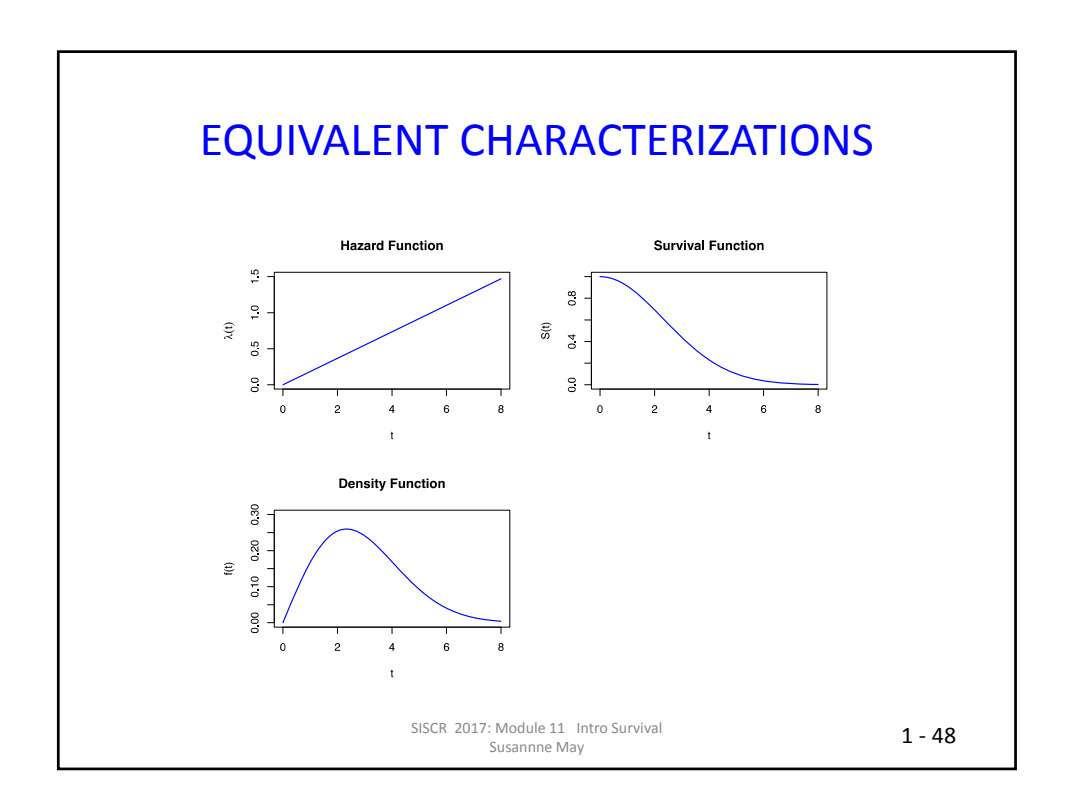

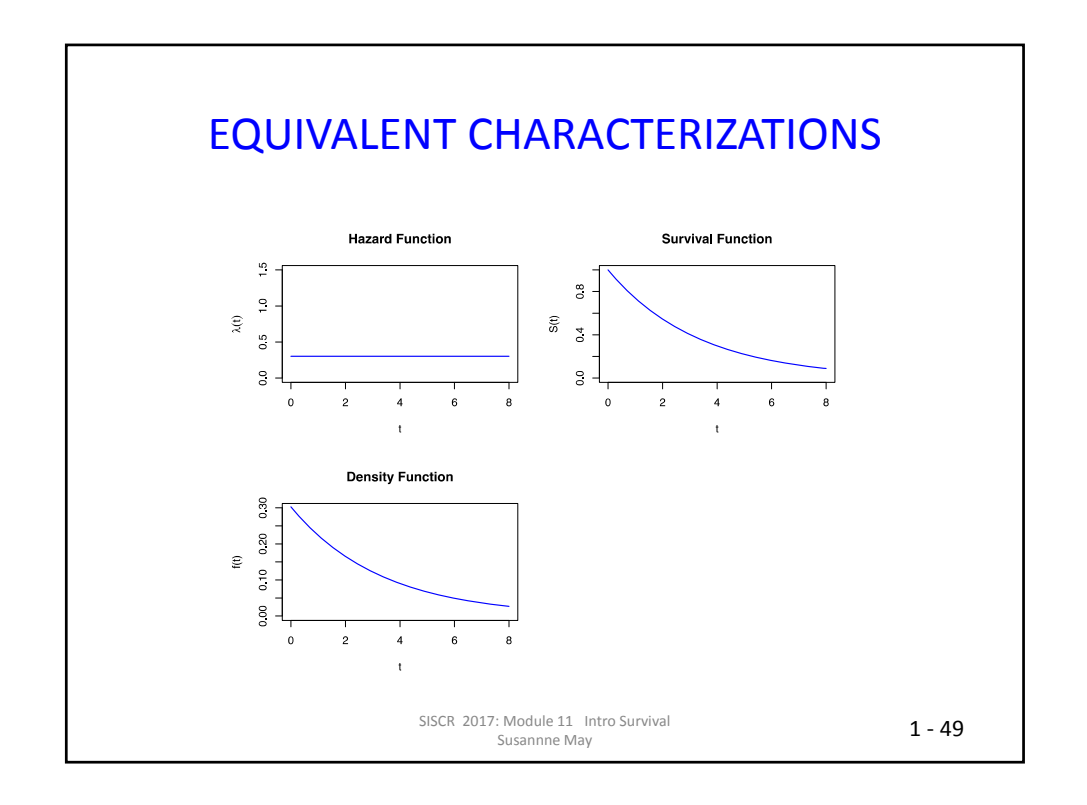

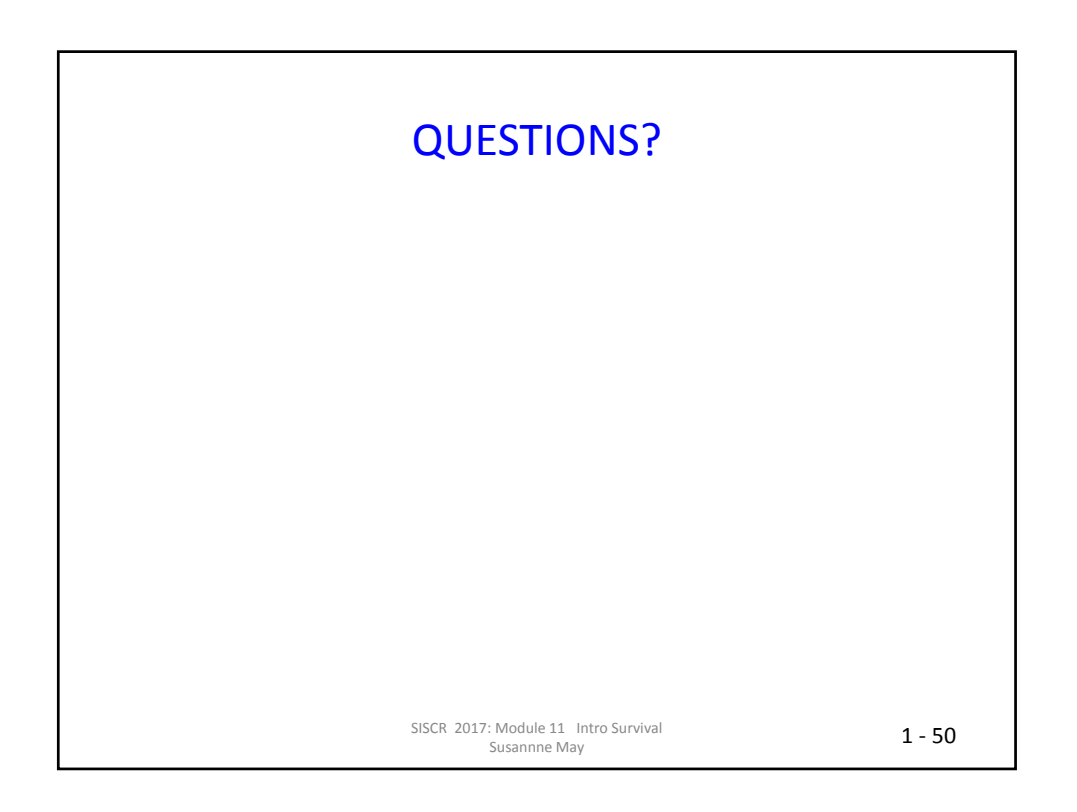

## **SESSION 2:** ONE-SAMPLE METHODS

#### Module 11: Introduction to Survival Analysis Summer Institute in Statistics for Clinical Research University of Washington **July, 2018**

Barbara McKnight, Ph.D. Professor Department of Biostatistics University of Washington

### **OUTLINE**

- Session 2:
	- Censored data
	- Risk sets
	- Censoring assumptions
	- Kaplan-Meier Estimator
	- $-$  Median estimator
	- Standard errors and Cis
	- Example

### **OUTLINE**

- Session 2:
	- **Censored data**
	- Risk sets
	- $-$  Censoring assumptions
	- Kaplan-Meier Estimator
	- Median estimator
	- Standard errors and Cis
	- Example

SISCR 2018: Module 11: Intro Survival Barbara McKnight 2 - 3 

### **CLINICAL TRIAL**

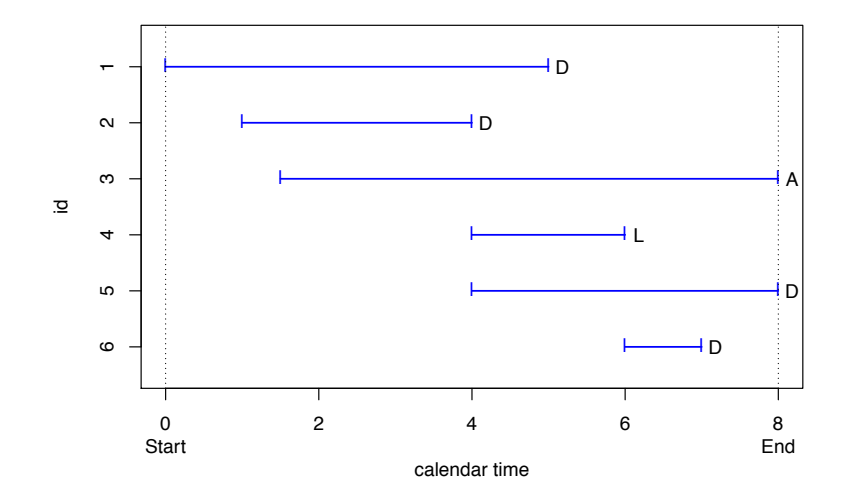

SISCR 2018: Module 11: Intro Survival Barbara McKnight 2 - 4 

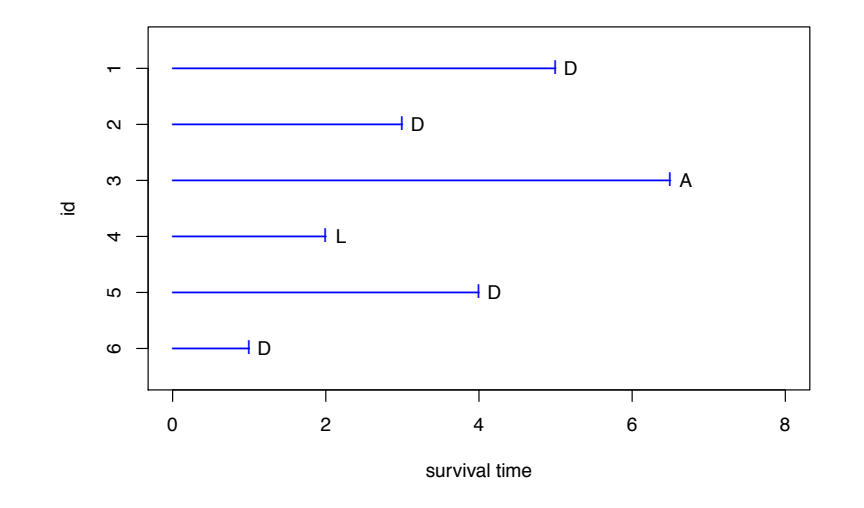

SISCR 2018: Module 11: Intro Survival Barbara McKnight 2 - 5 

### **CENSORED DATA**

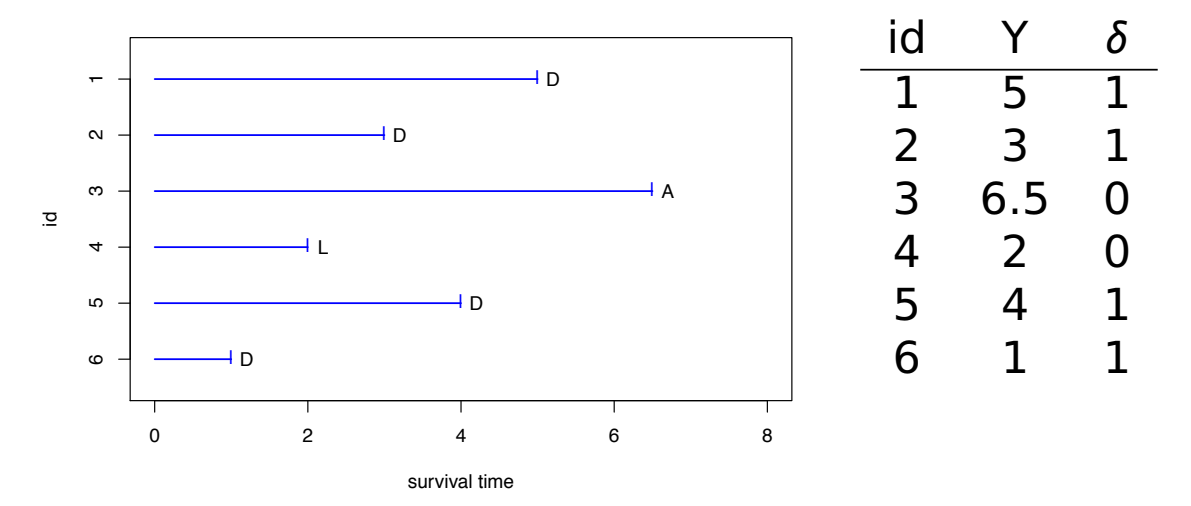

"Censored" observations give some information about their survival time.

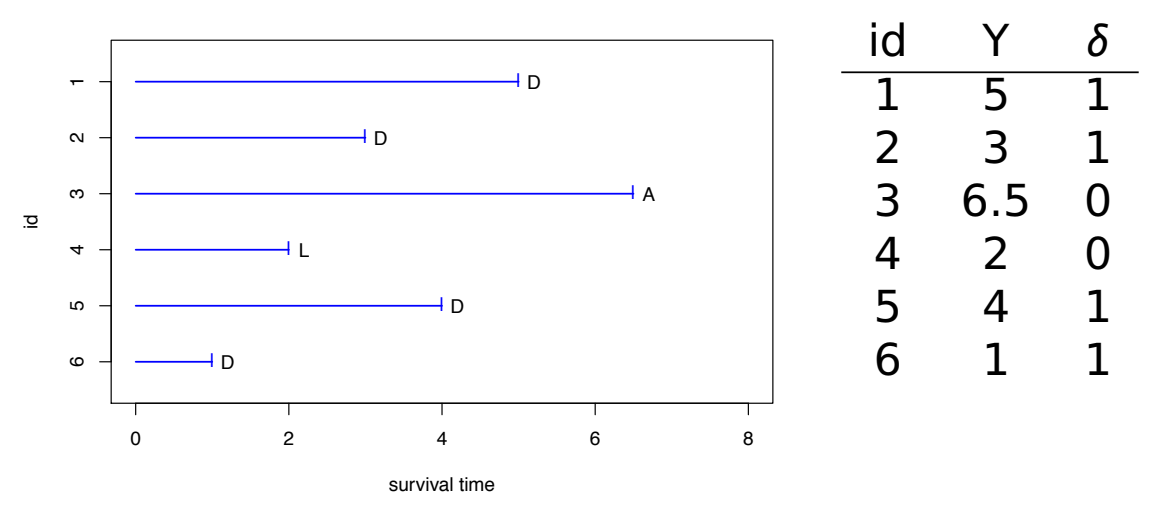

"Censored" observations give some information about their survival time.

SISCR 2018: Module 11: Intro Survival Barbara McKnight 

 $2 - 7$ 

### ESTIMATION

- Can we use the partial information in the censored observations?
- Two off-the-top-of-the-head answers:
	- $-$  Full sample: Yes. Count them as observations that did not experience the event ever and estimate  $S(t)$  as if there were not censored observations.
	- Reduced sample: No. Omit them from the sample and estimate  $S(t)$  from the reduced data as if they were the full data.

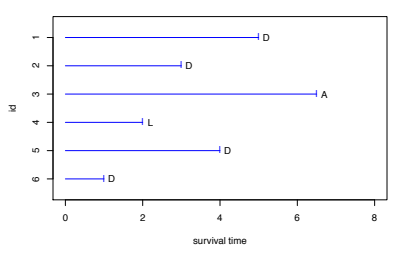

Problem: How to estimate:

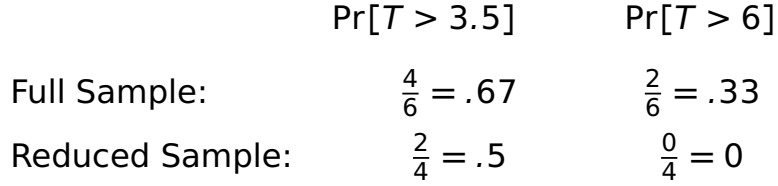

SISCR 2018: Module 11: Intro Survival Barbara McKnight 2 - 9 

#### **CENSORED DATA**

Based on the data and estimates on the previous page,

**Q:** Are the Full Sample estimates biased? Why or why not?

**A:**

**Q:** Are the Reduced Sample estimates biased? Why or why not?

**A:**

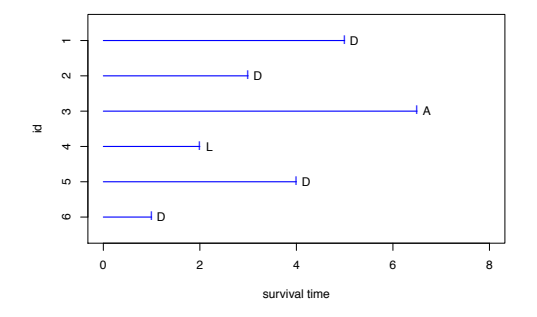

Problem: How to estimate:

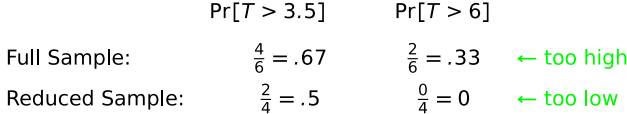

Need a good way to use the partial information in the censored observations

IMPORTANT ASSUMPTION: Subjects who are censored at time t are representative of all subjects at risk of dying at time t.

SISCR 2018: Module 11: Intro Survival Barbara McKnight 2 - 11 

**RISK SETS** 

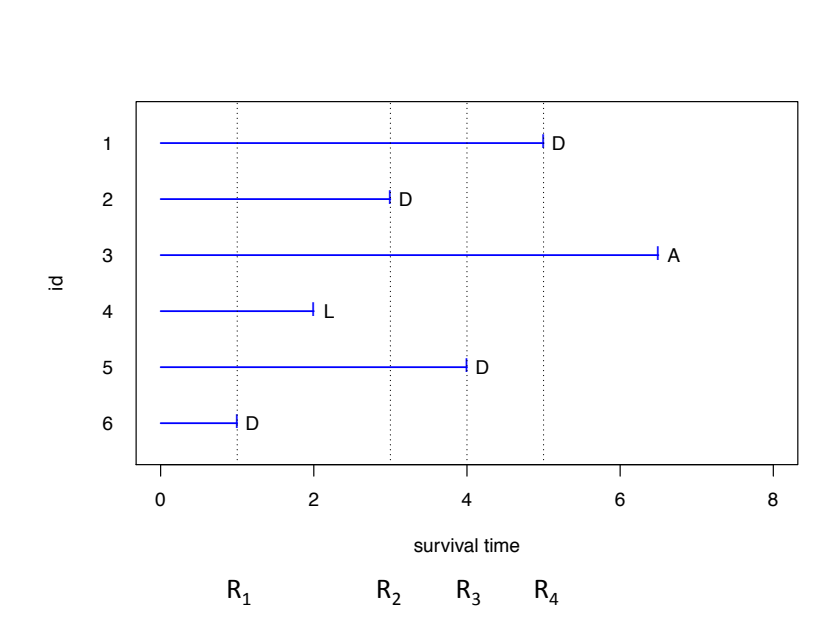

SISCR 2018: Module 11: Intro Survival Barbara McKnight 2 - 12 

### **OUTLINE**

- Session 2:
	- Censored data
	- **Risk sets**
	- $-$  Censoring assumptions
	- Kaplan-Meier Estimator
	- Median estimator
	- Standard errors and Cis
	- Example

SISCR 2018: Module 11: Intro Survival Barbara McKnight 2 - 13 

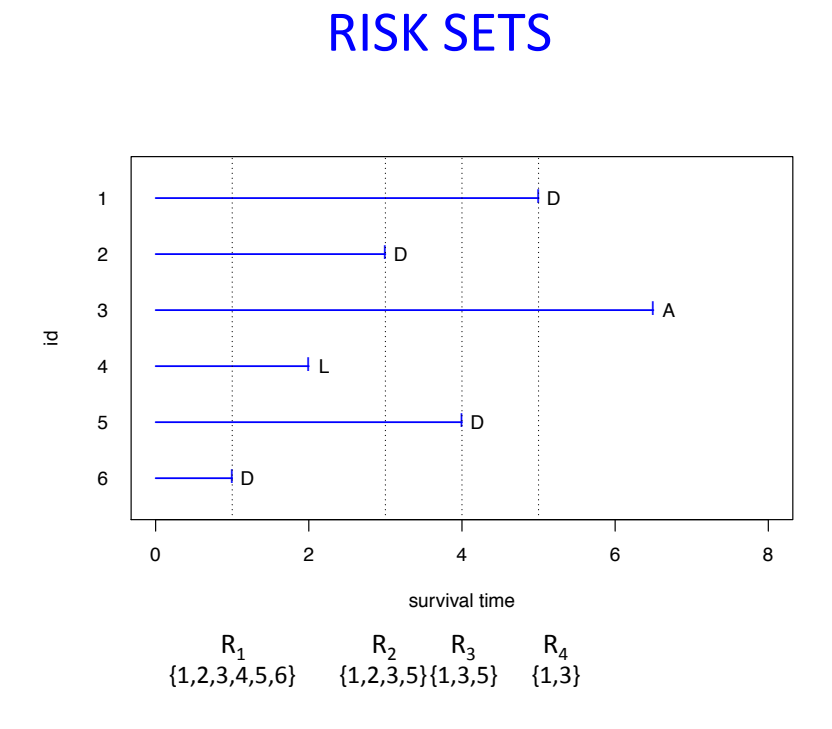

SISCR 2018: Module 11: Intro Survival Barbara McKnight 2 - 14 

### **CENSORED DATA ASSUMPTION**

- Important assumption: subjects who are censored at time t are at the same risk of dying at t as those at risk but not censored at time t.
	- When would you expect this to be true (or false) for subjects lost to follow-up?
	- $-$  When would you expect this to be true (or false) still alive at the time of the analysis?

SISCR 2018: Module 11: Intro Survival Barbara McKnight 2 - 15 

### **OUTLINE**

- Session 2:
	- Censored data
	- Risk sets
	- $-$  Censoring assumptions
	- Kaplan-Meier Estimator
	- $-$  Median estimator
	- Standard errors and Cis
	- Example

### **CENSORED DATA ASSUMPTION**

- Important assumption: subjects who are censored at time t are at the same risk of dying at t as those at risk but not censored at time t.
- This means the risk set at time t is an unbiased sample of the population still alive at time t.
- Can use information from the unbiased risk sets to estimate S(t) using the method of Kaplan and Meier (Product-Limit Estimator).

SISCR 2018: Module 11: Intro Survival Barbara McKnight 2 - 17 

### USING RISK SETS INFO TO ESTIMATE S(t)

Repeatedly use the fact that for  $t_2 > t_1$ ,

 $Pr[T > t_2] = Pr[T > t_2$  and  $T > t_1] = Pr[T > t_2 | T > t_1]Pr[T > t_1]$ 

An observation censored between  $t_1$  and  $t_2$  can contribute to the estimation of  $Pr[T > t_2]$  by its unbiased contribution to estimation of  $Pr[T > t_1]$ .

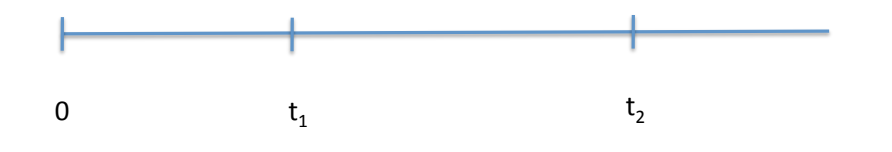

SISCR 2018: Module 11: Intro Survival no. Module 11. Introduction<br>Barbara McKnight

### **OUTLINE**

- Session 2:
	- Censored data
	- Risk sets
	- Censoring assumptions
	- $-$  Kaplan-Meier Estimator
	- $-$  Median estimator
	- Standard errors and Cis
	- Example

SISCR 2018: Module 11: Intro Survival Barbara McKnight 2 - 19 

### PRODUCT-LIMIT (KAPLAN-MEIER) ESTIMATE

Notation: Let  $t_{(1)}$ ,  $t_{(2)}$ , ...,  $t_{(j)}$  be the <u>ordered failure</u> times in the sample in ascending order.

 $t_{(1)}$  = smallest  $Y_i$  for which  $\delta_i = 1$  ( $t_{(1)} = 1$ )  $t_{(2)} = 2^{nd}$  smallest  $Y_i$  for which  $\delta_i = 1$  (*t*<sub>(2</sub>) = 3 ) . . .  $t_{(1)} =$  largest  $Y_i$  for which  $\delta_i = 1$  ( $t_{(4)} = 5$ )

Q: Does  $J =$  the number of observed deaths in the sample?

A:

Q: When does  $J = n$ ?

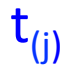

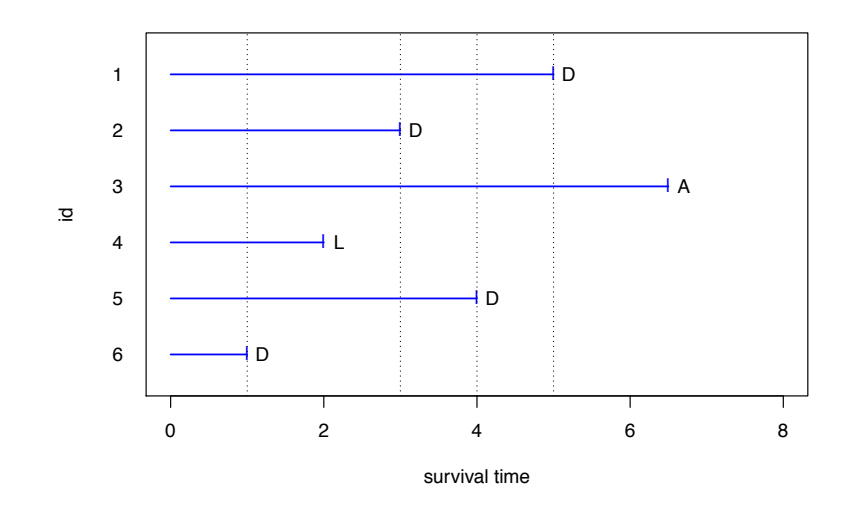

SISCR 2018: Module 11: Intro Survival Barbara McKnight 2 - 21 

### **MORE NOTATION**

For each *t***(***j***)**:

- $D(i)$  = number that die at time  $t(i)$  $S(i)$  = number known to have survived beyond  $t(i)$ (by convention: includes those known to have been censored at *t***(***j***))**
- $N(j)$  = number "at risk" of being observed to die at time  $t(j)$ (ie: number still alive and under observation just before *t***(***j***))**

$$
S_{(j)} \quad = \quad N_{(j)} - D_{(j)}
$$
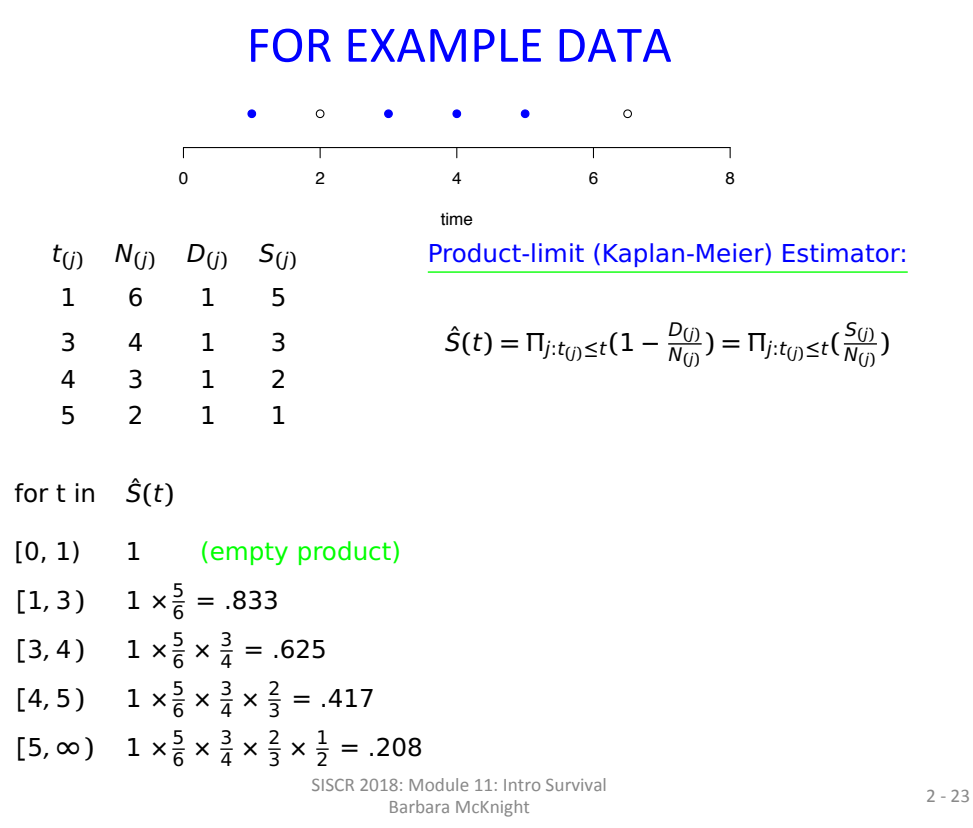

## K-M ESTIMATOR

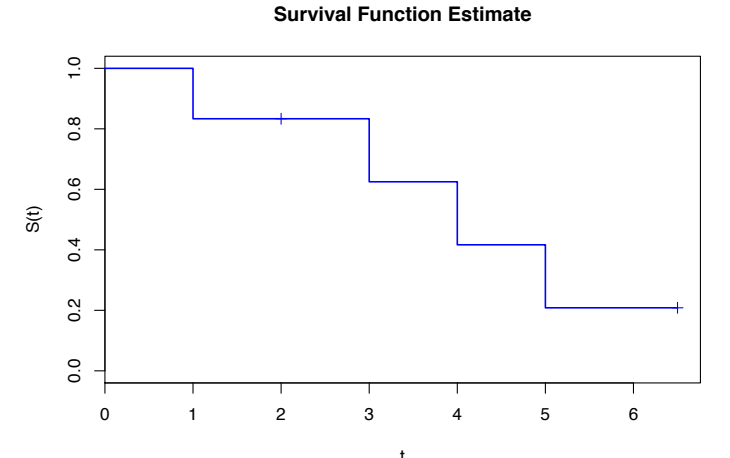

Note: does not descend to zero here (since last observation is censored).

 $Q:$  Since the estimate jumps only at observed death times, how does information from the censored observations contribute to it?

A: 

# **OUTLINE**

- Session 2:
	- Censored data
	- Risk sets
	- $-$  Censoring assumptions
	- Kaplan-Meier Estimator
	- $-$  Median estimator
	- Standard errors and Cis
	- Example

SISCR 2018: Module 11: Intro Survival Barbara McKnight 2 - 25 

# **MEDIAN SURVIVAL CENSORED DATA**

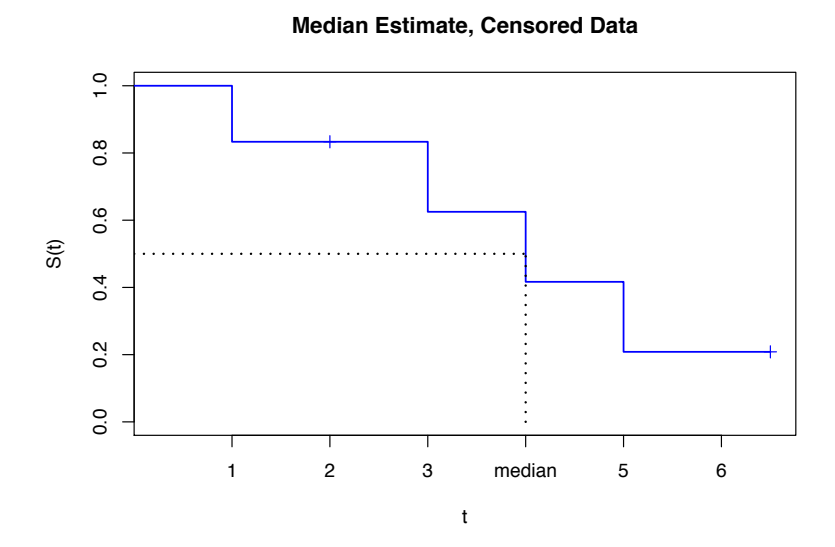

SISCR 2018: Module 11: Intro Survival Barbara McKnight 2 - 26 

## **OUTLINE**

- Session 2:
	- Censored data
	- Risk sets
	- Censoring assumptions
	- Kaplan-Meier Estimator
	- $-$  Median estimator
	- $-$  Standard errors and CIs
	- Example

SISCR 2018: Module 11: Intro Survival Barbara McKnight 2 - 27 

## **KM STANDARD ERRORS**

Greenwood's Formula:

- $\widehat{Var}(\hat{S}(t)) = \hat{S}^2(t)\sum$ *j*:*t***(***j***)***t D***(***j***)** *N***(***j***)***S***(***j***)**
- $se(\hat{S}(t)) = \sqrt{\widehat{Var}(\hat{S}(t))}$
- $\bullet$  Pointwise CI:  $(\hat{S}(t) z_{\frac{\alpha}{2}} \text{se}(\hat{S}(t)), \ \ \hat{S}(t) + z_{\frac{\alpha}{2}} \text{se}(\hat{S}(t)))$ 
	- **–** Can include values *<* 0 or *>* 1.

## LOG -LOG KM STANDARD ERRORS

Use complementary log log transformation to keep CI within (0,1):

• 
$$
\widehat{Var}(\log(-\log(\hat{S}(t)))) = \frac{\sum_{j:t_{(j)} \leq t} \frac{D_{(j)}}{N_{(j)}S_{(j)}}}{[\log(\hat{S}(t))]^2}
$$

- $\bullet$  se =  $\sqrt{\widehat{Var}(\log(-\log(\hat{S}(t))))}$
- CI for  $log(-log(S(t)))$ : **(**log**(** log**(***S*ˆ**(***t***)))** *<sup>z</sup>* 2 se*,* log**(** log**(***S*ˆ**(***t***))) +** *<sup>z</sup>* 2 se**)**
- $\bullet$  CI for  $\hat{S}(t)$  :  $([\hat{S}(t)]^{e^{Z\alpha/25e}}, [\hat{S}(t)]^{e^{-Z\alpha/25e}})$ 
	- **–** CI remains within (0,1).

SISCR 2018: Module 11: Intro Survival Barbara McKnight 2 - 29 

## **GREENWOOD'S FORMULA**

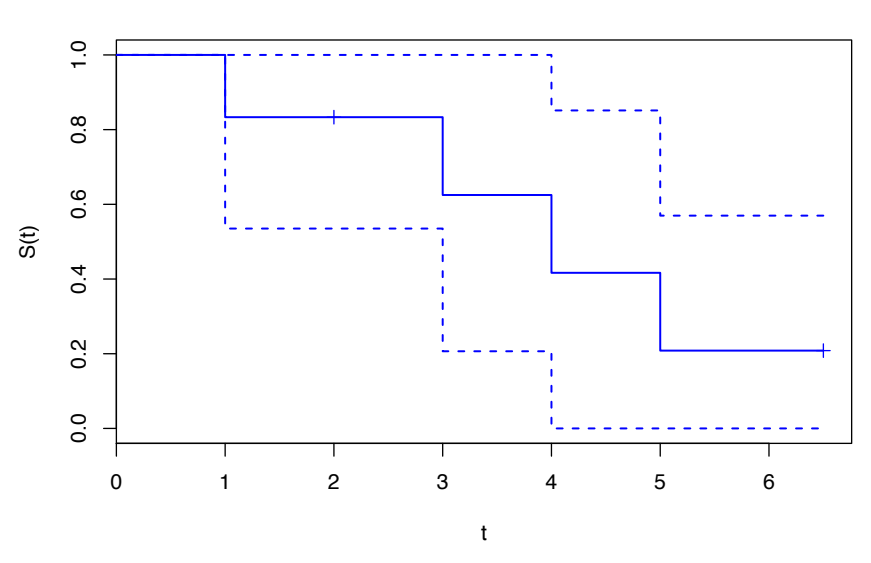

**Survival Function Estimate**

## COMPLEMENTARY LOG-LOG

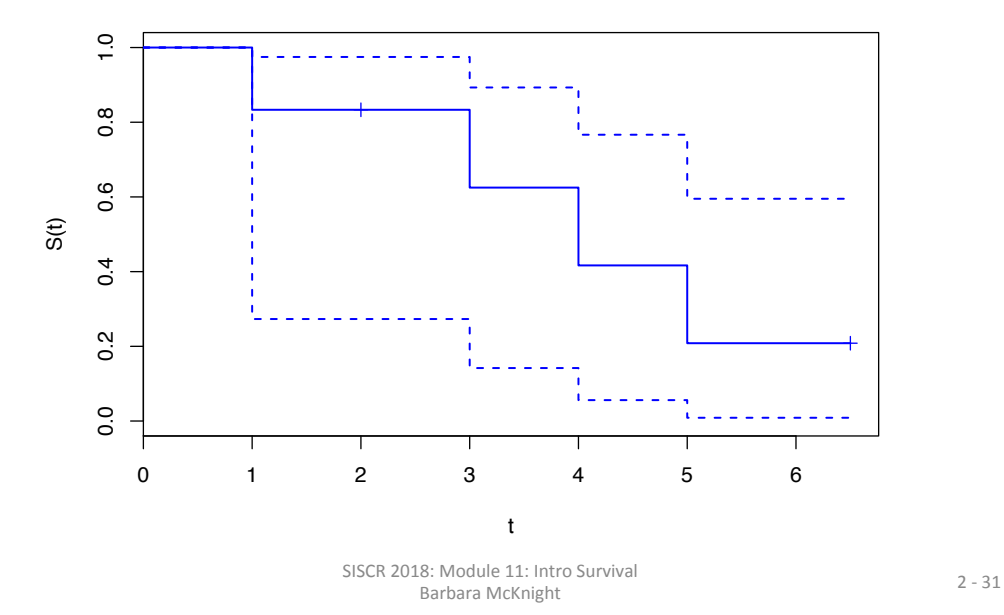

**Survival Function Estimate**

## **MEDIAN CONFIDENCE INTERVAL**

Confidence interval for the median is obtained by inverting the sign test of  $H_0$ : median =  $M$  (Brookmeyer and Crowley, 1982).

- With complete data  $T_1, T_2, \ldots, T_n$ , the sign test of  $H_0$ : median = *M* is performed by seeing if the observed proportion,  $\hat{P}[Y > M]$  is too big or too small (Binomial Distribution or Normal Approximation).
- With censored data  $(Y_1, \delta_1)$ ,  $(Y_2, \delta_2)$ , ...,  $(Y_n, \delta_n)$  giving incomplete data about  $T_1, T_2, \ldots, T_n$ , we cannot always tell whether  $T_i > M$ :

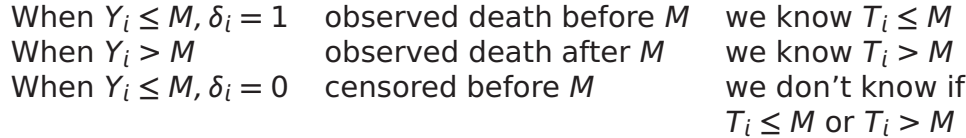

#### **MEDIAN CONFIDENCE INTERVAL**

Solution: Following Efron (self-consistency of KM), we estimate  $Pr[T > M]$  when  $Y_i \leq M$ ,  $\delta_i = 0$  using  $\frac{\hat{S}(M)}{\hat{S}(Y_i)}$ .

- $\bullet$  For complete data, we let  $U_i$   $=$  $\int 1$   $T_i > M$ 0  $T_i \leq M$ and our test is based on  $\sum_{i=1}^{n} U_i$ .
- $\bullet$  For censored data, we let  $U_i$   $=$  $\sqrt{2}$  $\int$  $\perp$ 1  $Y_i > M$  $\frac{\hat{S}(M)}{\hat{S}(Y_i)}$   $Y_i \leq M; \delta_i = 0$ 0  $Y_i \leq M; \delta_i = 1$

and our test is based on  $\sum_{i=1}^{n} U_i$ .

SISCR 2018: Module 11: Intro Survival Barbara McKnight 2 - 33 

#### **MEDIAN CONFIDENCE INTERVAL**

- It turns out, this is the same as basing our test of  $H_0$  : median  $=M$  on a test of  $H_0$  :  $S(M) = \frac{1}{2}$ .
- So a 95% CI for the median contains all potential *M* for which the test of  $H_0$  :  $S(M) = \frac{1}{2}$  cannot reject at  $\alpha = .05$  (2 sided).
- Since  $\hat{S}(M)$  only changes value at observed event times, the test need only be checked at  $M = t_{(1)}$ ,  $t_{(2)}$ , ...,  $t_{(1)}$ .
- Originally proposed for Greenwood's formula CIs for *S*ˆ**(***M***)**, but any good CIs are OK.
- Implemented in many software packages.

# **MEDIAN CONFIDENCE INTERVAL**

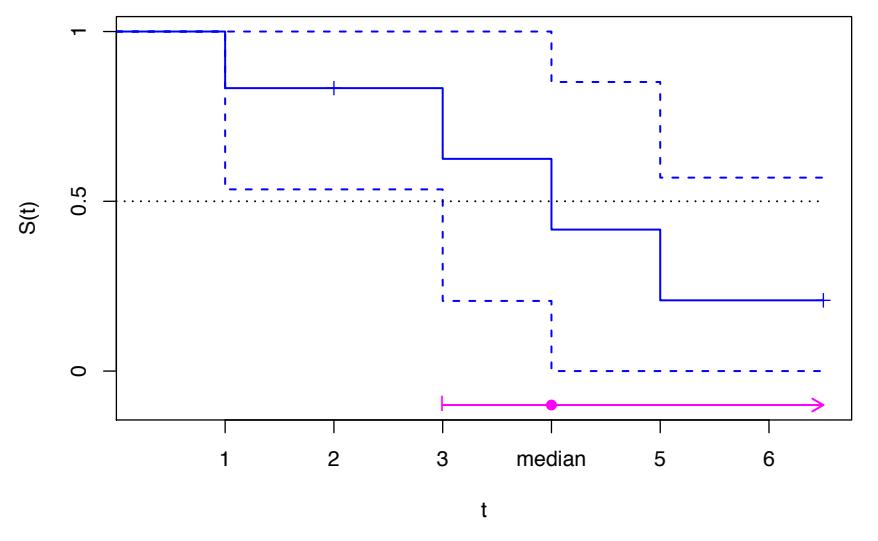

**Median Confidence Interval, Censored Data**

SISCR 2018: Module 11: Intro Survival Barbara McKnight 2 - 35 

## **OUTLINE**

- Session 2:
	- Censored data
	- Risk sets
	- Censoring assumptions
	- Kaplan-Meier Estimator
	- $-$  Median estimator
	- Standard errors and Cis
	- **Example**

## **COLON CANCER EXAMPLE**

- Clinical trial at Mayo Clinic (Moertel et al. (1990) NEJM)
- Stage  $B_2$  and C colon cancer patients; adjuvant therapy
- Three arms
	- Observation only
	- Levamisole
	- 5-FU + Levamisole
- Stage C patients only
- Two treatment arms only

SISCR 2018: Module 11: Intro Survival Barbara McKnight 2 - 37 

# **COLON CANCER EXAMPLE**

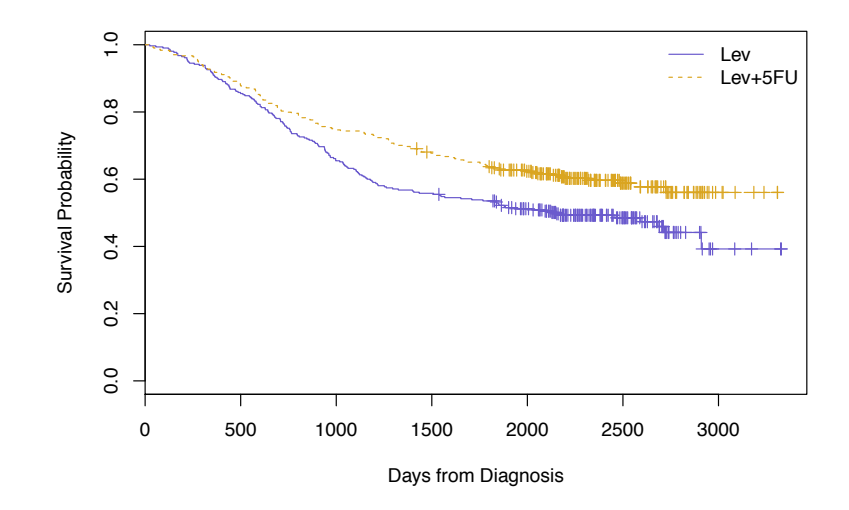

SISCR 2018: Module 11: Intro Survival Exercise 11. Introduction of the control of the control of the control of the control of the control of the control of the control of the control of the control of the control of the control of the control of the control o

## **COLON CANCER EXAMPLE**

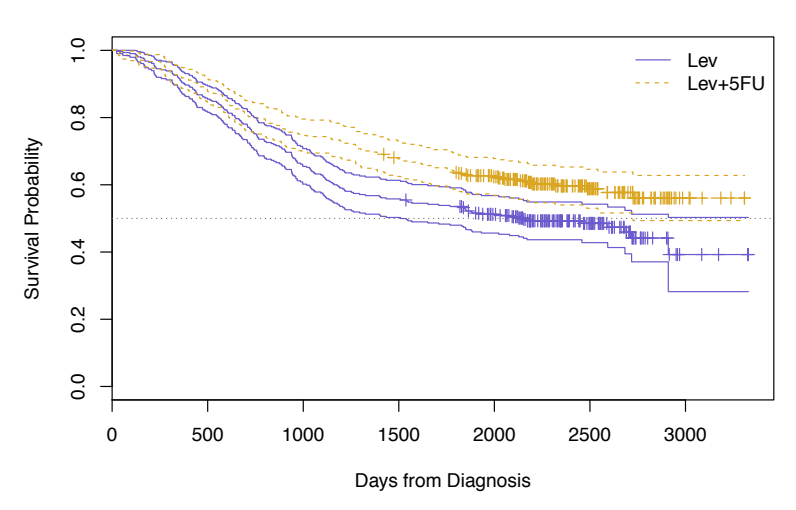

**Greenwood's Formula**

SISCR 2018: Module 11: Intro Survival Barbara McKnight 2 - 39 

# **COLON CANCER EXAMPLE**

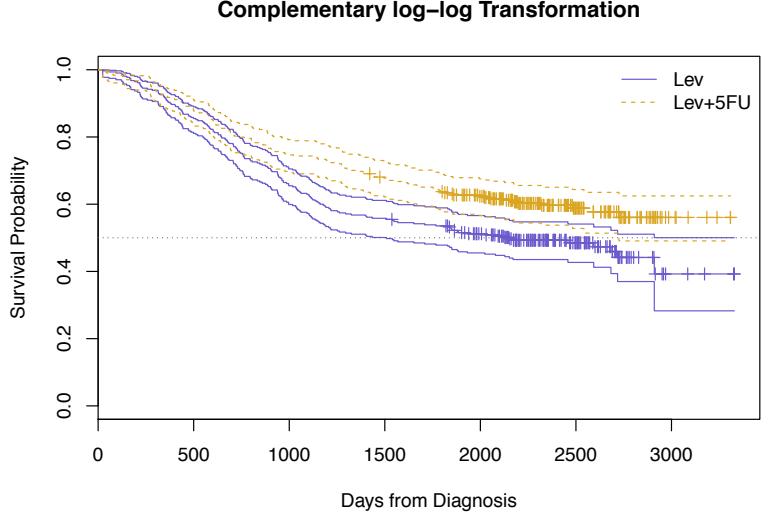

**Complementary log−log Transformation**

SISCR 2018: Module 11: Intro Survival Barbara McKnight 2 - 40 

## PRESENTATION

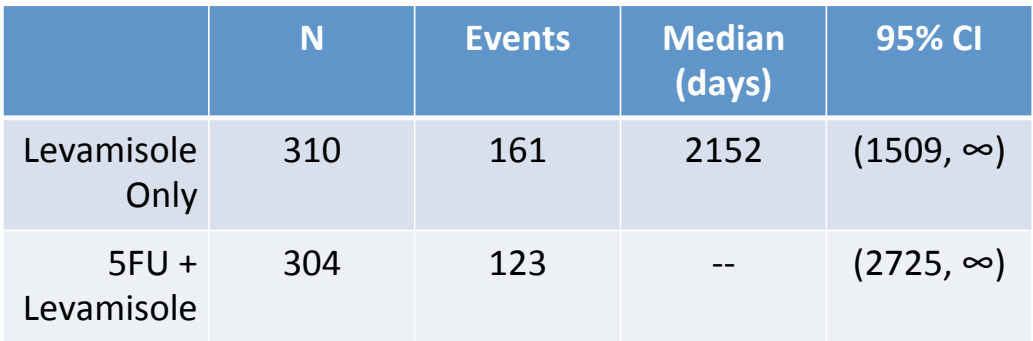

SISCR 2018: Module 11: Intro Survival Barbara McKnight 2 - 41 

# **COLON CANCER EXAMPLE**

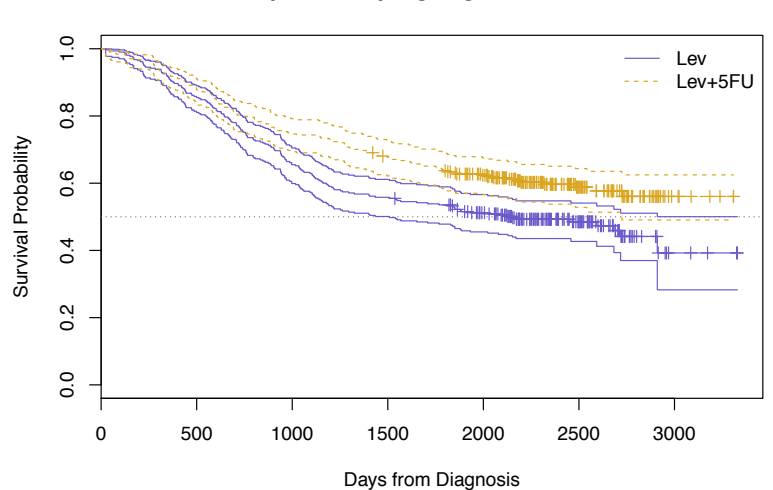

**Complementary log−log Transformation**

SISCR 2018: Module 11: Intro Survival Barbara McKnight 2 - 42 

# ESTIMATION

- Estimate  $S(t)$  using KM curve (nonparametric).
	- $-$  Pointwise standard errors and Cis
	- Almost always presented
	- $-$  Not appropriate when the event of interest happens only to some (more on this Friday)
- Median: based on KM curve: often presented (too often?)

SISCR 2018: Module 11: Intro Survival Barbara McKnight 2 - 43 

# TO WATCH OUT FOR

- Mean survival time hard to estimate without parametric assumptions
	- Censoring means incomplete information about largest times
	- $-$  Mean over restricted time interval may be useful in some settings (some on this tomorrow)
- Median estimate more complicated than median of /mes
- Even with CIs, evaluating differences between curves visually is subjective
- Interpretation of survival function estimates depends on validity of censoring assumptions

#### SESSION 3: TWO AND K‐SAMPLE METHODS

Module 11: Introduction to Survival Analysis Summer Institute in Statistics for Clinical Research University of Washington July, 2018

> Susanne May, Ph.D. Professor Department of Biostatistics University of Washington

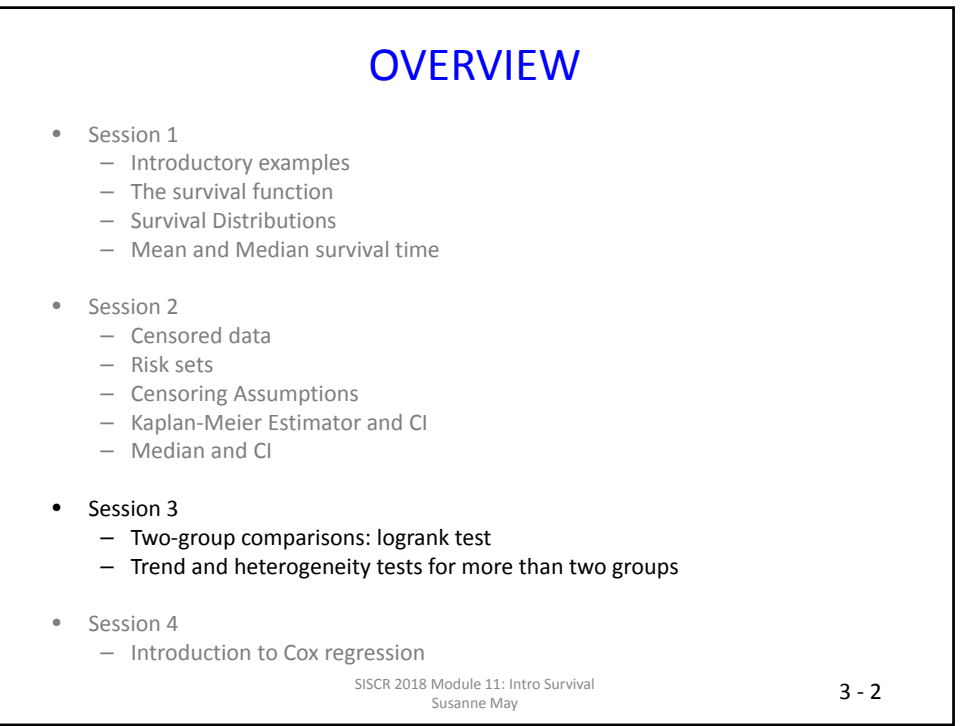

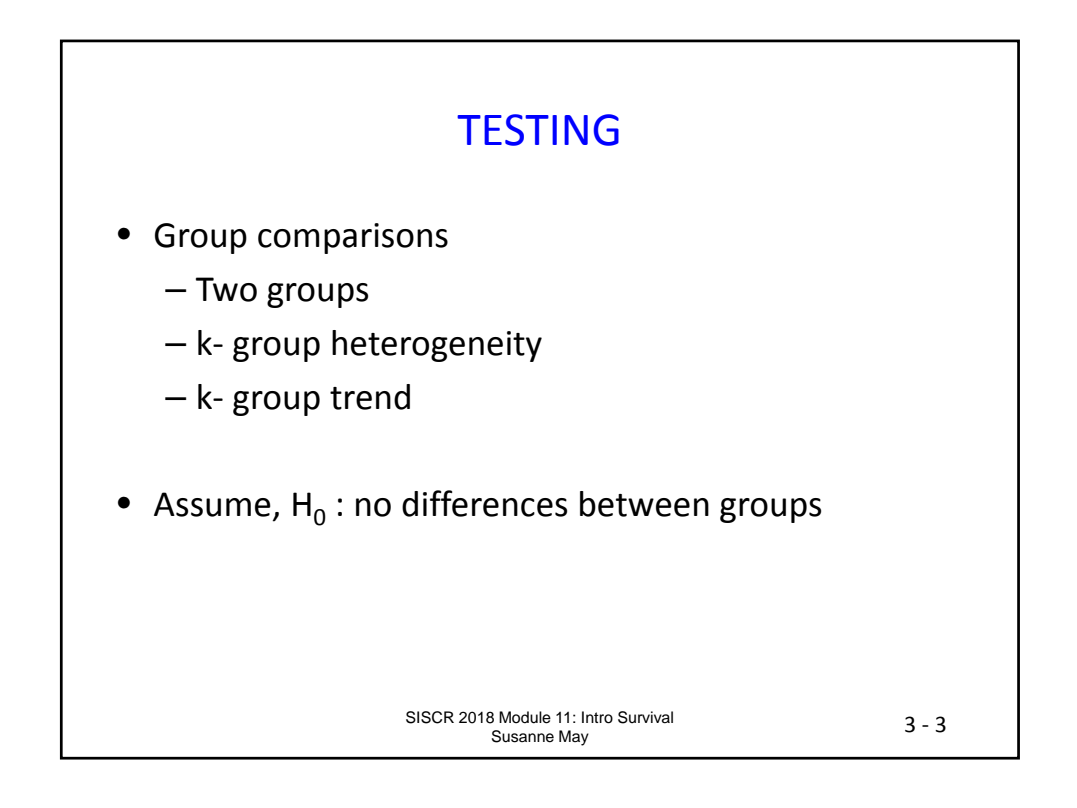

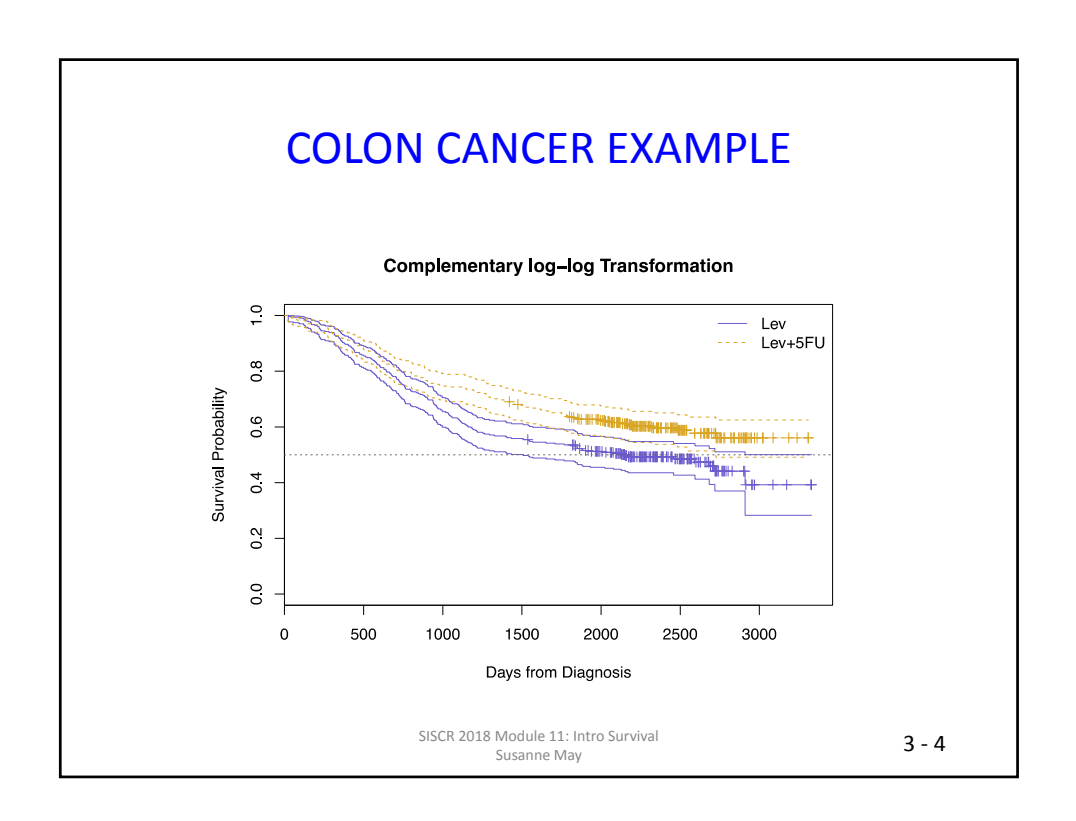

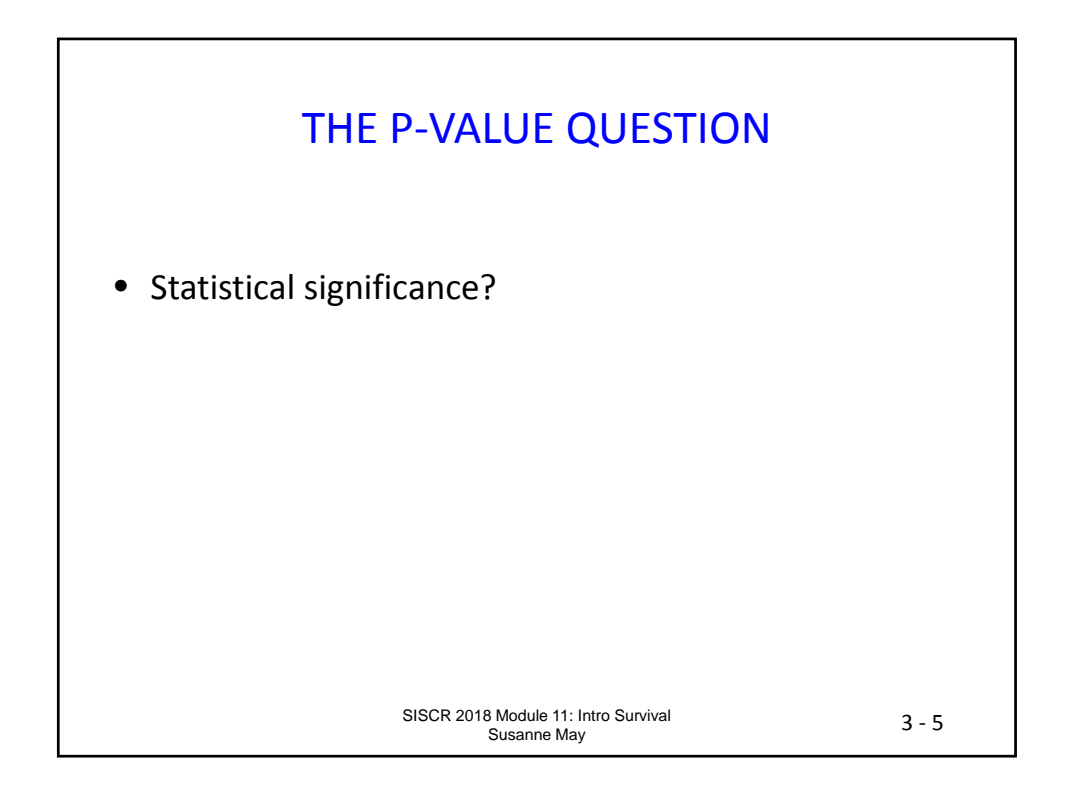

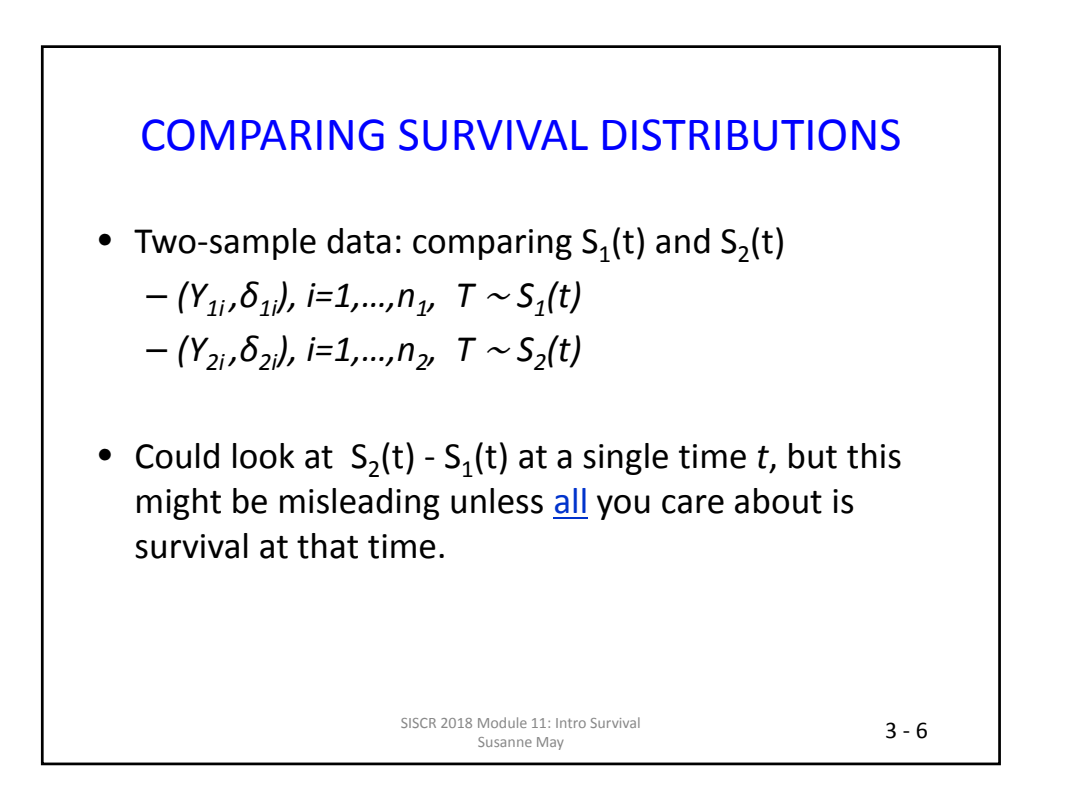

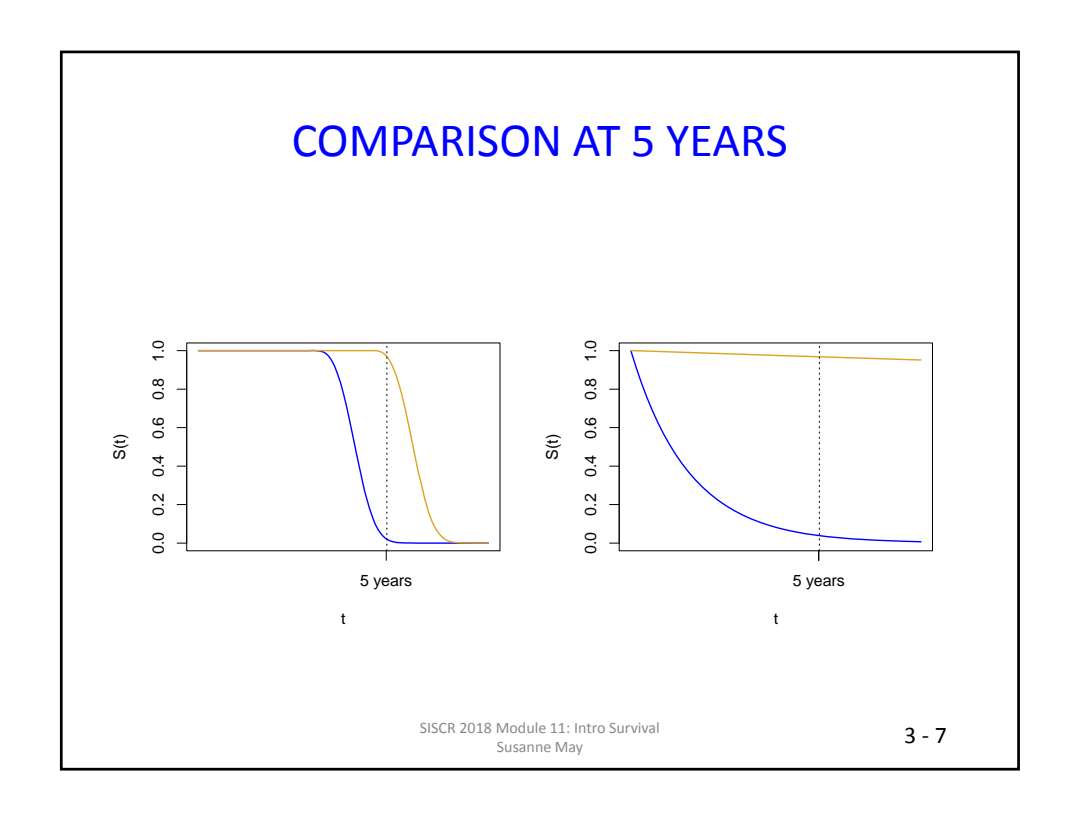

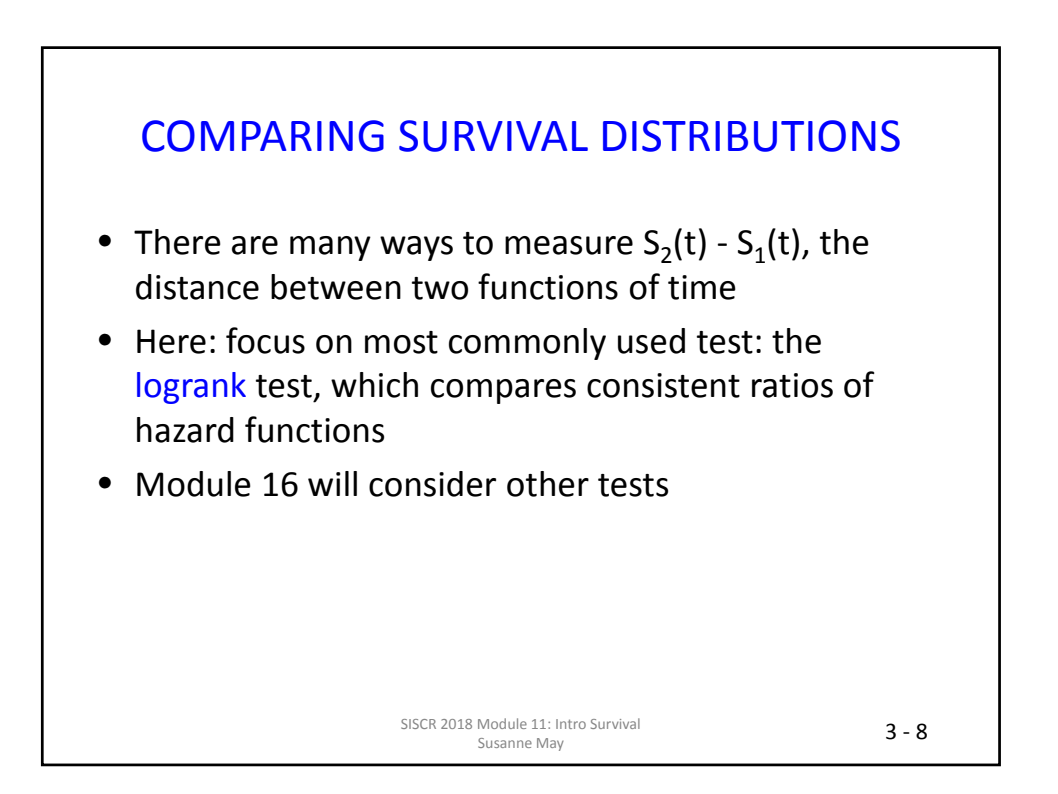

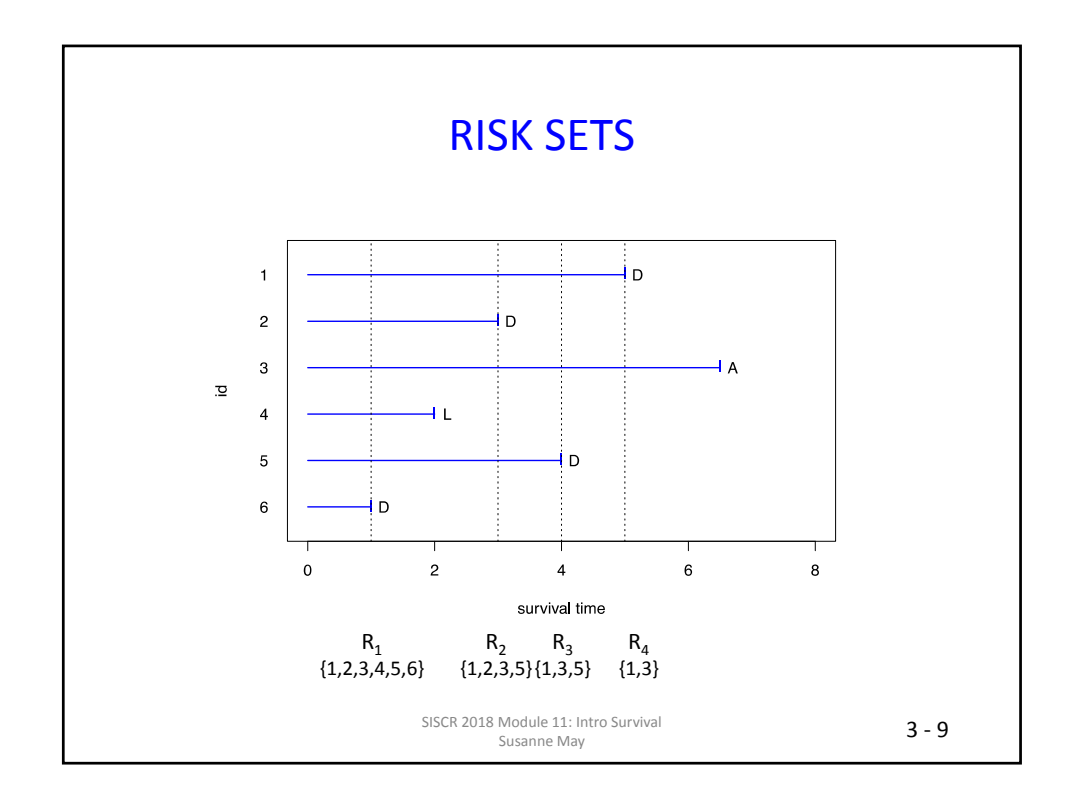

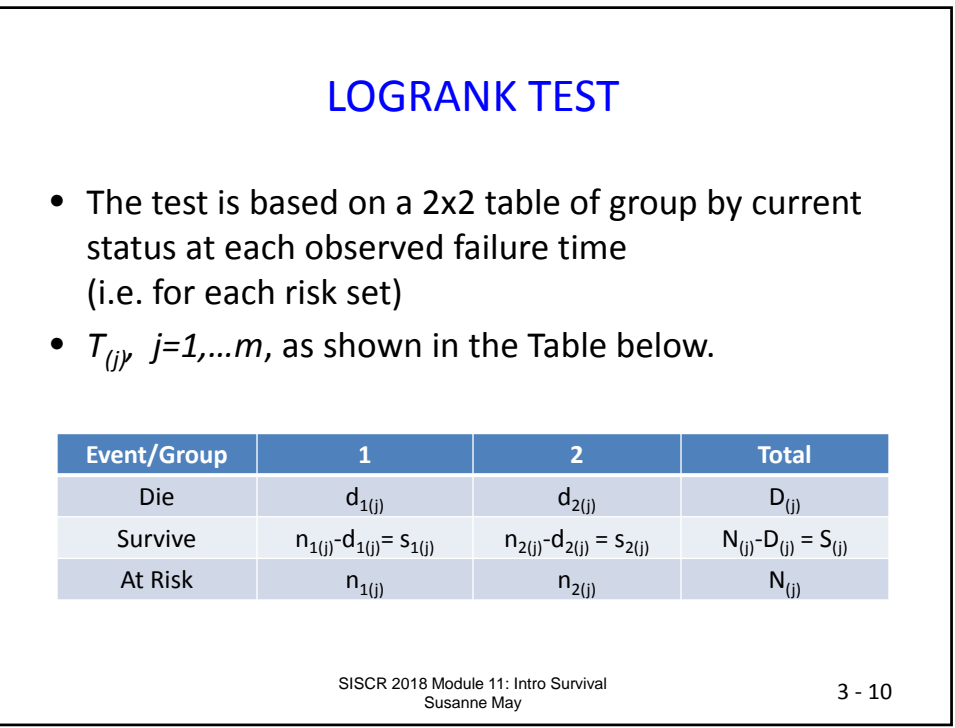

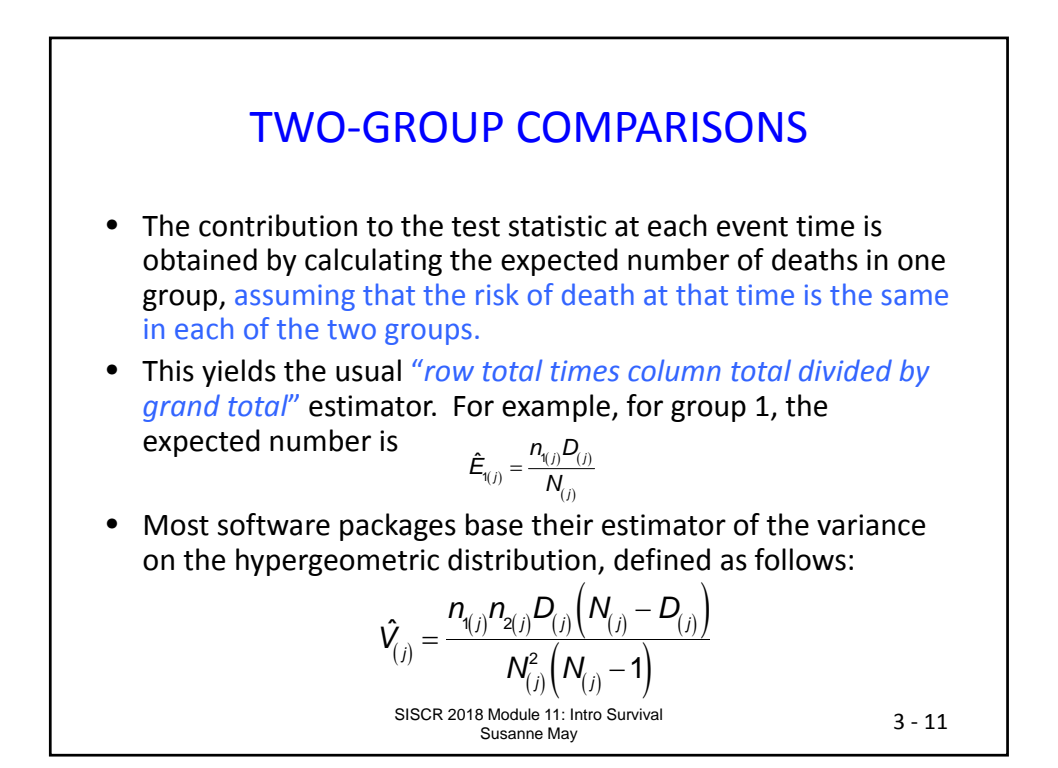

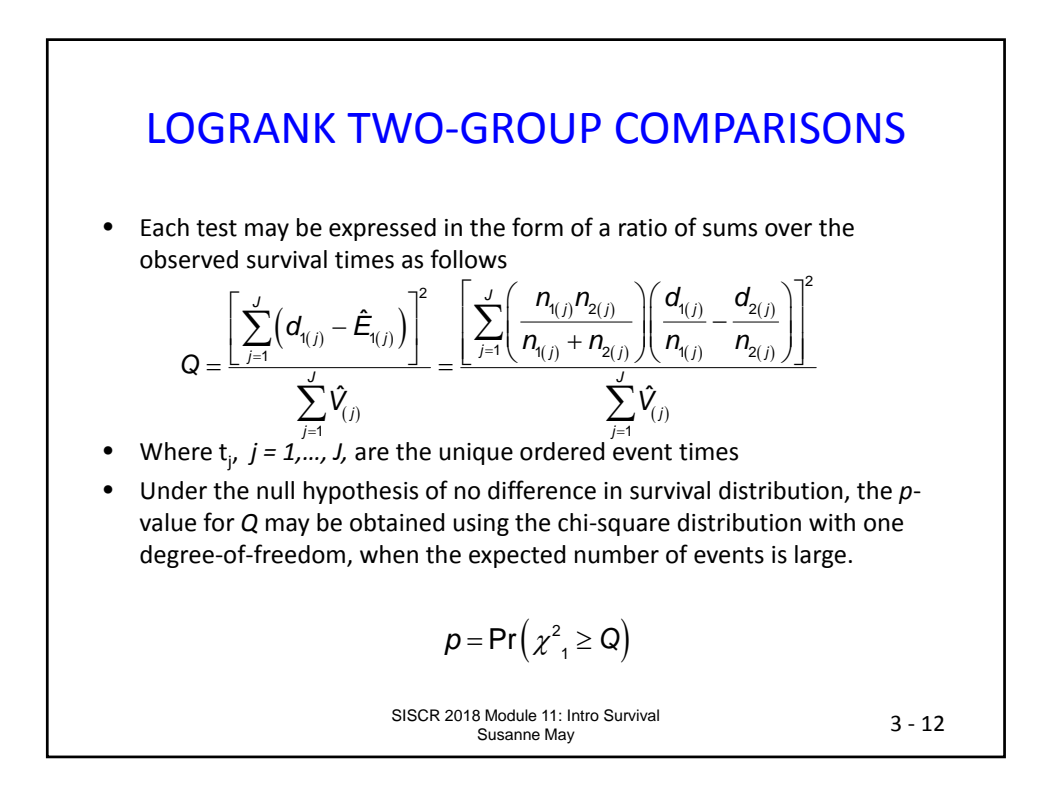

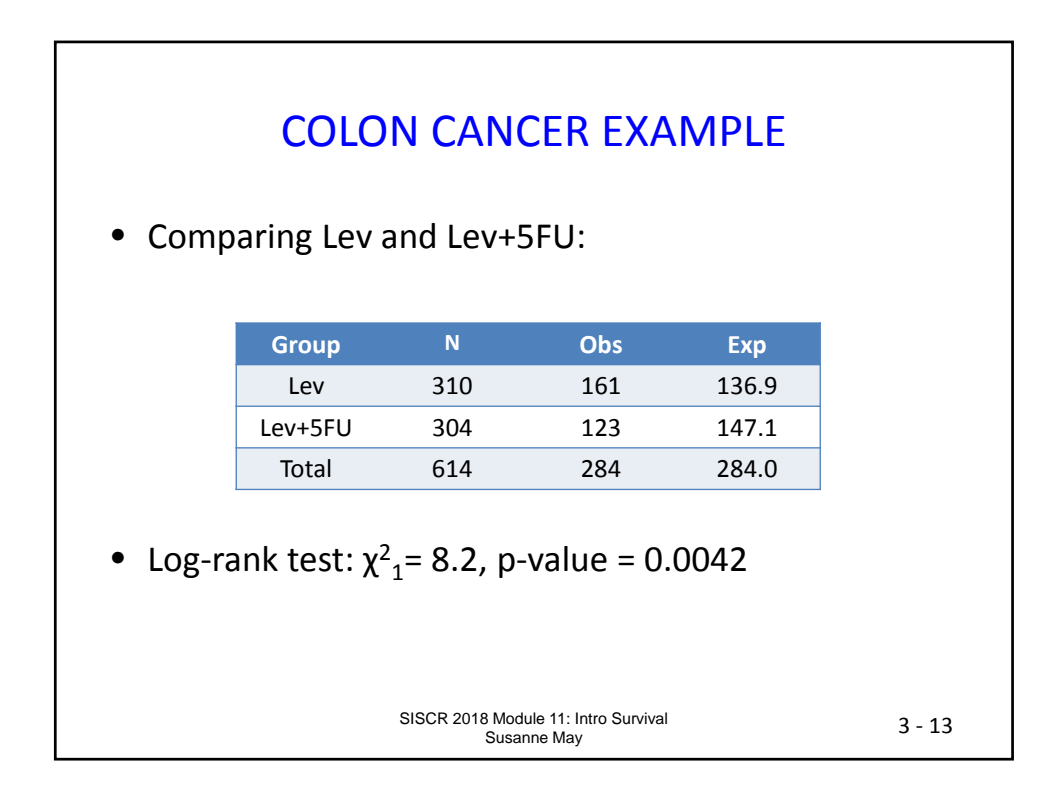

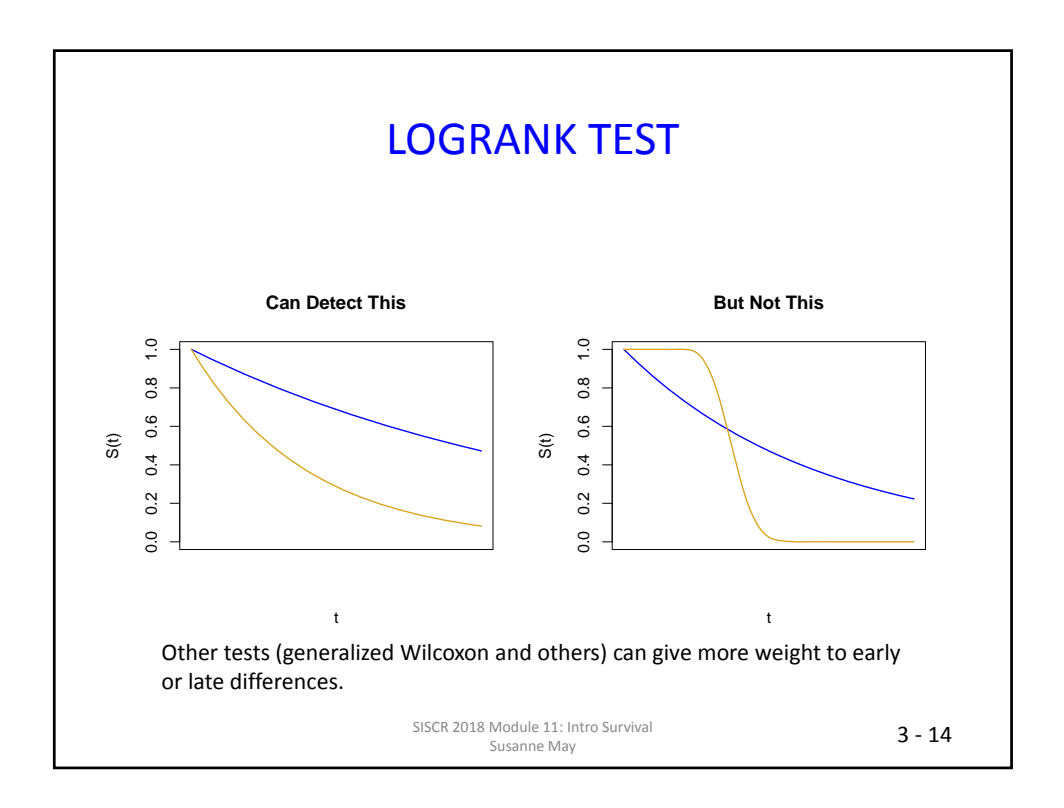

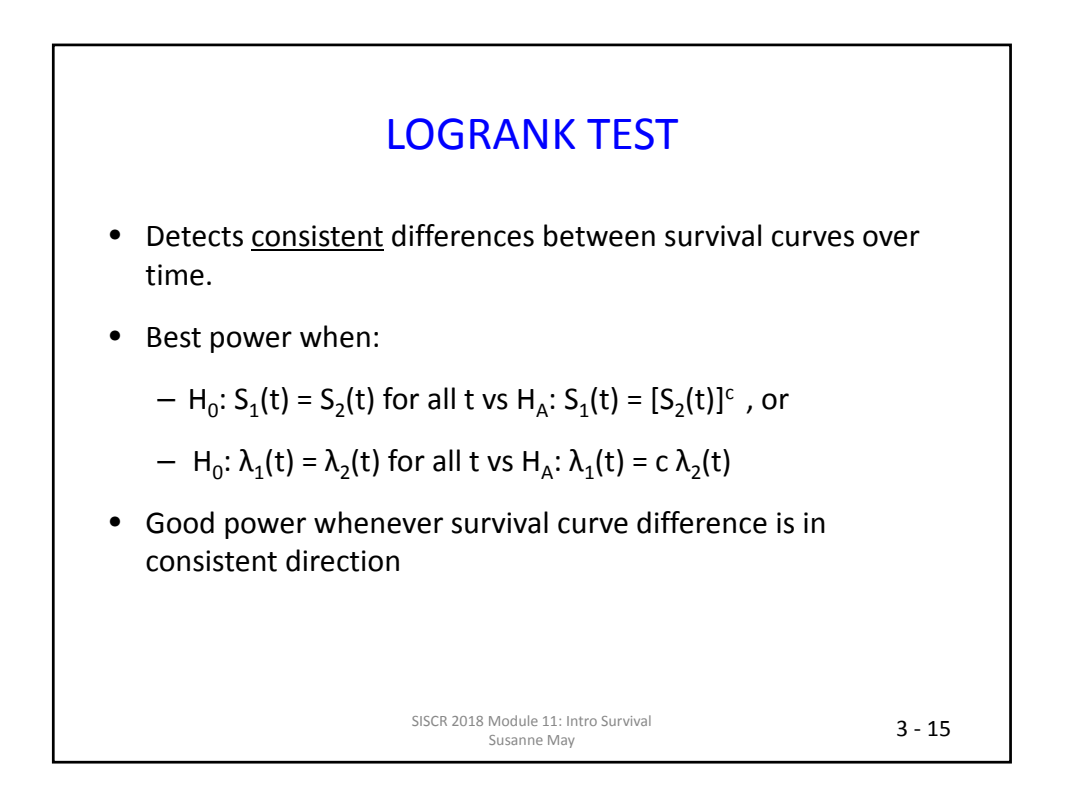

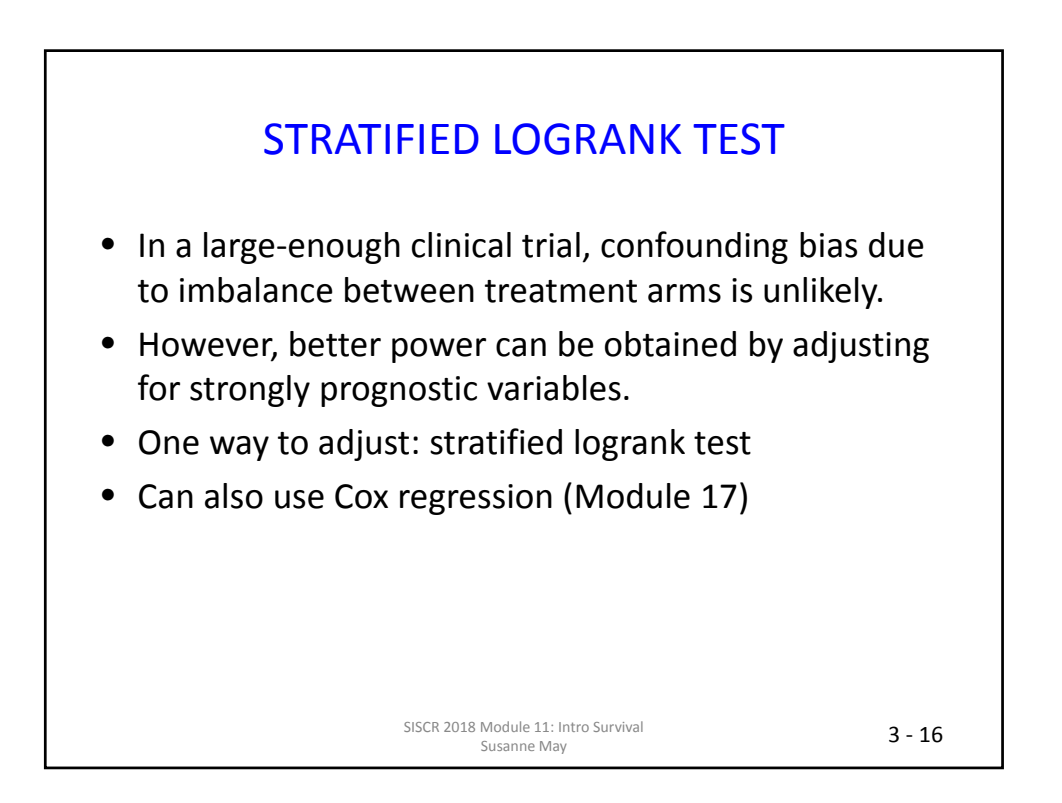

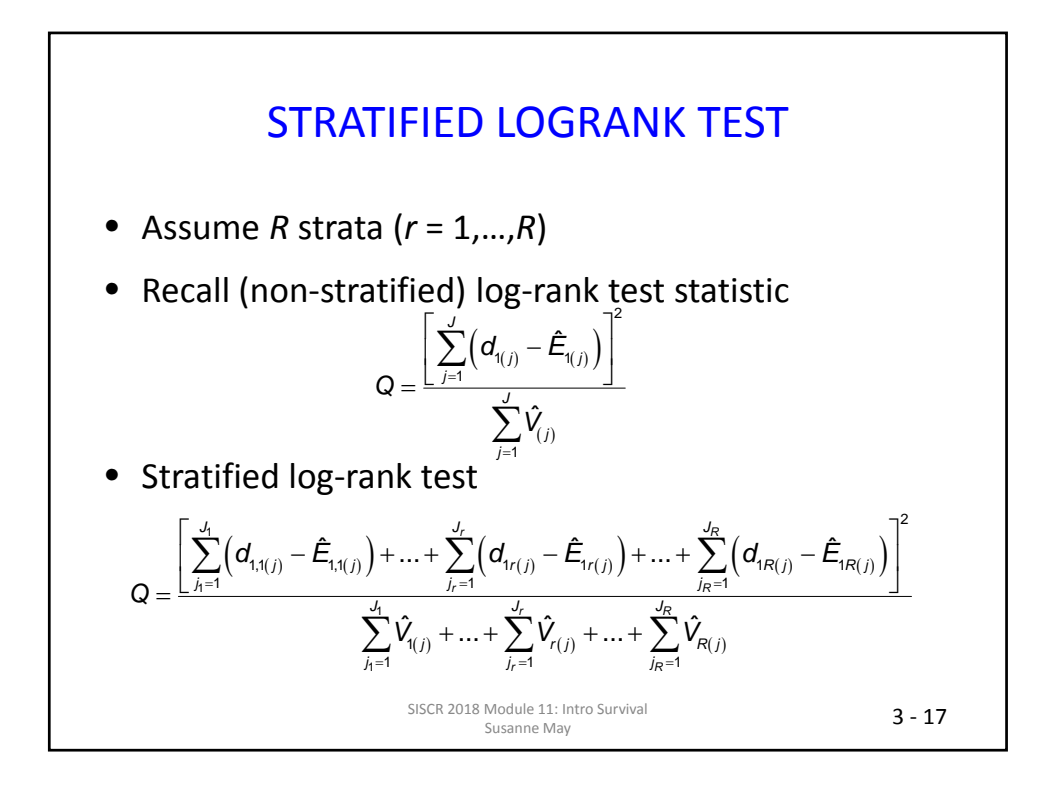

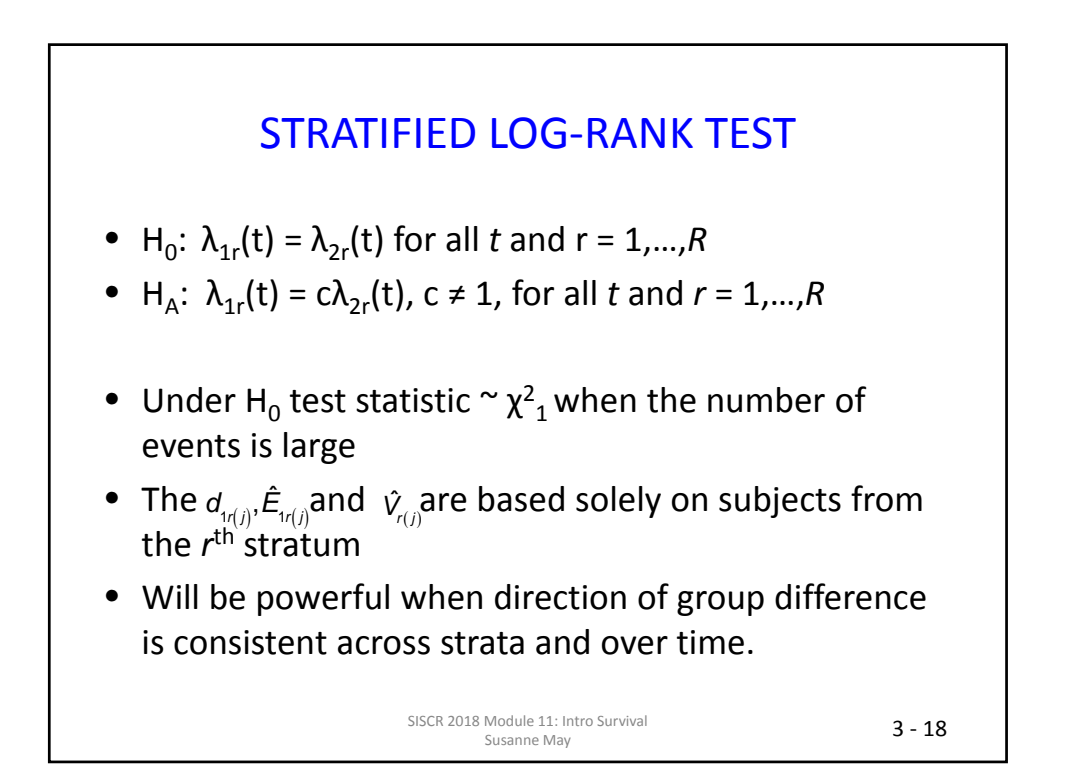

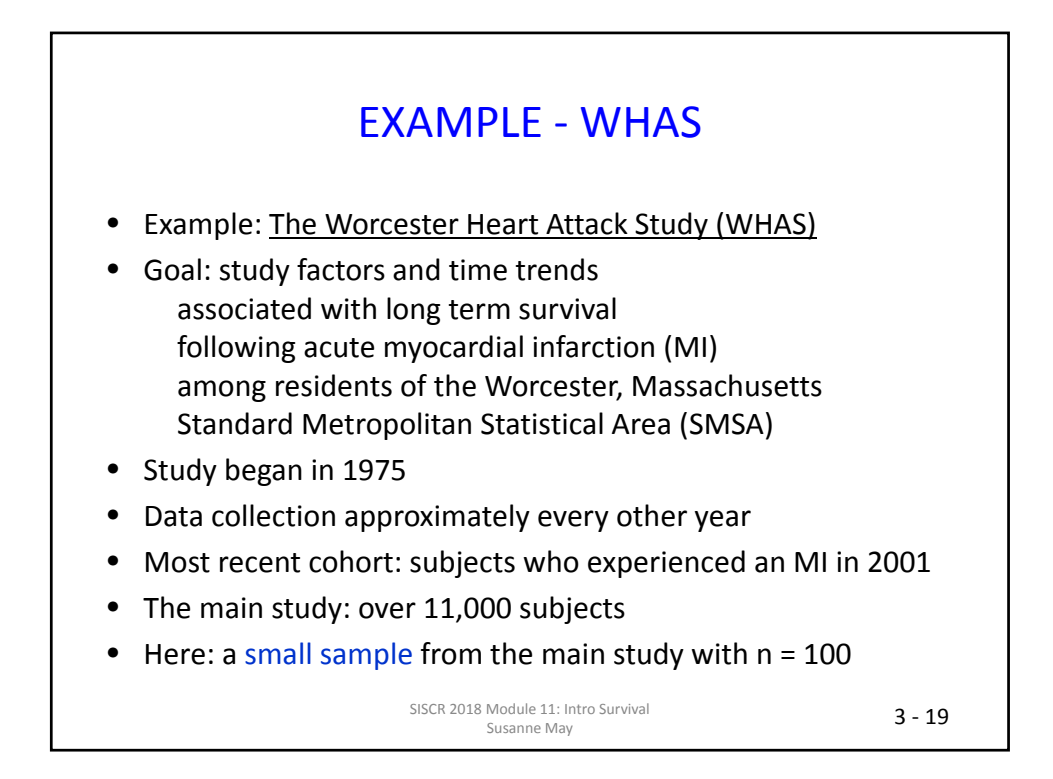

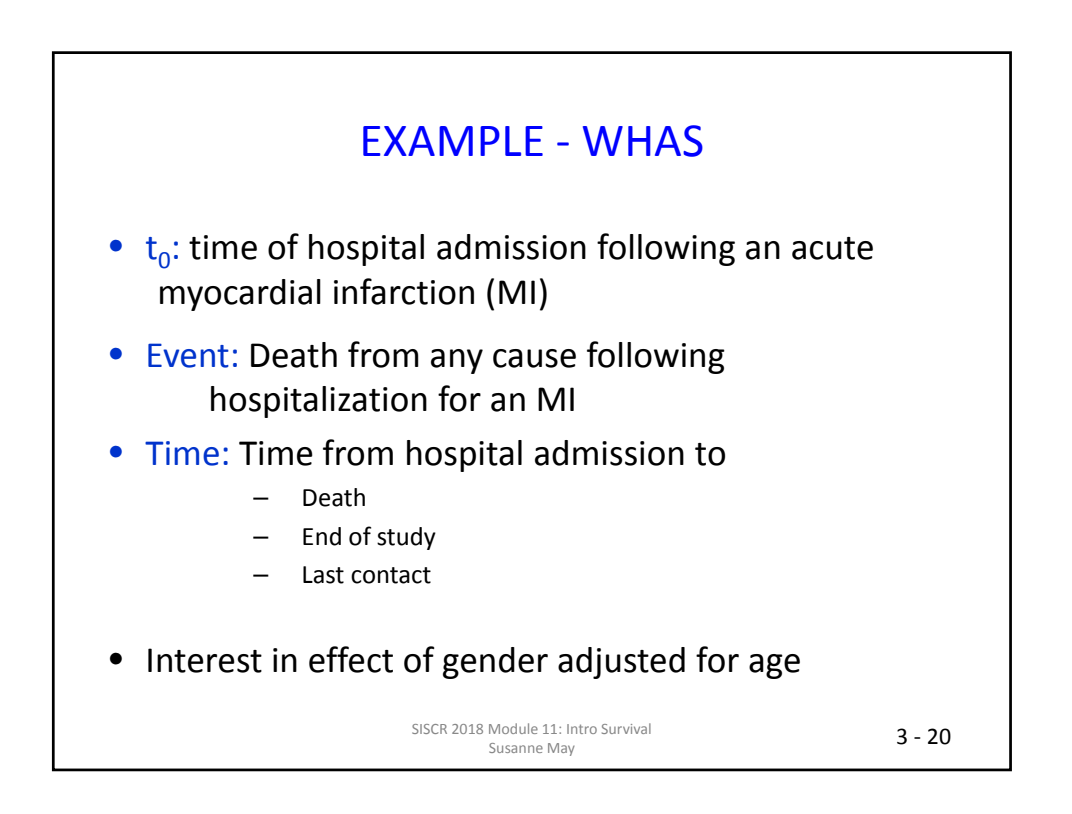

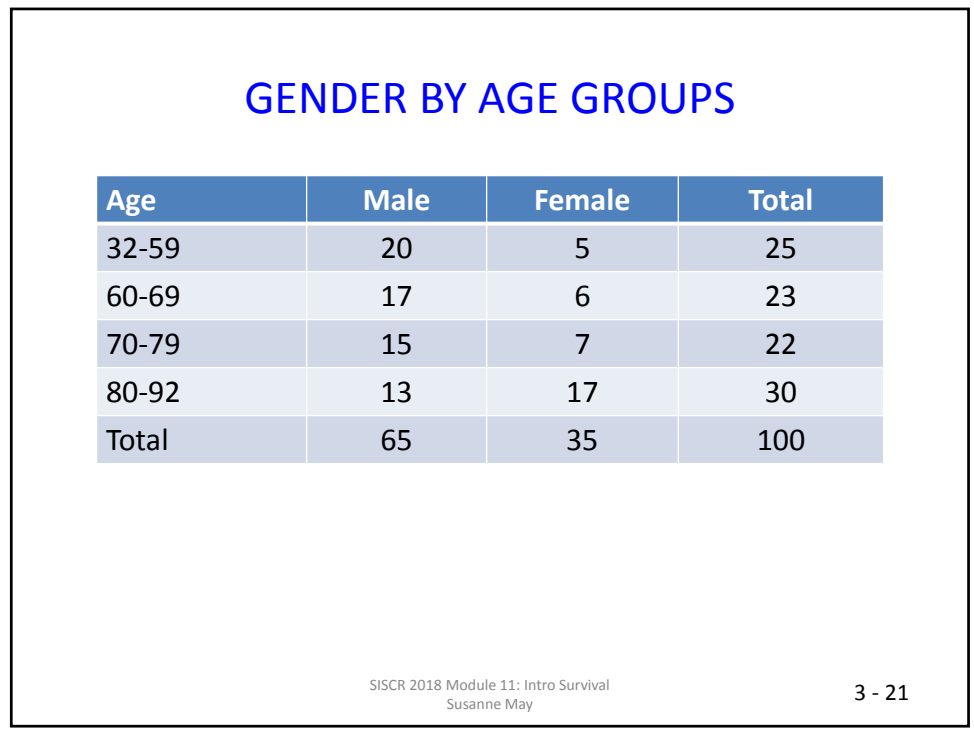

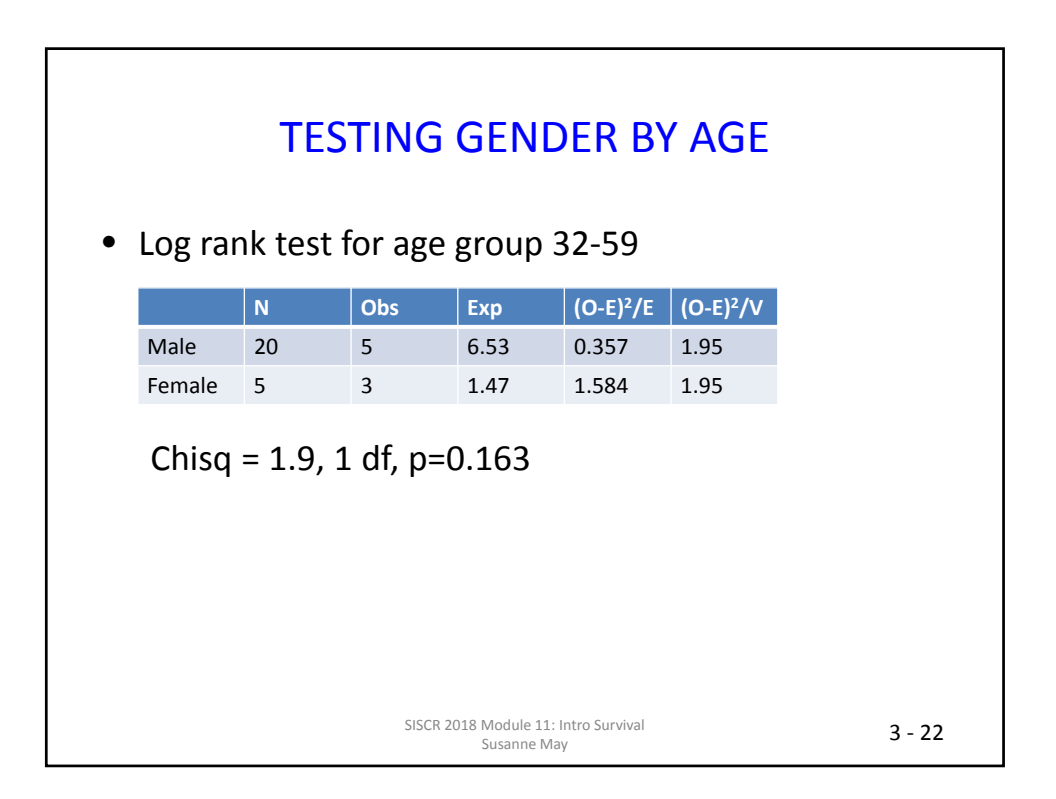

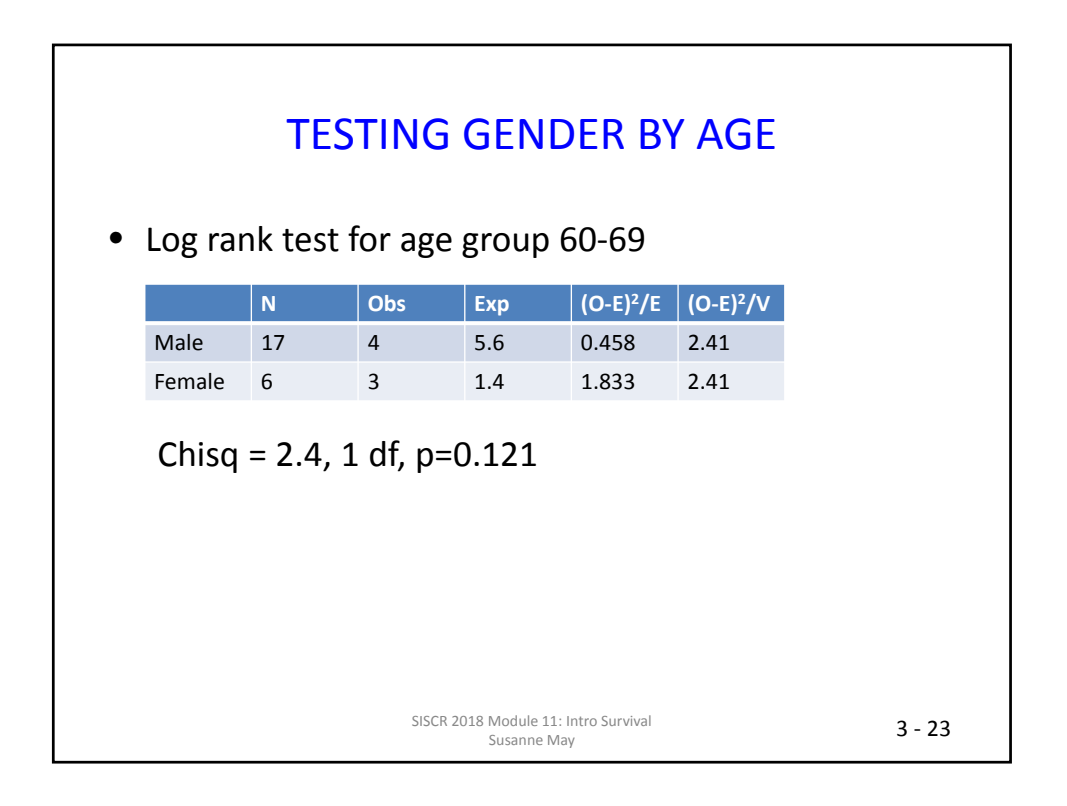

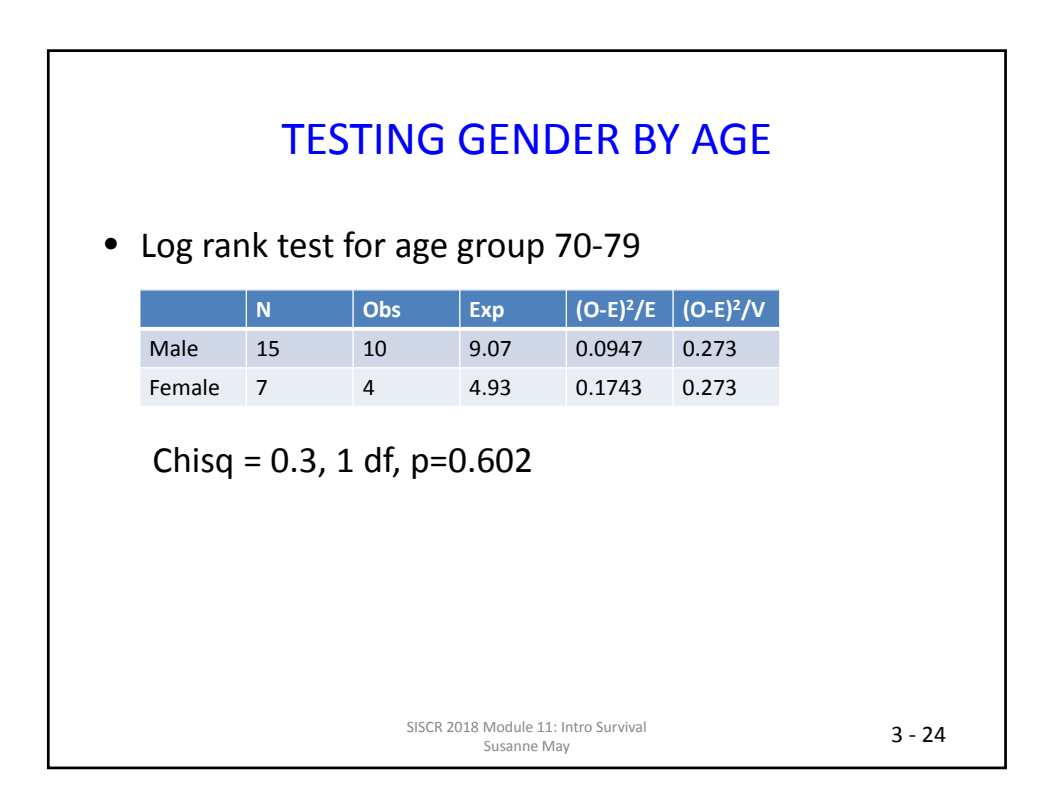

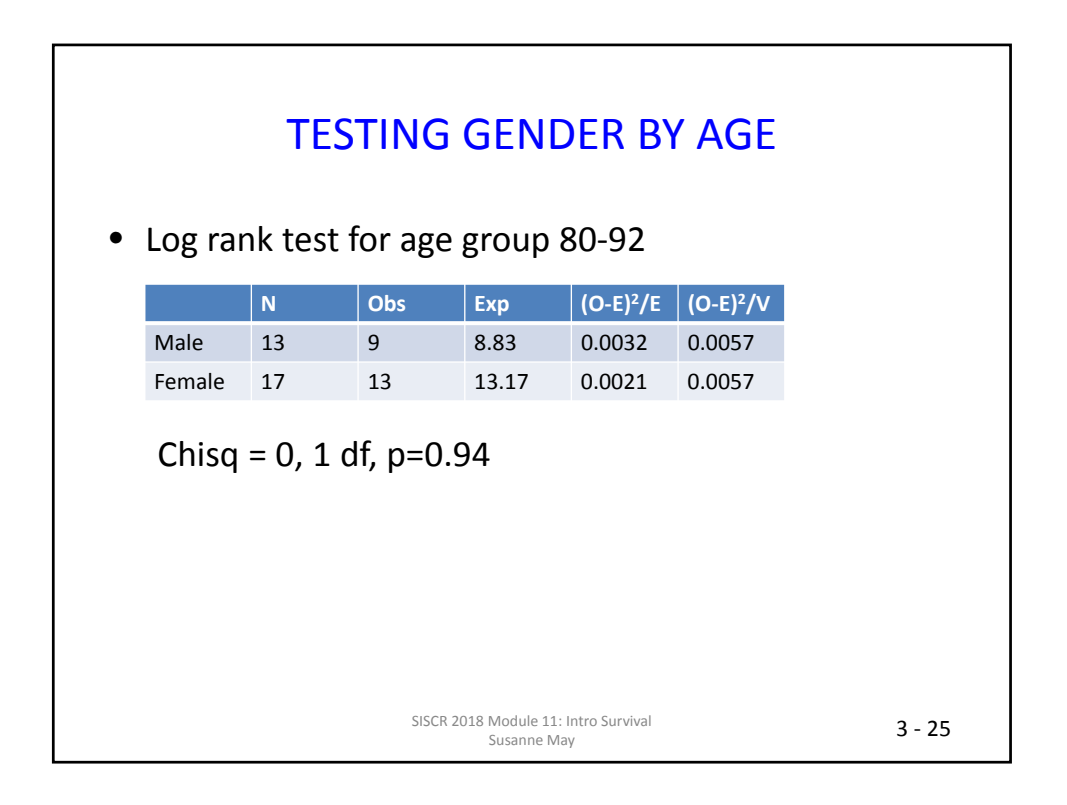

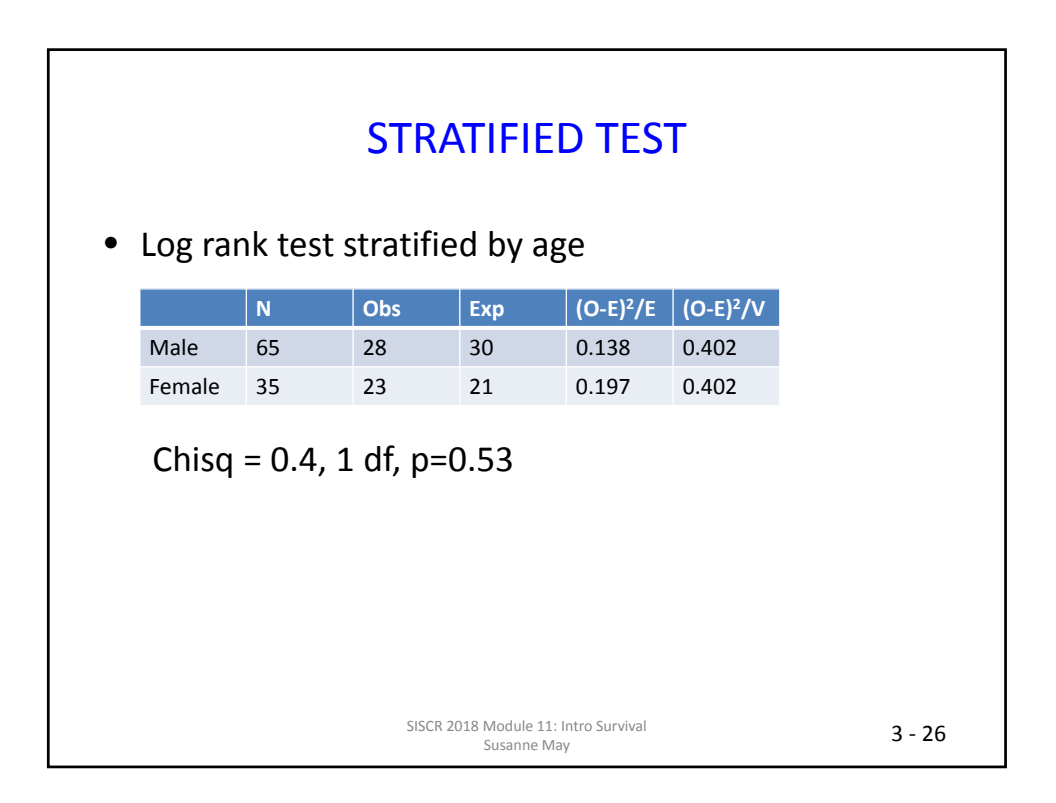

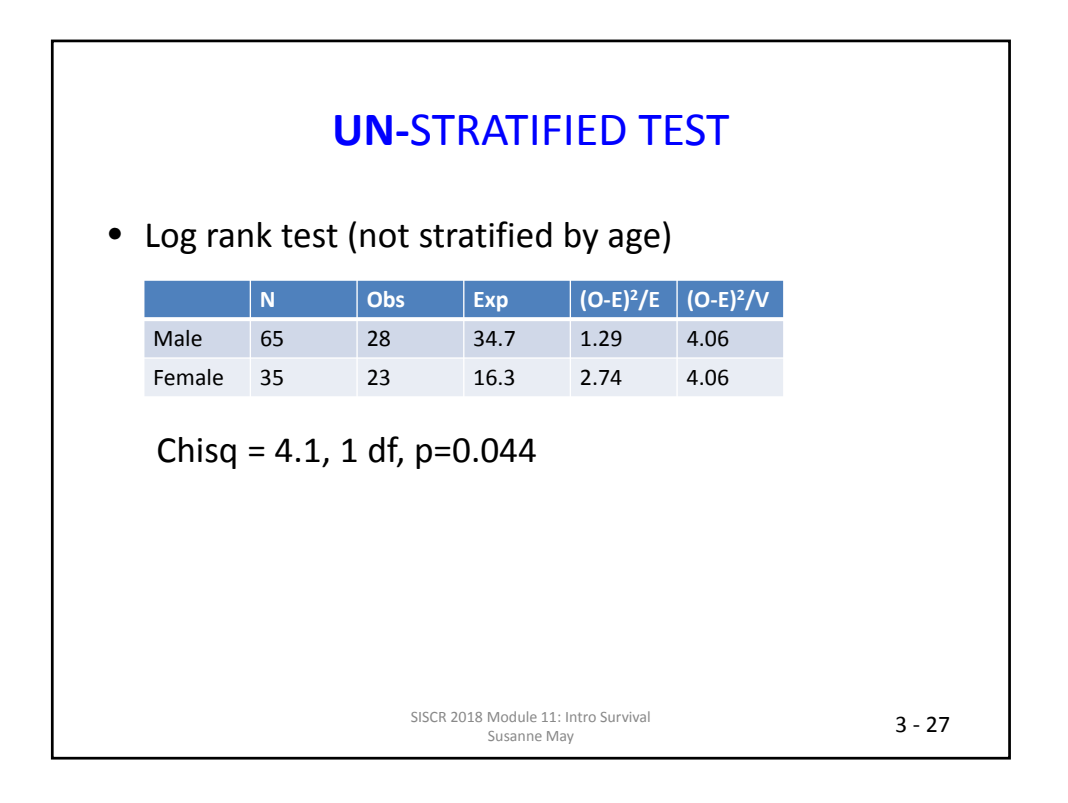

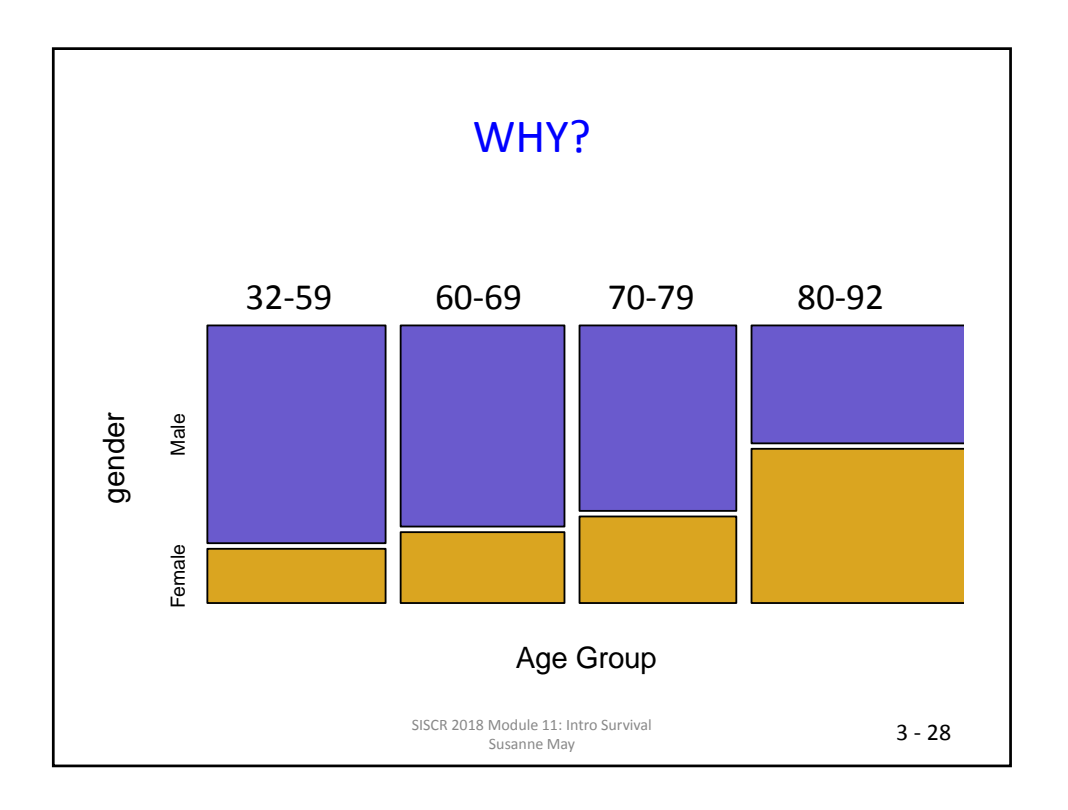

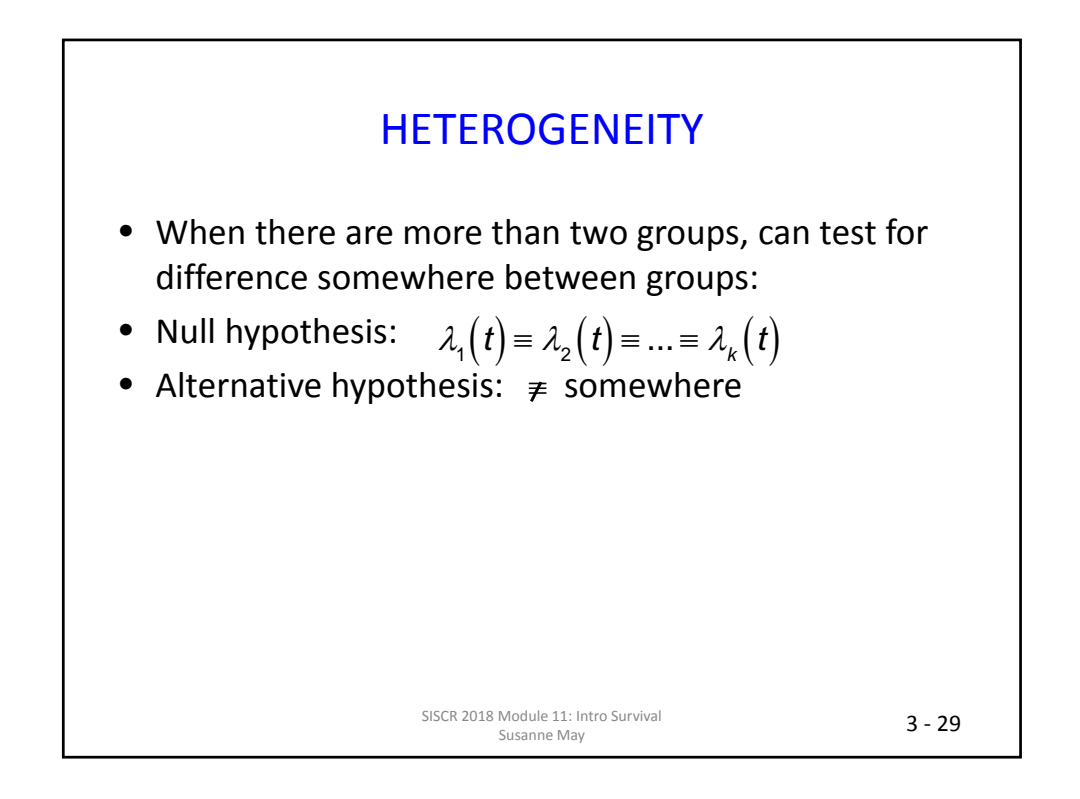

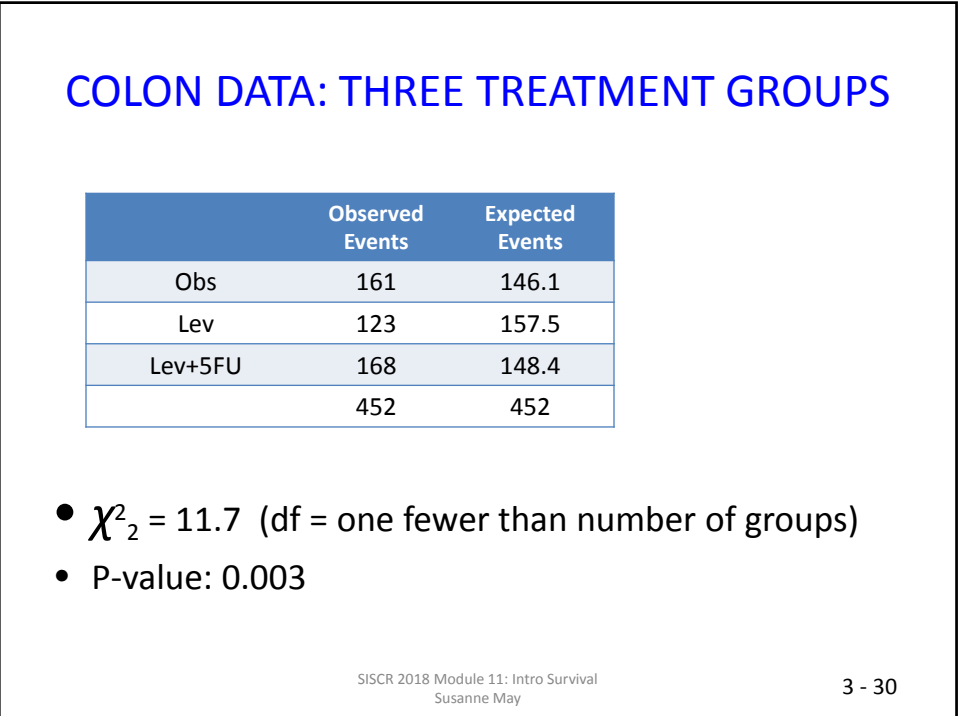

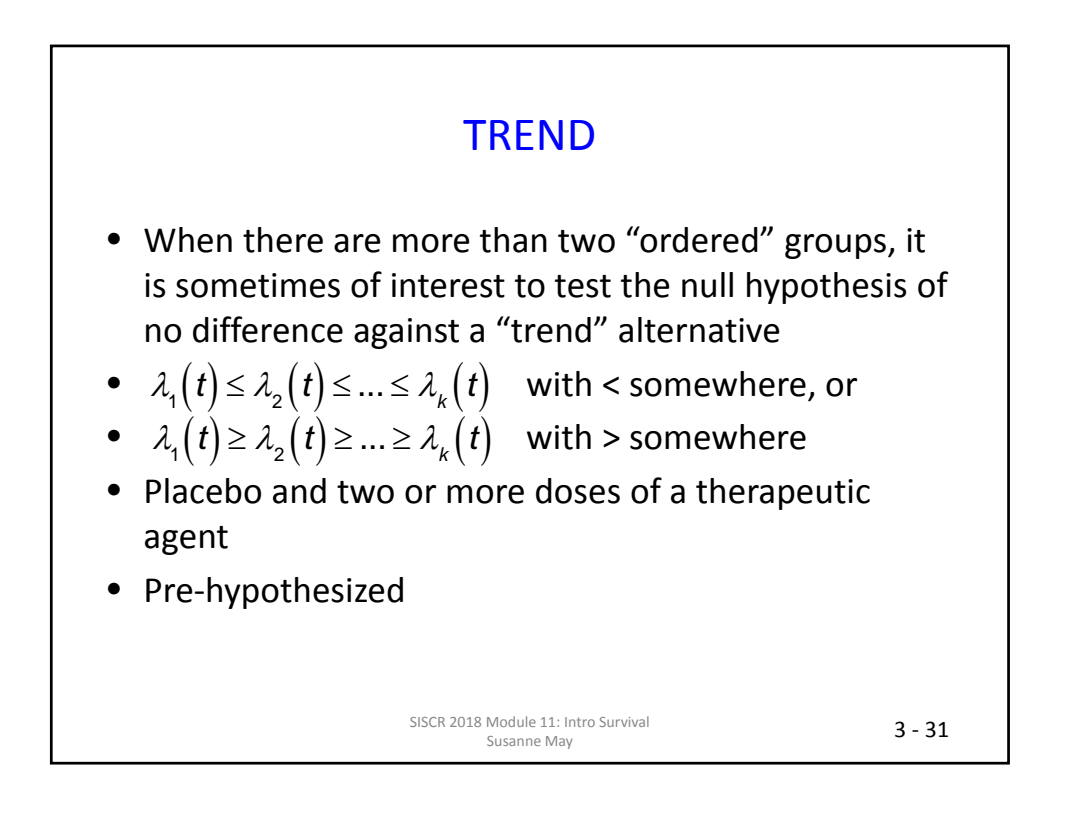

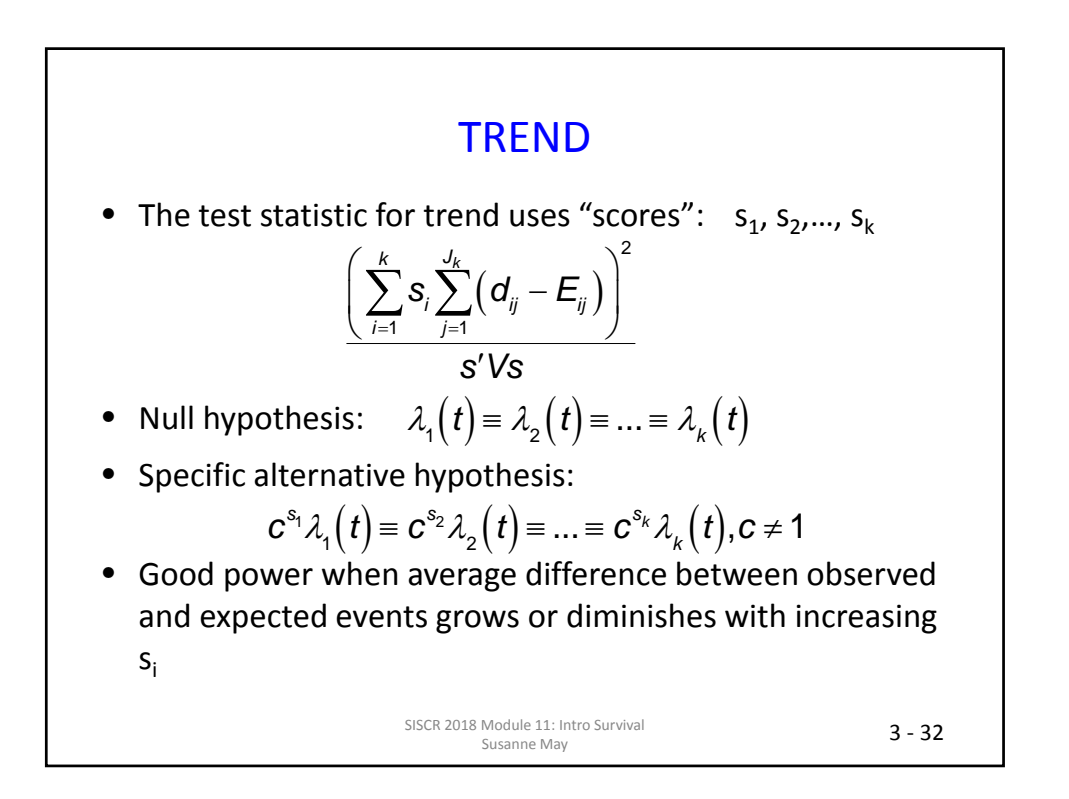

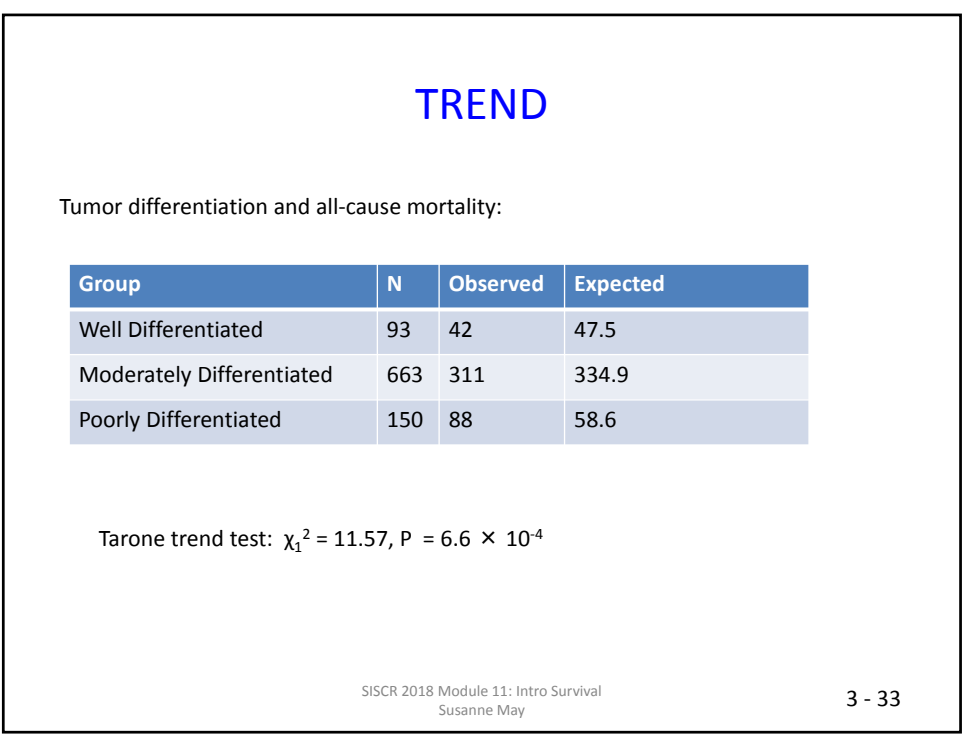

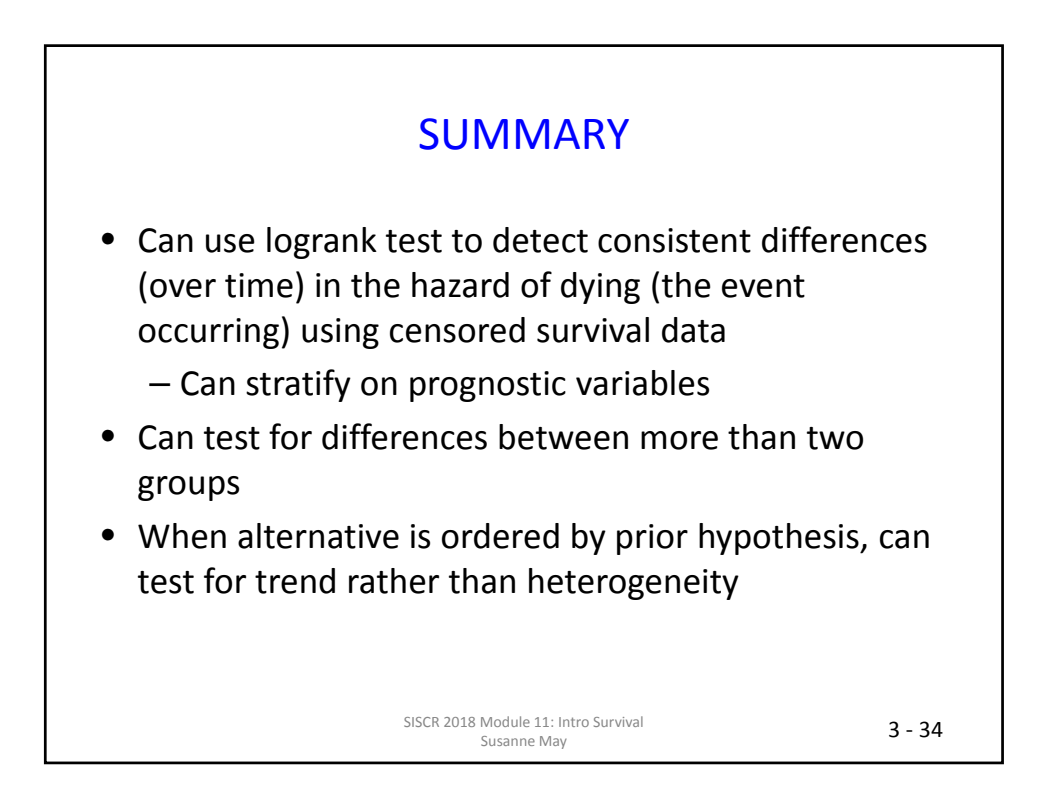

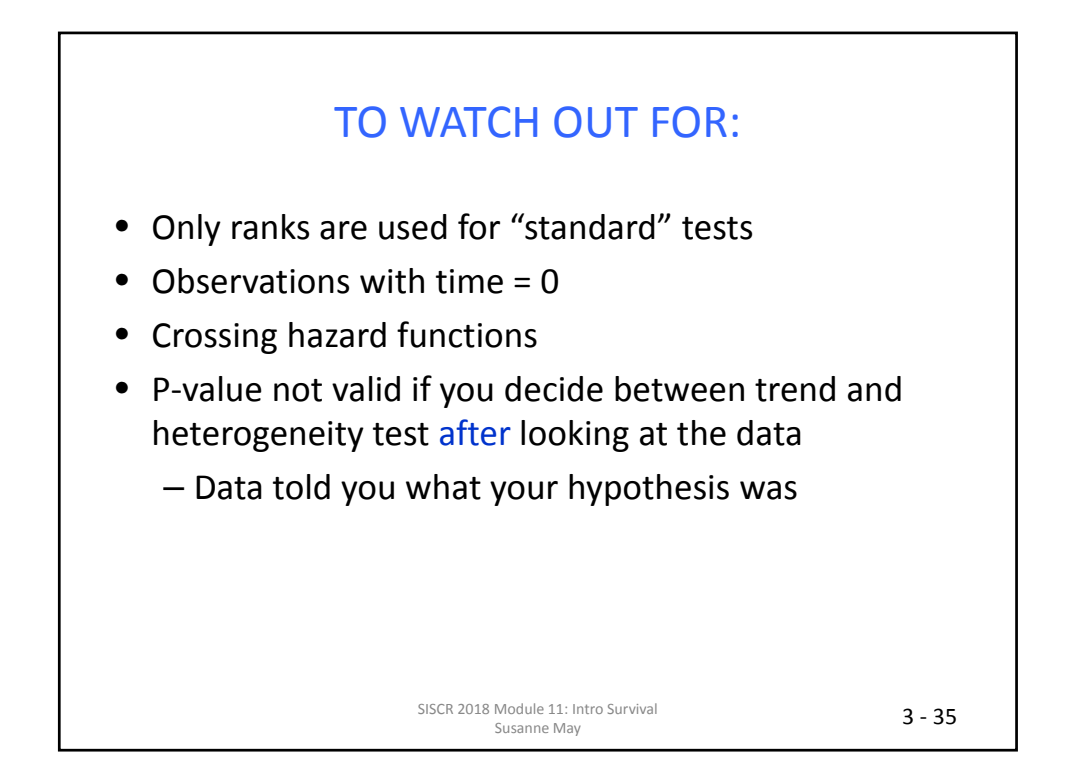

# **SESSION 4: INTRODUCTION TO COX REGRESSION**

#### Module 11: Introduction to Survival Analysis Summer Institute in Statistics for Clinical Research University of Washington **July, 2018**

#### Barbara McKnight, Ph.D. Professor Department of Biostatistics University of Washington

#### **OVERVIEW**

- Session 1
	- $-$  Introductory examples<br> $-$  The survival function
	-
	-
	- Survival Distributions<br>
	Mean and Median survival time
- Session 2
	-
	-
	- Censored data<br>
	Risk sets<br>
	Censoring Assumptions
	- Kaplan-Meier Estimator and CI<br>– Median and CI
	-
- Session 3
	- Two-group comparisons: logrank test
	- $-$  Trend and heterogeneity tests for more than two groups
- Session 4
	- Introduction to Cox regression

# **OUTLINE**

- Motivation:
	- Confounding in observational studies
	- Stratified randomization designs
- Cox Regression model
	- Coefficient interpretation
	- $-$  Estimation and testing
	- $-$  Relationship to 2- and K-sample tests
	- $-$  Examining non-proportionality
- Examples throughout

SISCR 2018: Module 11: Intro Survival The McKnight Countries of the McKnight Countries of the McKnight Countries of the McKnight Countries of the Mc<br>Barbara McKnight Countries of the McKnight Countries of the McKnight Countries of the McKnight Countries of th

# **OUTLINE**

- **Motivation:** 
	- $-$  Confounding in observational studies
	- $-$  Stratified randomization designs
- Cox Regression model
	- $-$  Coefficient interpretation
	- $-$  Estimation and testing
	- $-$  Relationship to 2- and K-sample tests
	- Examining non-proportionality
- **Examples throughout**

# CONFOUNDING

- Observational data: sometimes observed associations between an explanatory variable and outcome can be due to their joint association with another variable.
	- $-$  Age related to both sex and risk of death.
	- Other examples?

SISCR 2018: Module 11: Intro Survival 18: Module 11: Intro Survival<br>Barbara McKnight

PRECISION IN RCTS

- Because of randomization, confounding/imbalance usually not an issue except in small trials.
- As in linear regression, regression models for censored survival data allow group comparisons among subjects with similar values of adjustment or "precision" variables (more later).
- Fairer and possibly more powerful comparison as long as adjustment variables are not the result of treatment.

# STRATIFIED RANDOMIZATION

- For strong predictors: concern about possible randomization imbalance
	- Clinic or center
	- Stage of disease
	- Sex
	- Age
- Adjust for stratification variables in analysis
	- More powerful if predictors are strong
	- $-$  Same conditioning as the sampling

SISCR 2018: Module 11: Intro Survival The McKnight Countries of the McKnight Countries of the McKnight Countries of the McKnight Countries of the Mc<br>Barbara McKnight Countries of the McKnight Countries of the McCountries of the McKnight Countries of the McCou

# **OUTLINE**

- Motivation:
	- $-$  Confounding in observational studies
	- $-$  Stratified randomization designs
- **Cox Regression model** 
	- $-$  Coefficient interpretation
	- $-$  Estimation and testing
	- $-$  Relationship to 2- and K-sample tests
	- Examining non-proportionality
- **Examples throughout**

### **COX REGRESSION MODEL**

- Usually written in terms of the hazard function
- As a function of independent variables  $x_1, x_2, \ldots x_k$ ,

$$
\lambda(t) = \lambda_0(t)e^{\beta_1 x_1 + \dots + \beta_k x_k}
$$
\n
$$
\uparrow
$$
\nrelative risk / hazard ratio\n
$$
\log \lambda(t) = \log \lambda_0(t) + \beta_1 x_1 + \dots + \beta_k x_k
$$

$$
\log \lambda(t) = \log \lambda_0(t) + \beta_1 x_1 + \dots + \beta_k x_k
$$
  
\n
$$
\uparrow
$$
  
\nintercept

SISCR 2018: Module 11: Intro Survival Barbara McKnight 

 $4 - 9$ 

## **RELATIVE RISK / HAZARD RATIO**

 $\lambda(t|X_1, \ldots, X_k) = \lambda_0(t)e^{\beta_1 X_1 + \cdots + \beta_k X_k}$  $\frac{\lambda(t|X_1,...,X_k)}{\lambda(t|0,...,0)}$  =  $e^{\beta_1x_1+...+\beta_kx_k}$ 

#### **REGRESSION MODELS**

LS Linear Regression:  $Y = \beta_0 + \beta_1 x_1 + \cdots + \beta_k x_k + \epsilon$ 

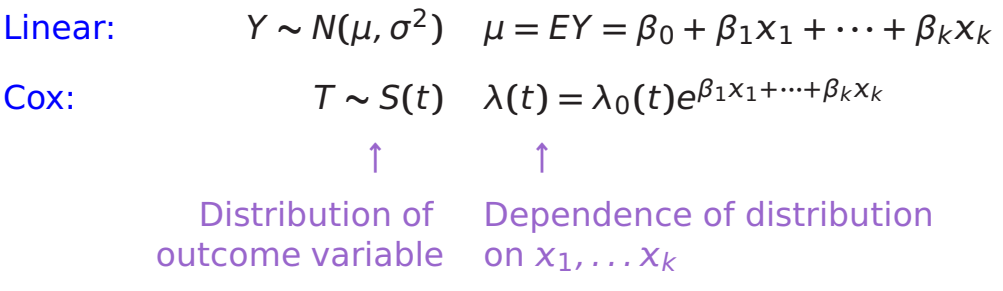

SISCR 2018: Module 11: Intro Survival Barbara McKnight 4 - 11 

## PROPORTIONAL HAZARDS MODEL

 $\lambda(t) = \lambda_0(t) e^{\beta_1 x_1 + \dots + \beta_k x_k}$ 

Interpretation of  $e^{\beta_1}$  in general:

"Relative risk (or hazard ratio) associated with a one unit higher value of  $x_1$ , holding  $x_2, \ldots, x_k$  constant".

 $\lambda(t)$  for  $x_1 + 1$ :  $\lambda_0(t)e^{\beta_1(x_1+1)+\cdots+\beta_kx_k}$  $\lambda(t)$  for  $x_1$ :  $\lambda_0(t)e^{\beta_1x_1+\cdots+\beta_kx_k}$ ratio:  $e^{\beta_1(x_1+1-x_1)} = e^{\beta_1}$ 

#### EXAMPLE

Single binary  $x$ :

 $x =$ ⇢ 1 Test treatment 0 Standard treatment

$$
\lambda(t) = \lambda_0(t) e^{\beta x}
$$

Interpretation of  $e^{\beta}$ :

"Relative risk (or hazard ratio) comparing test treatment to standard".

 $\lambda(t)$  for  $x = 1$ :  $\lambda_0(t)e^{\beta \cdot 1} = \lambda_0(t)e^{\beta}$  $\lambda(t)$  for  $x = 0$ :  $\lambda_0(t)e^{\beta \cdot 0} = \lambda_0(t)$ ratio:  $e^{\beta(1-0)} = e^{\beta}$ 

> SISCR 2018: Module 11: Intro Survival Barbara McKnight

 $4 - 13$ 

#### EXAMPLE

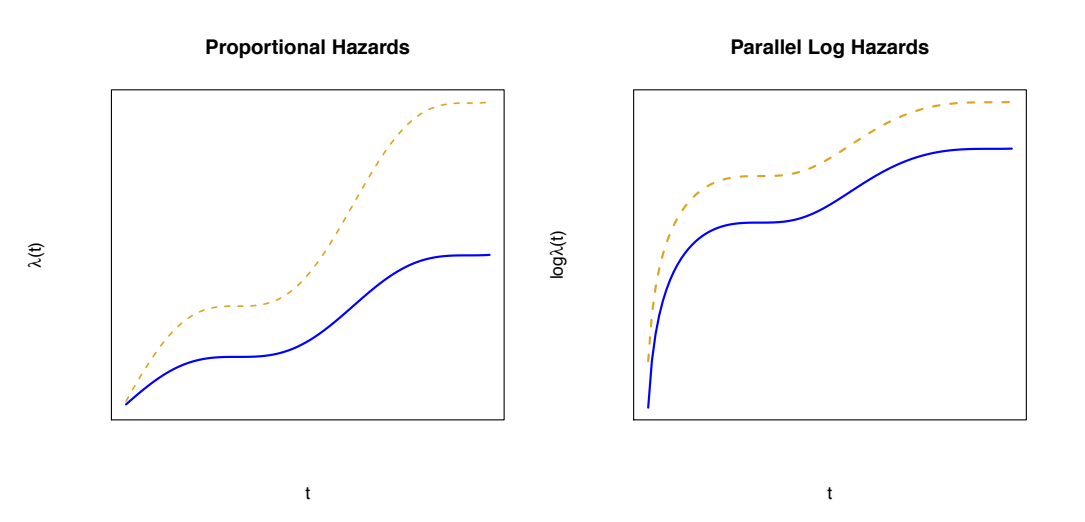

SISCR 2018: Module 11: Intro Survival Barbara McKnight
#### **RELATIONSHIP TO SURVIVAL FUNCTION**

Single binary x:

 $x = \left\{ \begin{array}{ll} 1 & \text{Test treatment} \\ 0 & \text{Standard treatment} \end{array} \right.$ 

$$
\lambda(t) = \lambda_0(t)e^{\beta x} \implies S(t) = [S_0(t)]^{e^{\beta x}}
$$

In terms of  $S_0(t)$ :

$$
S(t) \text{ for } x = 1: \quad [S_0(t)]^{e^{\beta \cdot 1}} = [S_0(t)]^{e^{\beta}}
$$

$$
S(t) \text{ for } x = 0: \quad [S_0(t)]^{e^{\beta \cdot 0}} = [S_0(t)]^1 = S_0(t)
$$

SISCR 2018: Module 11: Intro Survival Barbara McKnight 4 - 15 

#### **PICTURE**

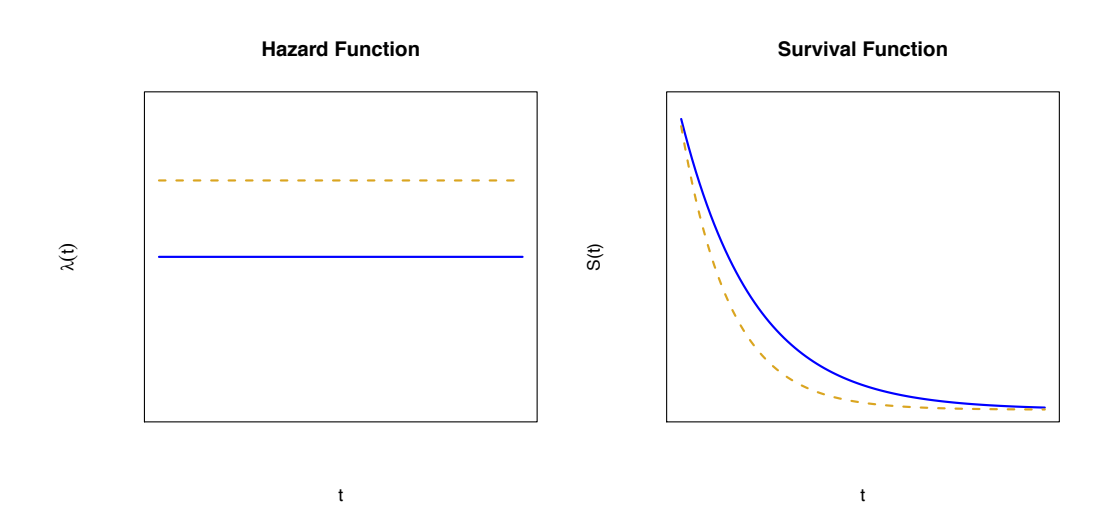

SISCR 2018: Module 11: Intro Survival Barbara McKnight 

# **OUTLINE**

- Motivation:
	- Confounding in observational studies
	- Stratified randomization designs
- **Cox Regression model** 
	- Coefficient interpretation
	- $-$  **Estimation and testing**
	- $-$  Relationship to 2- and K-sample tests
	- $-$  Examining non-proportionality
- Examples throughout

SISCR 2018: Module 11: Intro Survival The McKnight Countries of the McKnight Countries of the McKnight Countries of the McKnight Countries of the Mc<br>Barbara McKnight Countries of the McKnight Countries of the McCountries of the McKnight Countries of the McCou

# **ESTIMATES AND CONFIDENCE INTERVALS**

- We estimate  $\beta$  by maximizing the "partial likelihood function"
- Requires iteration on computer
- $\hat{\beta}$  is a MPLE (Maximum Partial Likelihood Estimator)
- We do not need to estimate  $\lambda_0(t)$  to do this
- Most packages will estimate se( $\hat{\beta}$ ) using the information matrix from this PL.
- 95% CI for  $\beta$ :  $(\hat{\beta} 1.96se(\hat{\beta}), \hat{\beta} + 1.96se(\hat{\beta}))$
- 95% CI for RR =  $e^{\beta}$  :  $(e^{\hat{\beta}-1.96se(\hat{\beta})}, e^{\hat{\beta}+1.96se(\hat{\beta})})$

#### PARTIAL LIKELIHOOD

Data for the  $i^{th}$  subject:  $(t_i, \delta_i, x_{1i}, \ldots, x_{ki})$ 

For subject with the  $j^{th}$  ordered failure time :  $(t_{(j)}, 1, x_{1(j)}, \ldots, x_{k(j)})$ 

$$
PL(\beta_1, ..., \beta_k) = \prod_{j=1}^{j} \frac{e^{\beta_1 x_{1(j)} + ... + \beta_k x_{k(j)}}}{\sum_{i:t_i \ge t_{(j)}} e^{\beta_1 x_{1(i} + ... + \beta_k x_{ki}}}
$$

- $\bullet$   $(\hat{\beta}_1, \ldots, \hat{\beta}_k)$  are the values of  $(\beta_1, \ldots, \beta_k)$  that maximize  $PL(\beta_1, \ldots, \beta_k)$ . (MPLEs)
- Compares x values for the subject who failed at time  $t_{(i)}$  to those of all subjects at risk at time  $t_{(i)}$ .
- Does not depend on the values of the  $t_i$ , only on their order.
- Does not depend on  $\lambda_0(t)$ .

SISCR 2018: Module 11: Intro Survival Barbara McKnight 4 - 19 

#### **RISK SET PICTURE**

#### **Risk Sets and Treatment**

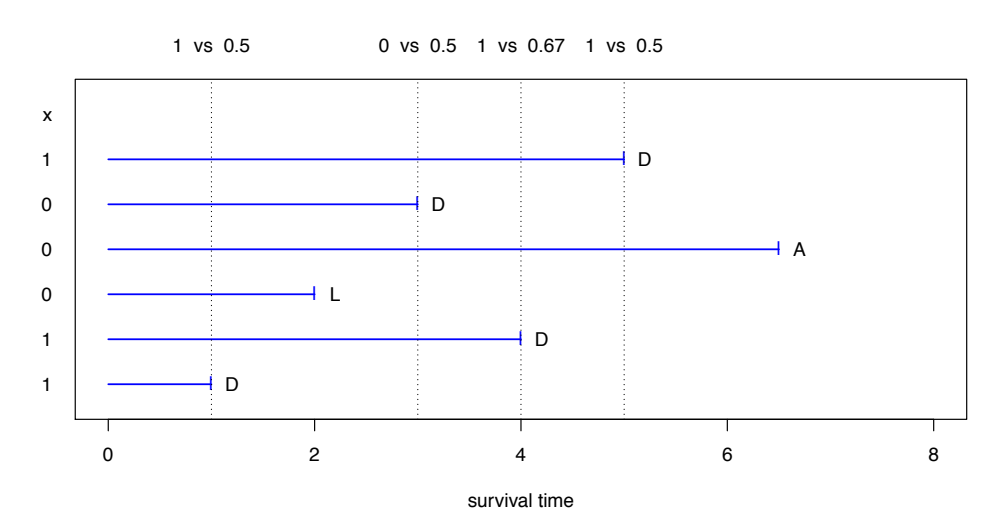

SISCR 2018: Module 11: Intro Survival Barbara McKnight 

#### **FULL LIKELIHOOD**

$$
L(\beta, \lambda_0(t)) = \prod_{\text{failures}} Pr[T = t_i] \prod_{\text{Censorings}} Pr[T > t_i]
$$
  
\n
$$
= \prod_{\text{failures}} \lambda(t_i|x_i) S(t_i|x_i) \prod_{\text{Censorings}} S(t_i|x_i)
$$
  
\n
$$
= \prod_{i=1}^n [\lambda(t_i|x_i)]^{\delta_i} S(t_i|x_i)
$$
  
\n
$$
= \prod_{i=1}^n [\lambda_0(t_i) e^{\beta x_i}]^{\delta_i} e^{-\int_0^{t_i} \lambda_0(s) e^{\beta x} ds}
$$

SISCR 2018: Module 11: Intro Survival Barbara McKnight 

 $4 - 21$ 

### PARTIAL LIKELIHOOD

Let  $H_t$  represent the entire history of failure, censoring and  $\boldsymbol{\mathsf{x}}$  in the sample before time *t*.

Then the likelihood can be rewritten as follows:

$$
L(\beta, \lambda_0(t)) = \prod_{j=1}^J Pr[i^{th} \text{ subject fails at } t_{(j)} | H_{t_{(j)}}, \text{ some subject fails at } t_{(j)}] \cdot Pr[H_{t_{(j)}}, \text{ some subject fails at } t_{(j)}]
$$
\n
$$
= \prod_{j=1}^J \frac{\lambda(t_{(j)} | x_{(j)})}{\sum_{i:t_i \ge t_{(j)}} \lambda(t_{(j)} | x_i)} \cdot \prod_{j=1}^J Pr[H_{t_{(j)}}, \text{ some subject fails at } t_{(j)}]
$$
\n
$$
= \prod_{j=1}^J \frac{\lambda_0(t_{(j)}) e^{\beta x_{(j)}}}{\sum_{i:t_i \ge t_{(j)}} \lambda_0(t_{(j)}) e^{\beta x_i}} \cdot \prod_{j=1}^J Pr[H_{t_{(j)}}, \text{ some subject fails at } t_{(j)}]
$$
\n
$$
= \prod_{j=1}^J \frac{e^{\beta x_{(j)}}}{\sum_{i:t_i \ge t_{(j)}} e^{\beta x_i}} \cdot \prod_{j=1}^J Pr[H_{t_{(j)}}, \text{ some subject fails at } t_{(j)}]
$$
\n
$$
= \frac{\sum_{j=1}^J \frac{e^{\beta x_{(j)}}}{\sum_{i:t_i \ge t_{(j)}} e^{\beta x_i}} \cdot \prod_{j=1}^J Pr[H_{t_{(j)}}, \text{ some subject fails at } t_{(j)}]}
$$
\n
$$
= \frac{\sum_{j=1}^J \frac{e^{\beta x_{(j)}}}{\sum_{i:t_i \ge t_{(j)}} e^{\beta x_i}}}{\sum_{j=1}^J Pr[H_{t_{(j)}}, \text{ some subject fails at } t_{(j)}]}
$$
\n
$$
= \frac{\sum_{j=1}^J \frac{e^{\beta x_{(j)}}}{\sum_{i:t_i \ge t_{(j)}} e^{\beta x_i}}}{\sum_{j=1}^J Pr[H_{t_{(j)}}, \text{ some subject fails at } t_{(j)}]}
$$
\n
$$
= \frac{\sum_{j=1}^J \frac{e^{\beta x_{(j)}}}{\sum_{i:t_i \ge t_{(j)}} e^{\beta x_i}}}{\sum_{j=1}^J Pr[H_{t_{(j)}}, \text{ some subject fails at } t_{(j)}]}
$$

SISCR 2018: Module 11: Intro Survival Barbara McKnight 4 - 22 

# **OUTLINE**

- Motivation:
	- Confounding in observational studies
	- Stratified randomization designs
- **Cox Regression model** 
	- $-$  Coefficient interpretation
	- $-$  **Estimation and testing**
	- $-$  Relationship to 2- and K-sample tests
	- $-$  Examining non-proportionality
- Examples throughout

SISCR 2018: Module 11: Intro Survival The McKnight Countries of the McKnight Countries of the McKnight Countries of the McKnight Countries of the Mc<br>Barbara McKnight Countries of the McKnight Countries of the McKnight Countries of the McKnight Countries of th

# HYPOTHESIS TESTS

Three tests of  $H_0$ :  $\beta = 0$  are possible:

- 1. Wald test:  $\frac{\hat{\beta}}{\text{SBS}}$ se**(**ˆ**)**
- 2. (Partial) Likelihood ratio test
- 3. Score test: (≈ logrank test)

Likelihood ratio test is best, but requires fitting full  $(\beta = \hat{\beta})$  and reduced  $(\beta = 0)$  models.

# LIKELIHOODS AND TESTS

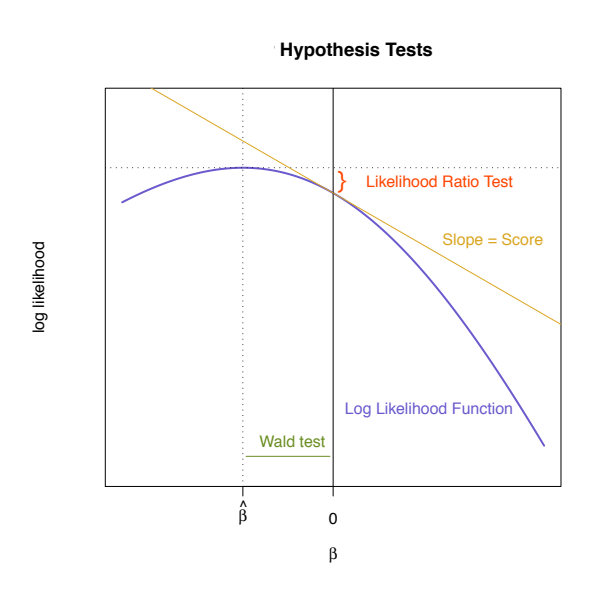

SISCR 2018: Module 11: Intro Survival Barbara McKnight 4 - 25 

#### **COLON CANCER EXAMPLE**

- Clinical trial at Mayo Clinic
- Stage  $B_2$  and C colon cancer patients; adjuvant therapy
- Three arms
	- Observation only
	- Levamisole (stage C only)
	- 5-FU + Levamisole at Mayo Clinic
- Stage C patients only
- Two treatment arms only

### **COLON CANCER EXAMPLE**

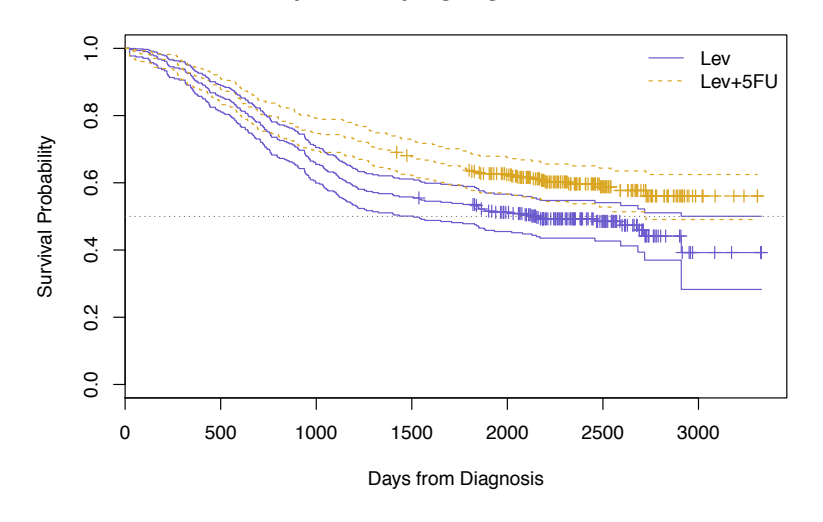

**Complementary log−log Transformation**

SISCR 2018: Module 11: Intro Survival Barbara McKnight 

 $4 - 27$ 

# **COLON CANCER EXAMPLE**

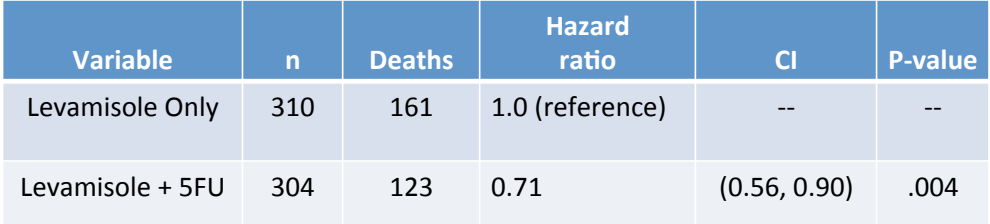

#### Q: Which group has better survival?

A: 

# **TEST COMPARISON**

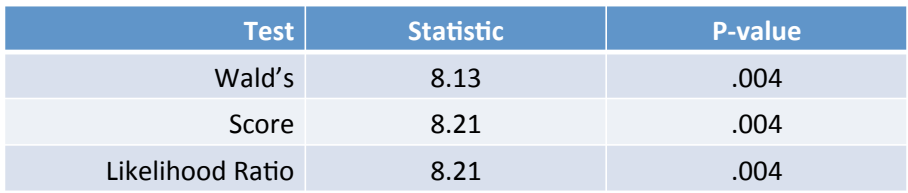

Two-sided tests

SISCR 2018: Module 11: Intro Survival Barbara McKnight 

 $4 - 29$ 

#### **ANOTHER EXAMPLE**

Three groups: use indicators for two

 $x_1 =$ ⇢ 1 Levamisole Only  $x_2 = 0$  otherwise  $x_2 =$  $\int 1$  Levamisole + 5FU 0 otherwise

Model:  $\lambda(t) = \lambda_0(t) e^{\beta_1 x_1 + \beta_2 x_2}$ 

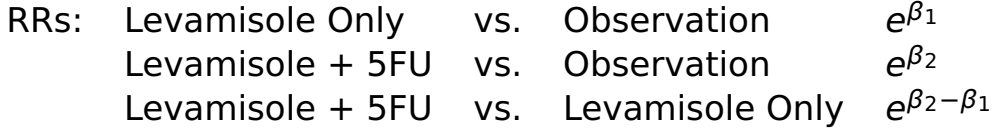

# **HEURISTIC HAZARDS**

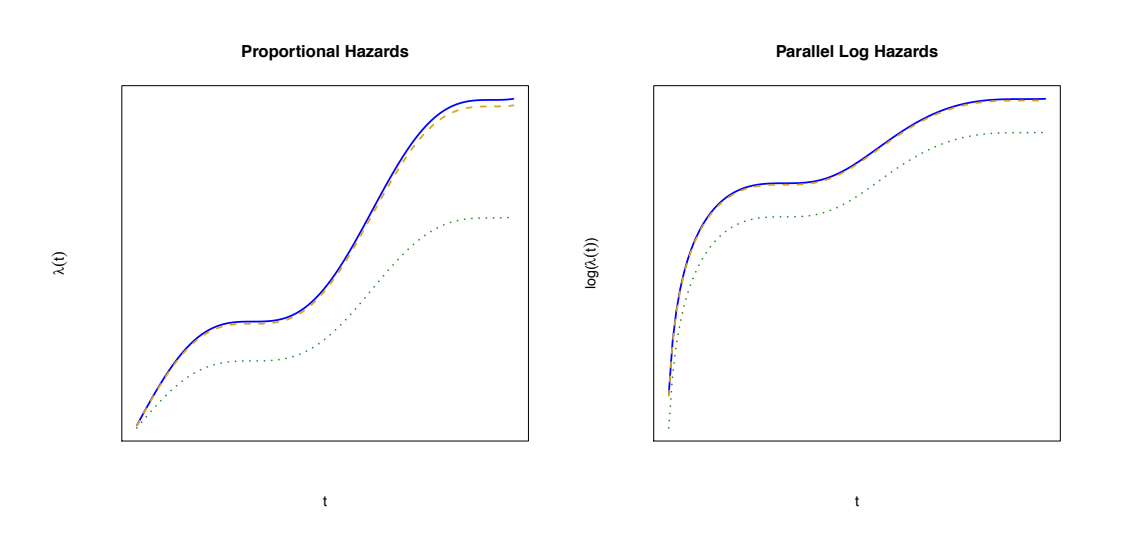

SISCR 2018: Module 11: Intro Survival Barbara McKnight 

 $4 - 31$ 

# **COLON CANCER**

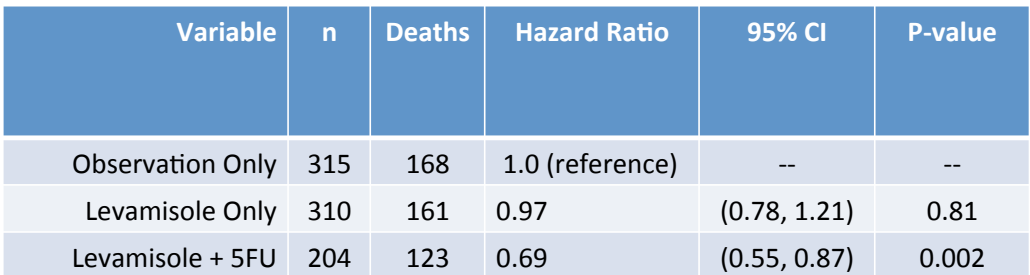

Q: Which group has best survival?

A: 

#### **TEST COMPARISON**

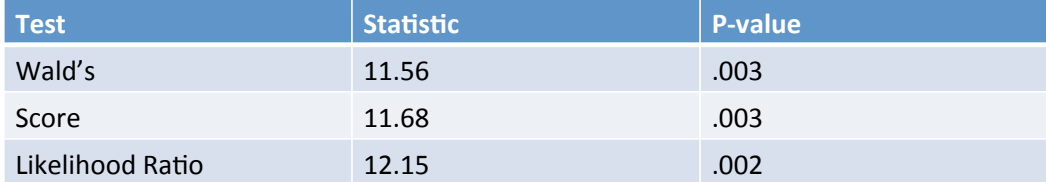

Same hypothesis as 3-group heterogeneity test. Score test is same in large samples.

SISCR 2018: Module 11: Intro Survival Barbara McKnight 

 $4 - 33$ 

### **COLON CANCER TRIAL DATA**

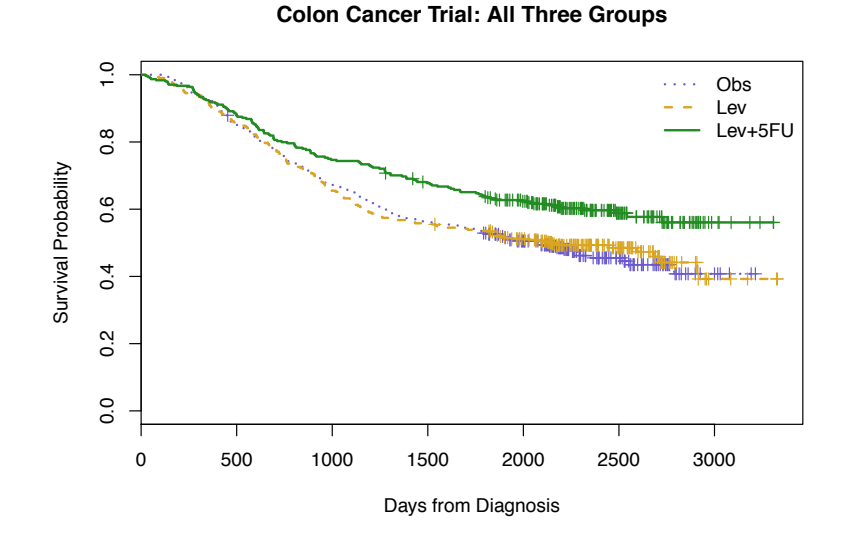

SISCR 2018: Module 11: Intro Survival Barbara McKnight 

### **TREND**

- When there are several groups, it is sometimes of interest to test whether risk increases from one group to the next:
	- **–** Several dose groups
	- **–** Other ordered variable
	- **–** Example: tumor differentiation

• For  $x =$  $\sqrt{2}$  $\int$  $\perp$ 1 well differentiated 2 moderately differentiated 3 poorly differentiated

Model:  $\lambda(t) = \lambda_0(t)e^{\beta x}$ 

- Score test is the same as the trend test
- Could use other values for  $x$  (actual dose levels)

```
SISCR 2018: Module 11: Intro Survival
Barbara	McKnight	 4	-	35
```
#### **TREND**

For  $x =$  $\sqrt{2}$  $\int$  $\overline{1}$ 1 well differentiated 2 moderately differentiated 3 poorly differentiated

Model:  $\lambda(t) = \lambda_0(t)e^{\beta x}$ 

Interpretation of  $e^{\beta}$ : HR associated with the comparison of one worse differentiation group to one better:

- poorly differentiated to moderately differentiated, or
- moderately differentiated to well differentiated

Q: What is HR comparing poorly differentiated to well differentiated?

A:

# **TREND**

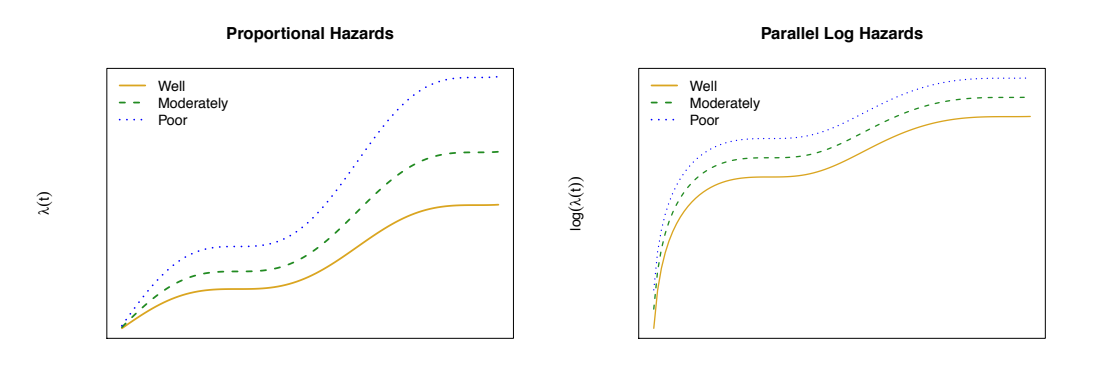

SISCR 2018: Module 11: Intro Survival Barbara McKnight 

 $4 - 37$ 

t

# **TREND WITH DIFFERENTIATION**

One presentation based entirely on trend ("grouped linear") model:

t

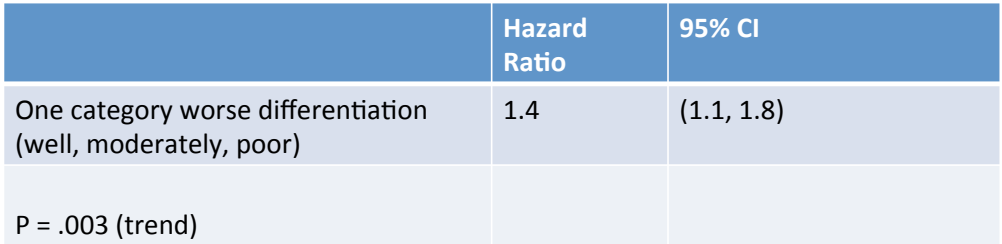

I prefer presenting hazard ratios and CI's based on dummy variable model, and providing P-value for trend.

# **TREND WITH DIFFERENTIATION**

My preferred presentation based on dummy variable mode with trend P-value:

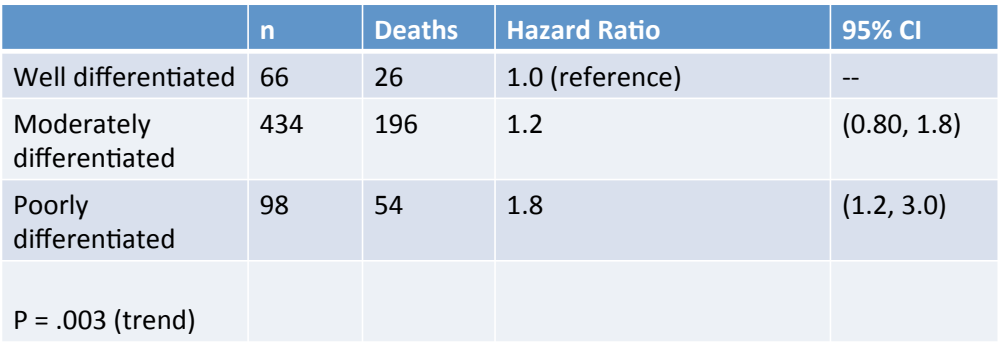

I usually would not present this for an *a priori* trend hypothesis, but for comparison here, the heterogeneity P-value (2 df) is 0.009.

> SISCR 2018: Module 11: Intro Survival Barbara McKnight

 $4 - 39$ 

# **OUTLINE**

- Motivation:
	- $-$  Confounding in observational studies
	- Stratified randomization designs
- Cox Regression model
	- Coefficient interpretation
	- $-$  Estimation and testing
	- $-$  Relationship to 2- and K-sample tests
	- $-$  Examining non-proportionality
- Examples throughout

# **OVARIAN CANCER SCREENING TRIAL**

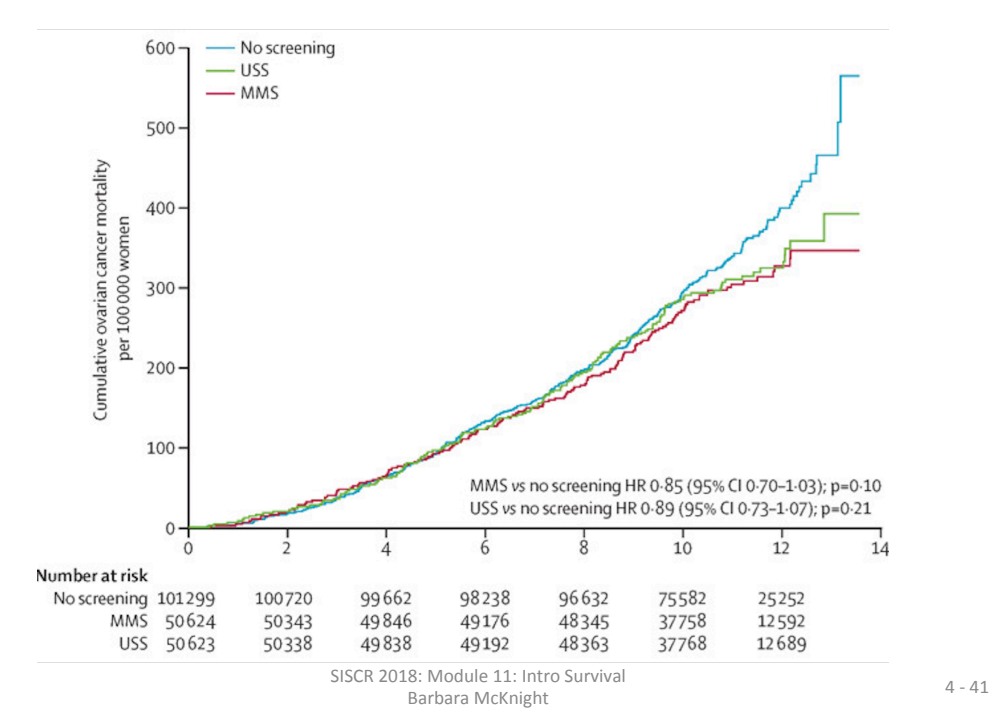

#### PROPORTIONAL HAZARDS

- One way to examine evidence against proportional hazards is to look at plots of scaled Schoenfeld residuals and perform tests based on them.
- For each failing subject there is a Schoenfeld residual for each x variable in the model.
- At the subject's failure time, the residual measures how the value of x for the subject who fails differs from a weighted average of x values for those still at risk. (Weights depend on estimated HR for each subject at risk).
- If consistently high or low over an interval of time, this is evidence that the hazard at that time is even higher (lower) for the subject with that x than the model indicates.

#### SCHOENFELD RESIDUALS

#### Formula for Schoenfeld residuals

Let  $r_i(t) = e^{\hat{\beta} x_i(t)}$  be the estimated hazard ratio for the  $i^{th}$  subject at *t* compared to  $x(t) = 0$ .

Then for  $\overline{\mathsf{x}}(\hat{\beta}, t) = \frac{\sum_{\text{at risk at } t} r_i(t)\mathsf{x}_i(t)}{\sum_{\text{at risk at } t} r_i(t)}$ ,

The Schoenfeld residual for the *kth* subject failing at time *t* is given by  $x_k(t) - \overline{x}(\hat{\beta}, t)$ .

The scaled Schoenfeld residual is the Schoenfeld residual divided by a variance estimate.

> SISCR 2018: Module 11: Intro Survival 18: Module 11: Intro Survival<br>Barbara McKnight

#### SCHOENFELD RESIDUALS

- Grambsch and Therneau (1994) showed that the scaled Schoenfeld residual measures the deviation of a time-dependent log hazard ratio  $\beta(t)$  from time-constant  $\hat{\beta}$ .
- Can use linear regression comparing scaled Schoenfeld residuals to functions of time to examine evidence for lack of constant hazard ratio over time.
- Grambsch PM, Therneau TM. Biometrika. 1994 Sep 1;81(3):515–526.

#### **COLON CANCER TRIAL DATA**

Observation Arm Omitted  $\hat{\beta}$  exp( $\hat{\beta}$ ) se( $\hat{\beta}$ ) z Pr(>|z|)<br>-0.34 0.71 0.12 -2.83 0.0064 5FU + Lev -0.34 0.71 0.12 -2.83 0.0064 4+ Nodes Pos 0.98 2.67 0.12 8.08

*eR* CI: (0.5629, 0.9008)

LRT: 8.098 on 1 df,  $P = 0.0044$ 

SISCR 2018: Module 11: Intro Survival Barbara McKnight 4 - 45 

#### FOR NODE 4 POSITIVITY

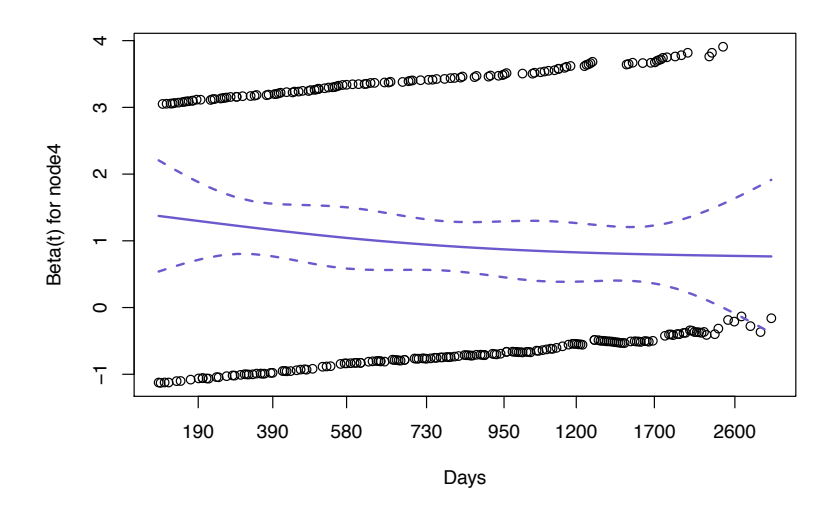

SISCR 2018: Module 11: Intro Survival as. Module 11. Introduction<br>Barbara McKnight

### **FOR TREATMENT**

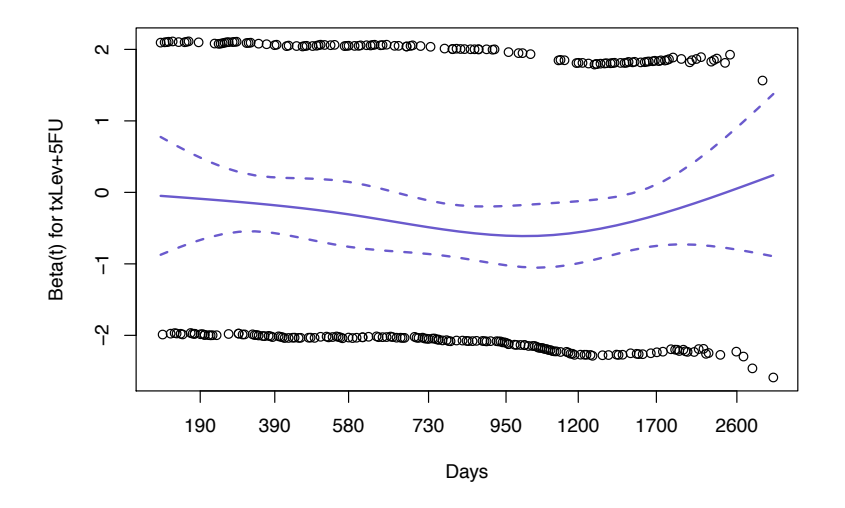

SISCR 2018: Module 11: Intro Survival Barbara McKnight 

 $4 - 47$ 

# **TEST FOR NON-PROPORTIONALITY**

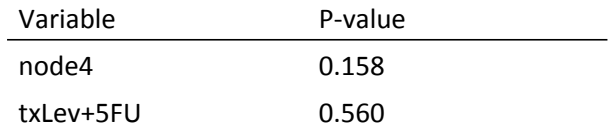

No strong evidence for non-proportionality based on scaled Schoenfeld residuals correlation with "time"  $S(t)$ .

# TO WATCH OUT FOR:

• Coefficients in Cox regression are positively associated with risk, not survival.

– Positive β means large values of x are associated with shorter survival. 

- Without certain types of time-dependent covariates, Cox regression does not depend on the actual times, just their order.
	- Can add a constant to all times to remove zeros (some packages remove observations with time  $= 0$ ) without changing inference
- For LRT, nested models must be compared based on same subjects.
	- If some values of variables in larger model are missing, these subjects must be removed from fit of smaller model.
- Hazards may not always be proportional

SISCR 2018: Module 11: Intro Survival Barbara McKnight 4 - 49